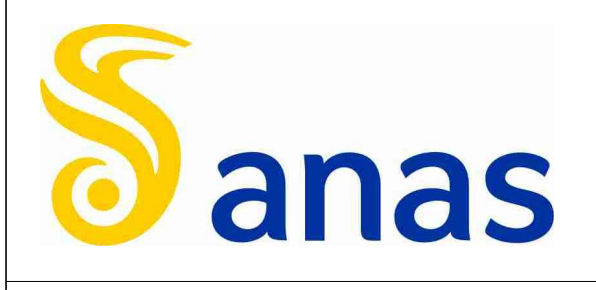

### **Coordinamento Territoriale Nord Est<br>Area Compartimentale Veneto**

Via E. Millosevich, 49 - 30173 Venezia Mestre T [+39] 041 2911411 - F [+39] 041 5317321 Pec anas.veneto@postacert.stradeanas.it - www.stradeanas.it

# S.S. nº 51 "di Alemagna"<br>Provincia di Belluno<br>Piano straordinario per l'accessibilità

Attraversamento dell'abitato di a Cortina 2021<br>ersamento dell'abita<br>Tai di Cadore

# PROGETTO DEFINITIVO<br>PROGETTAZIONE ANAS S.p.A.

PROGETTAZIONE ANAS S.p.A.<br>
Coordinamento Territoriale Nord Est - Area Compartimentale Veneto<br>
IL PROGETTISTA:<br>
IL GEOLOGO:<br> *Ing. Pietro Leonardo CARLUCCI*<br> *Geol. Emanuela AMICI*<br>
Arch. *Lisa ZANNONER*<br>
ASSISTENZA ALLA PR

IL GEOLOGO: IL GRUPPO DI PROGETTAZIONE:

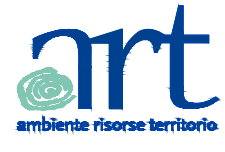

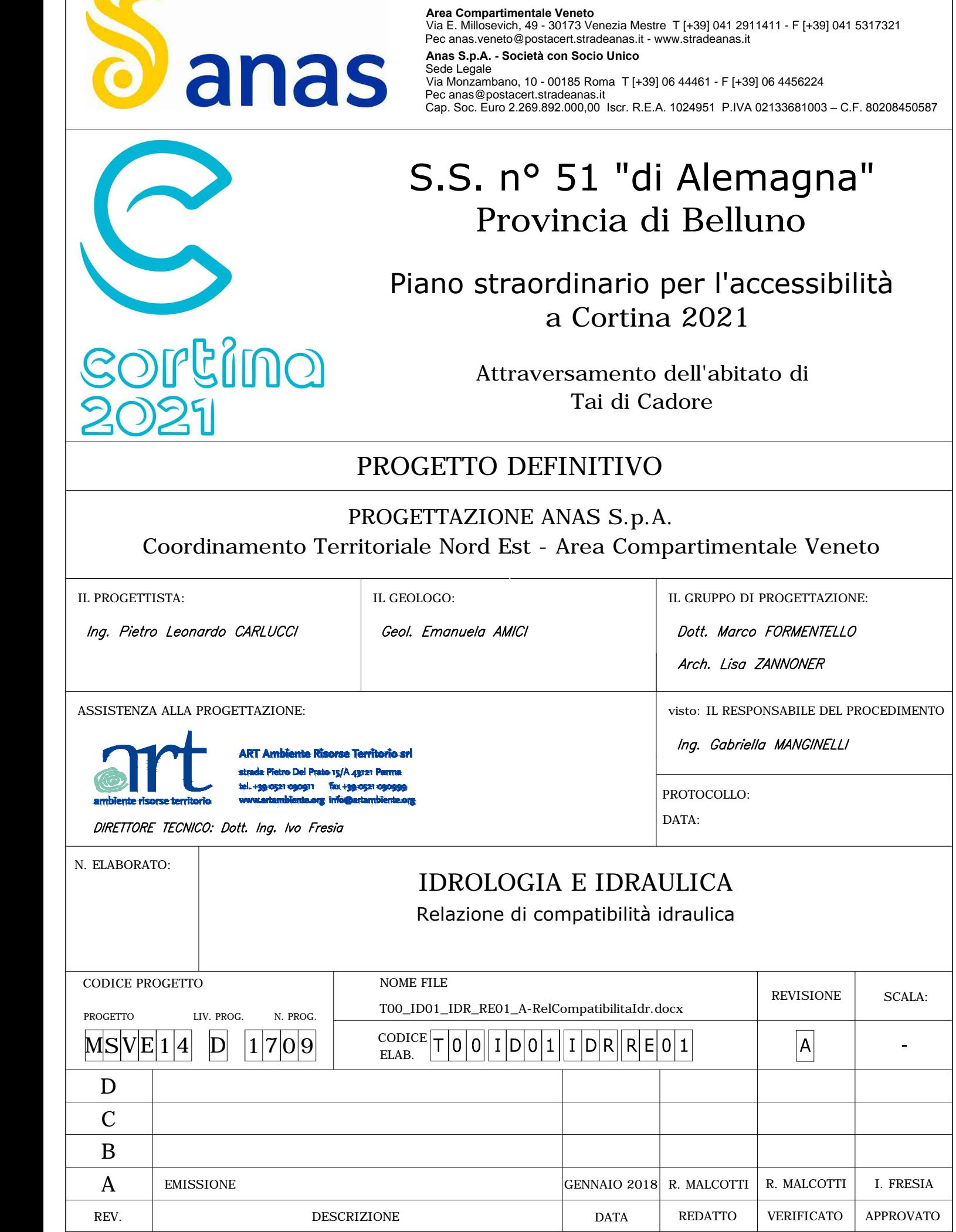

#### Indice

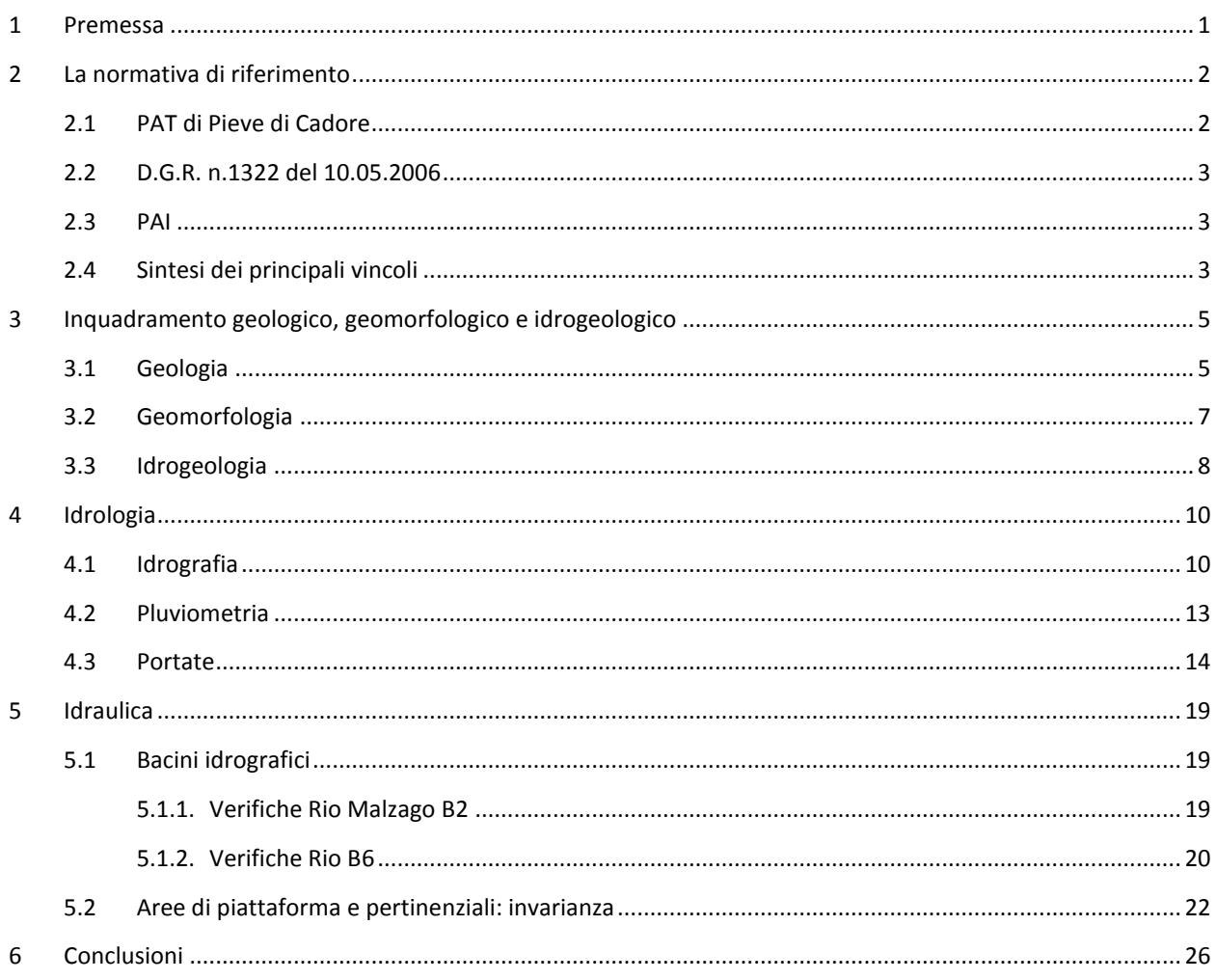

#### ALLEGATI

ALLEGATO 1 - DESCRIZIONE DEL CODICE DI CALCOLO

ALLEGATO 2 - RISULTATI SIMULAZIONI DELLE INTERFERENZE IDRAULICHE - RIO B2 MALZAGO

ALLEGATO 3 - RISULTATI SIMULAZIONI DELLE INTERFERENZE IDRAULICHE - RIO B6

709 04 93 RM **RM** FR 100R  $00\,$ ART

#### <span id="page-4-0"></span>**1 Premessa**

La presente Valutazione di compatibilità idraulica è, tra le altre cose, propedeutica alla Variante al Piano degli Interventi del Comune di Pieve di Cadore (BL) conseguente la realizzazione dell'infrastruttura stradale così come progettata nel "Progetto Definitivo della Variante di Tai di Cadore lungo la S.S. 51 Alemagna".

In particolare l'intervento si propone di realizzare una galleria e relativi svincoli per il superamento dell'abitato di Tai di Cadore, alleggerendo di conseguenza il flusso veicolare nel centro abitato ed aumentando la sicurezza viabilistica della rete stradale interessata.

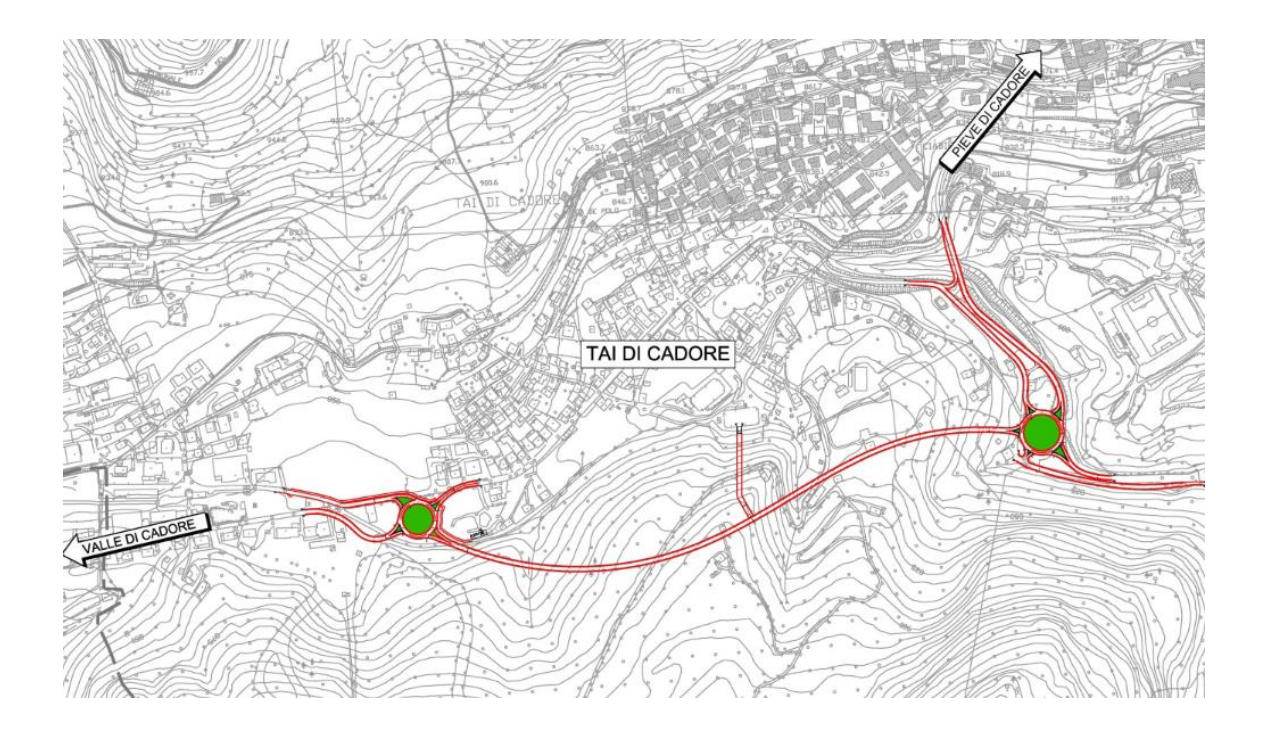

Lo scopo fondamentale dello studio di compatibilità idraulica è di:

- appurare l'attitudine dei luoghi ad accogliere la nuova opera;
- considerare le interferenze dell'opera con i dissesti idraulici presenti e potenziali;
- determinare le possibili alterazioni del regime idraulico cagionate dalle nuove destinazioni o trasformazioni di uso del suolo;
- definire le misure compensative e gli accorgimenti tecnici necessari ad evitare l'aggravio delle condizioni idrauliche dell'ambito territoriale interessato.

#### <span id="page-5-0"></span>**2 La normativa di riferimento**

#### <span id="page-5-1"></span>**2.1 PAT di Pieve di Cadore**

I documenti di riferimento per analizzare l'inserimento idraulico dell'infrastruttura sul territorio sono la Relazione di compatibilità idraulica e Allegati.

In particolare sovrapponendo l'intervento con la cartografia di pericolosità idraulica (Elaborato 13.1 del PAT), si riscontrano due interferenza di pericolosità idraulica molto elevata attinenti a fenomeni di colata detritica (D.F.).

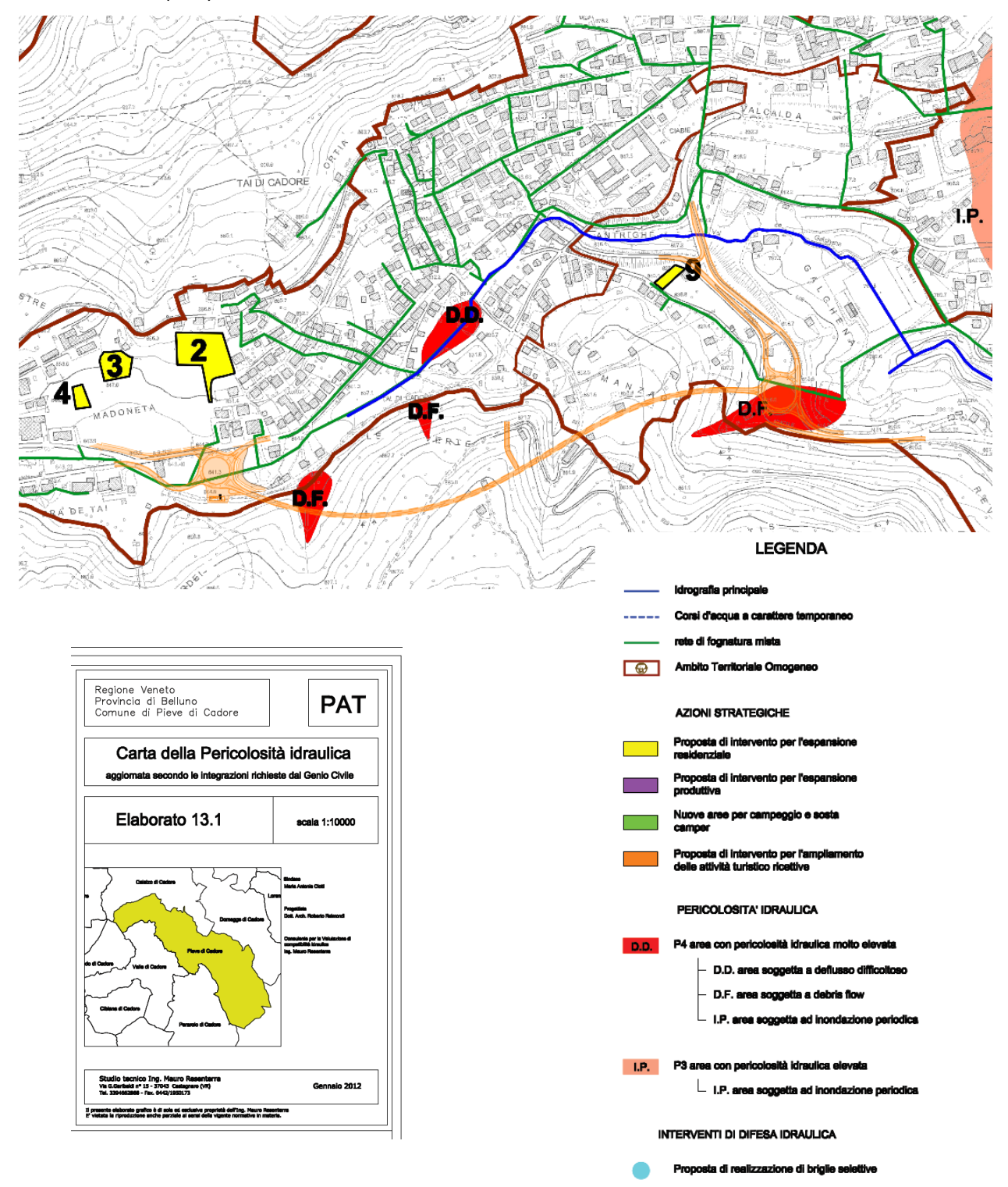

#### <span id="page-6-0"></span>**2.2 D.G.R. n.1322 del 10.05.2006**

La normativa a cui si riferisce la Valutazione di compatibilità idraulica (anche per le Varianti urbanistiche) trae origine dalla prima D.G.R. n. 3637/2002. Successivamente la Regione del Veneto ha definito le Modalità operative e le indicazioni tecniche nella D.G.R. n.1322 del 10.05.2006. Infine ha definito le competenze professionali per la redazione della Valutazione con la D.G.R. 2948 del 06.10.2009 nelle *Modalità operative e le indicazioni tecniche*.

#### <span id="page-6-1"></span>**2.3 PAI**

Il Piano di stralcio per l'assetto idrogeologico dei bacini idrografici dei fiumi Isonzo, Tagliamento, Piave e Brenta – Bacchiglione (D.Lgs. 152/2006), Allegato alla delibera n. 3 del Comitato Istituzionale del 9 novembre 2012, individua nelle cartografia allegata e nelle Norme Tecniche di Attuazione ambiti e modalità per la stesura delle verifiche di compatibilità idraulica.

Nel caso specifico, come illustrato nella tavola dedicata, l'intervento non rientra in ambiti vincolati dal PAI.

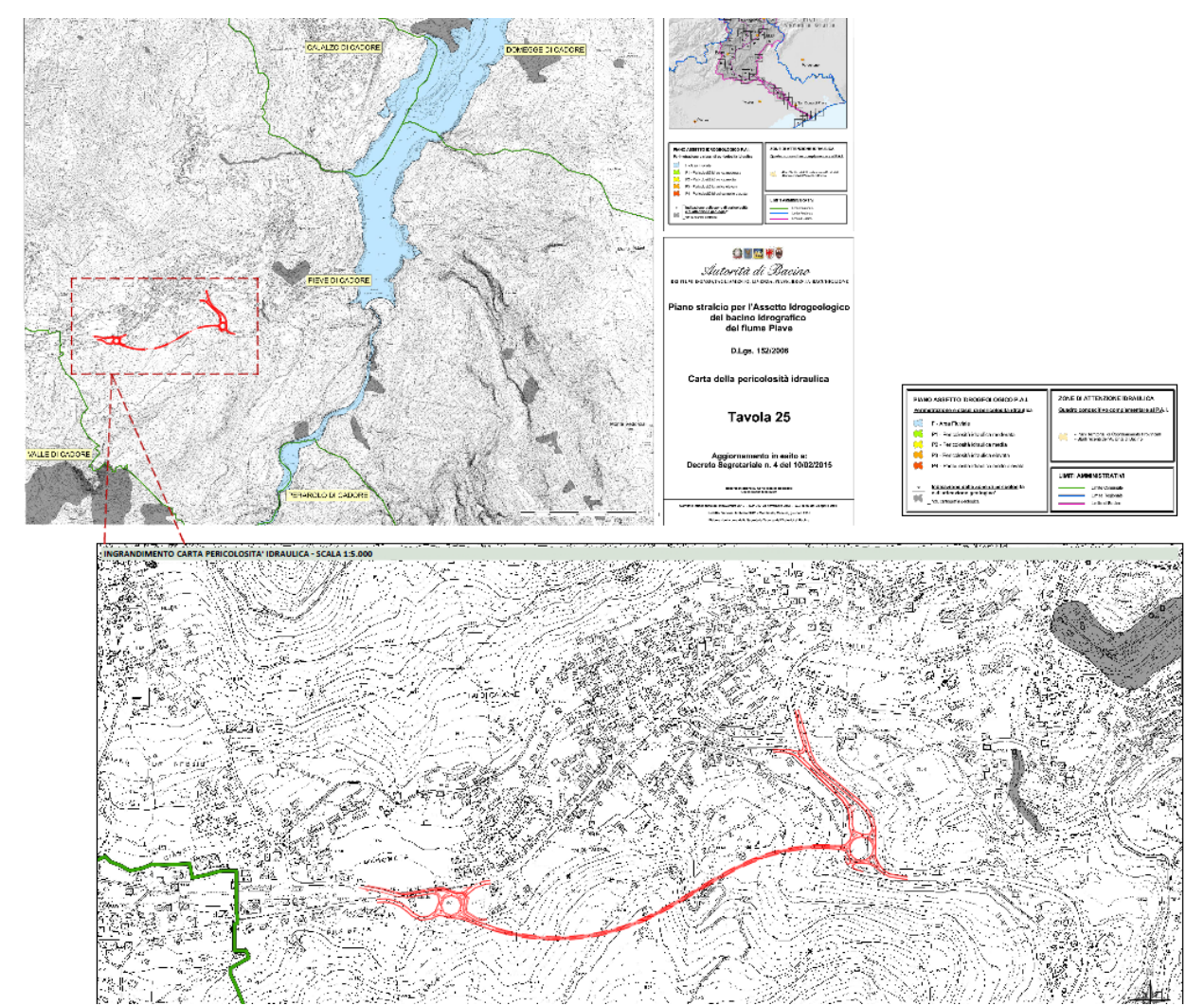

#### <span id="page-6-2"></span>**2.4 Sintesi dei principali vincoli**

Come illustrato nell'inquadramento normativo "idraulico", pur NON essendo presenti aree PAI lungo il tracciato di progetto, l'analisi di compatibilità dovrà approfondire:

le tematiche di invarianza idraulica;

 l'adeguata progettazione degli interventi rispetto ai due fenomeni di "colate detritiche" individuati nel PAT.

#### <span id="page-8-0"></span>**3 Inquadramento geologico, geomorfologico e idrogeologico**

#### <span id="page-8-1"></span>**3.1 Geologia**

#### **Zona presso imbocco Ovest**

Lo svincolo di raccordo in località Madoneta in direzione Cortina d'Ampezzo mediante rotatoria e rilevato di accesso poggia su terreni di fondazione costituiti in prevalenza da depositi di origine palustre con scarse caratteristiche geotecniche [\(Fig. 1\)](#page-8-2).

A seguito dell'analisi dei sondaggi a carotaggio continuo eseguiti per la realizzazione del Palaghiaccio di Tai di Cadore, ubicato in prossimità dell'area in esame, è stato possibile caratterizzare in modo preliminare i terreni di fondazione, in cui si individuano due orizzonti principali: il primo orizzonte, più superficiale, è costituito da argille torbose con presenza di ciottoli e qualche trovante mentre il secondo orizzonte, più profondo, è invece formato da limi compatti con ciottoli e livelli limo-sabbiosi e sabbiosi e si estende fino a 14 m dal piano campagna.

Dalle indagini geognostiche e geofisiche effettuate durante la campagna 2017 sono stati individuati nelle porzioni superficiali del terreno tessiture fini composte da limi debolmente argillosi con ghiaia fine, localmente caratterizzati da orizzonti di colore bianco di alterazione e frustoli vegetali. Queste caratteristiche, considerando i bassi valori ottenuti dalle prove dinamiche in foro eseguite nel sondaggio SCPz\_T01 e nella prova dinamica DPSH\_T01, sono riconducibili a depositi palustri. Ulteriore conferma di questo tipo di sedimenti è stata data dall'analisi del profilo sismico a rifrazione LSRF\_T01 il quale ha individuato velocità particolarmente basse relative a materiali poco addensati.

A profondità maggiori l'area è caratterizzata da argille sabbiose di colore tra beige e marrone con presenza di ghiaia sia fine che grossolana con trovanti di origine carbonatica.

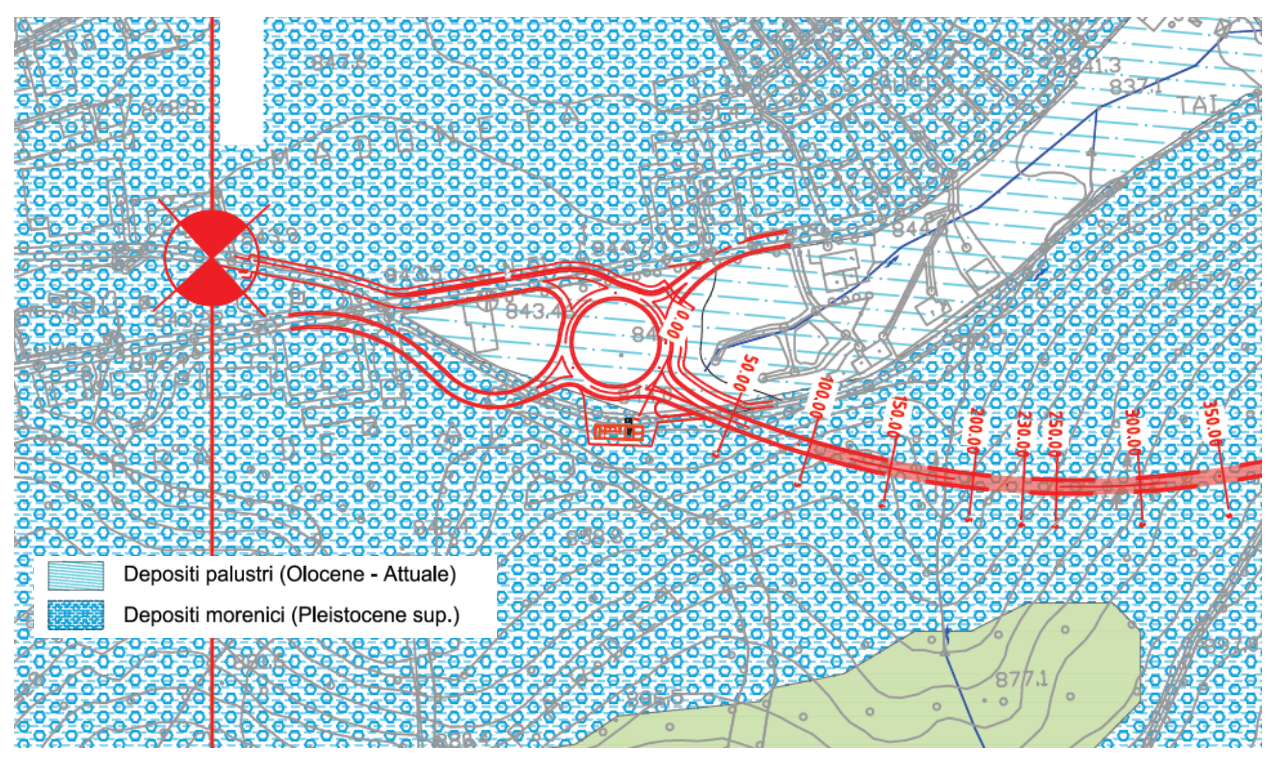

<span id="page-8-2"></span>**Fig. 1 Stralcio della Carta Geologica Generale 1:5.000 redatta per il presente progetto**

Dal punto di vista sismico l'area comunale di Tai di Cadore è stata classificata, a seguito dell'Ordinanza P.C.M. n° 327 4 del 20/03/2003, come area in Zona 3. In questo Comune quindi la pericolosità sismica

risulta bassa e può essere soggetto a scuotimenti modesti. L'accelerazione, con probabilità di superamento del 10% in 50 anni, al suolo è compresa infatti tra 0,05 e 0,15 g.

#### **Zona presso imbocco Est**

L'area di svincolo in località Galghena ricade in depositi morenici costituiti da materiale eterogeneo a diversa composizione granulometrica e caratterizzato prevalentemente da una frazione grossolana, formata da ghiaia, ciottoli e blocchi poligenici più o meno arrotondati, mista a più o meno abbondante matrice fine limoso- sabbioso-argillosa; possono essere intercalate lenti e livelli in cui la matrice fine limoso argillosa risulta prevalente rispetto alla frazione grossolana.

Dalle indagini geognostiche e geofisiche realizzate durante la campagna 2017 sono stati individuati nelle porzioni superficiali del terreno materiali a tessitura prevalentemente grossolana. Nel sondaggio SCPz\_T05 infatti sono presenti ghiaie sciolte in matrice argilloso sabbiosa con presenza di numerosi trovanti. Le indagini sismiche (LSRF\_T05 e T09) confermano la presenza degli stessi già a poca profondità del piano campagna.

Il profilo sismico a rifrazione LSRF\_T05, in correlazione con le prove dinamiche SPT eseguite nel foro del sondaggio SCPz T05 in cui nei primi metri andavano a rifiuto, testimonia un elevata consistenza già nei primi metri dal piano campagna

Più in profondità e fino al fondo del sondaggio sono presenti argille sabbiose di colore marrone-grigio con ghiaia, consistenti. Inoltre, nei sondaggi effettuati, non è stato incontrato il substrato attribuibile alla Formazione di S. Cassiano, indice di un elevato spessore dei depositi morenici.

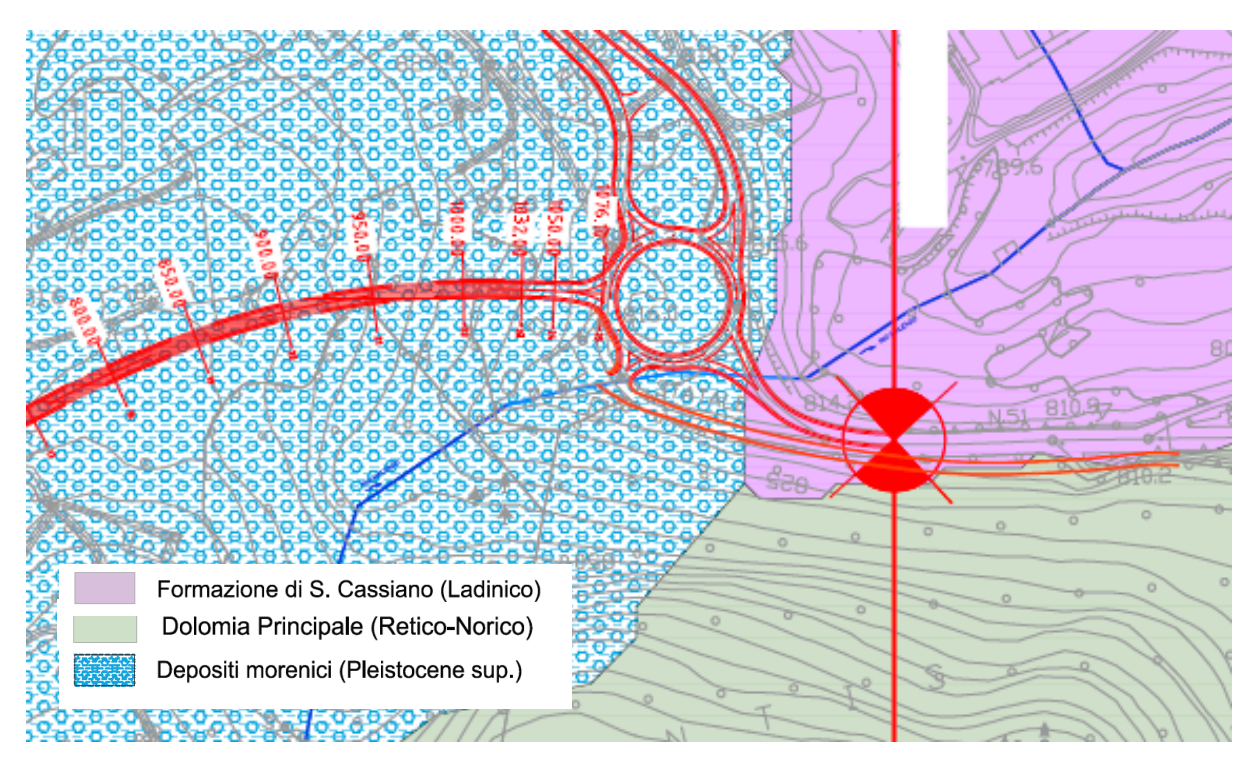

**Fig. 2 Stralcio della Carta Geologica Generale 1:5.000 redatta per il presente progetto**

#### <span id="page-10-0"></span>**3.2 Geomorfologia**

La conformazione morfologica è legata alla strutture tettoniche che hanno coinvolto le unità triassiche dolomitiche. In particolare l'intervento in progetto interessa il versante nord est del Col Vaccher e del Monte Zucco, la cui struttura morfogenetica è legata alla presenza dell'accavallamento della Linea di Piave di Cadore (prolungamento della linea tettonica della Val Sugana).

#### **Zona presso imbocco Ovest**

Il territorio è caratterizzato da una morfologia pianeggiante con quote sul livello del mare che degradano dolcemente da ovest a est.

La zona in esame si instaura su un'area depressa che, come confermato dalla presenza di orizzonti argillosi e torbiere dei sondaggi eseguiti per l'esecuzione del vicino Palaghiaccio, è riconducibile ad una conca di decantazione che è stata colmata dalle varie fasi fluvioglaciali verificatesi lungo la valle del Cadore. Vista la caratteristica conformazione ne risente di conseguenza il normale deflusso delle acque superficiali con possibili ristagni.

La zona costeggia il tracciato della S.S. 51 tra le località Madoneta e Manzago e occupa una superficie di circa 0,2 km<sup>2</sup>: alcuni edifici di questa zona sono stati oggetto in passato di cedimenti strutturali causati dalla scarsa consistenza dei terreni di fondazione.

Subito Il settore nord a monte dell'attuale sede della S:S. 51 è interessato dalla conoide fluvioglaciale su cui è insediata la frazione di Nebbiu. Lungo i versanti a monte della frazione sono presenti coltri di depositi eluvio colluviali di spessore variabile.

#### **Zona presso imbocco Est**

La zona in esame si instaura su un'area dalla morfologia sub pianeggiante, la cui formazione è diretta conseguenza dell'evoluzione del Rio Malzago e degli eventi fluvioglaciali sviluppatesi negli anni.

L'andamento altimetrico presenta una lieve pendenza da nord-ovest verso sud-est. È presente inoltre sul limite est, una scarpata morfologica attribuibile a trasformazioni di origine antropica.

Il versante subito a sud-ovest dell'area in esame si presenta interamente boscato con presenza di una incisione dovuta al Rio Malzago che possono scaricare, durante eventi piovosi intensi, materiale detritico legato all'alterazione dei depositi superficiali, verso l'area subito a valle.

#### <span id="page-11-0"></span>**3.3 Idrogeologia**

#### **Zona presso imbocco Ovest**

Nell'area sono presenti depositi di origine palustre, in cui si individuano due orizzonti principali: il primo orizzonte, più superficiale, è costituito da argille torbose con presenza di ciottoli e qualche trovante mentre il secondo orizzonte, più profondo, è invece formato da limi compatti con ciottoli e livelli limo e argille sabbiose e si estende fino ad oltre 30m dal piano campagna. Data la natura dei depositi a tessitura prevalentemente coesiva questi materiali presentano una permeabilità molto bassa e rendono, anche per la morfologia depressa del luogo, difficile il deflusso delle acque piovane con possibili ristagni in superficie.

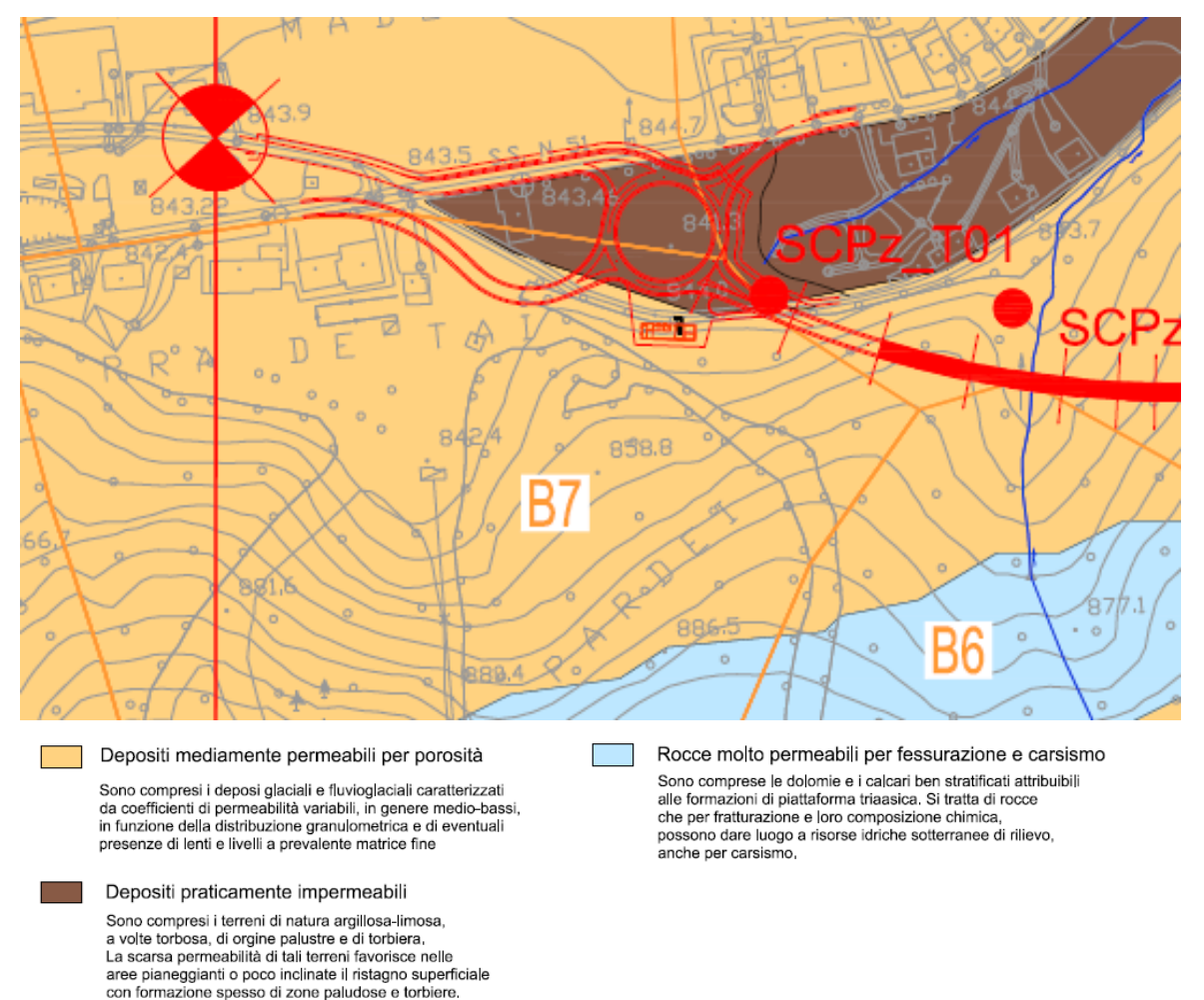

#### **Fig. 3 Stralcio della Carta Idrogeologica 1:5.000 redatta per il presente progetto**

A conferma della poca permeabilità dei depositi presente, all'interno del sondaggio SCPz\_T01 è stata eseguita una prova di permeabilità Lefranc a carico variabile ad una profondità compresa tra 20 e 20,7 m da piano campagna la quale ha individuato un conducibilità idraulica *k* = 2,17e-7 m/s.

#### **Zona presso imbocco Est**

Nell'area sono presenti depositi fluvioglaciali i quali presentano in questo caso una permeabilità piuttosto bassa vista la presenza di materiali grossolani in abbondante matrice argilloso limosa.

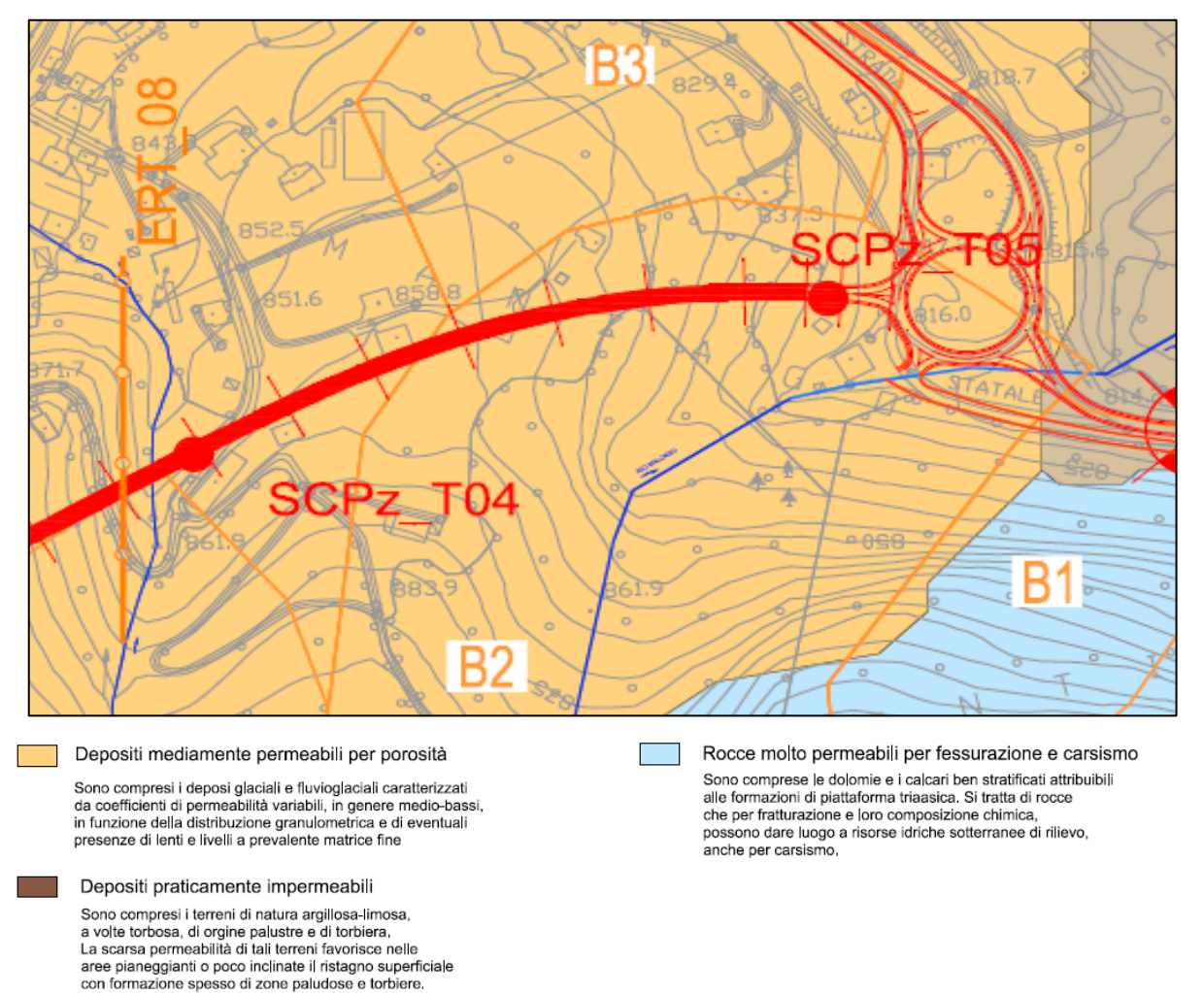

#### **Fig. 4 Stralcio della Carta Idrogeologica 1:5.000 redatta per il presente progetto**

A seguito delle prove geognostiche realizzate nella campagna 2017 sono stati installati piezometri a tubo aperto lungo tutti i sondaggi effettuati, che hanno permesso di misurare la soggiacenza della falda. Nel sondaggi oSCPz\_T05 è stata individuata una soggiacenza piuttosto bassa. I valori sono indicati nella tabella sottostante.

#### **Tab. 1 Valori di soggiacenza misurati in diversi periodi**

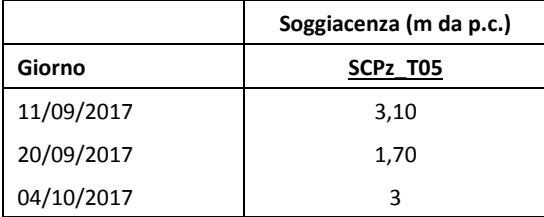

All'interno del sondaggio SCPz\_T04 è stata eseguita inoltre una prova di permeabilità Lefranc a carico variabile ad una profondità compresa tra 29,3 e 30,3 m da piano campagna la quale ha individuato un conducibilità idraulica *k* = 2,22e-6 m/s, testimoniando una bassa permeabilità anche dei depositi più profondi.

#### <span id="page-13-0"></span>**4 Idrologia**

#### <span id="page-13-1"></span>**4.1 Idrografia**

La caratterizzazione fisiografica dei bacini individuati è stata eseguita mediante le seguenti basi:

- Tavolette I.G.M. alla scala 1 : 25.000 a colori;
- CTR 1:10.000;
- CTR 1:5.000;
- Carta uso suolo.

La delimitazione dei bacini è stata limitata ai soli corsi d'acqua interferenti con le opere in progetto.

Per ciascun bacino sotteso, sono state valutate le seguenti grandezze:

- Superficie del bacino  $(S km^2)$ ;
- Altitudine massima (H<sub>max</sub> m s.m.), altitudine media (H<sub>media</sub> m s.m.), altitudine minima (altitudine sezione di chiusura - H<sub>min</sub> - m s.m.): elaborazione GIS come risultato di un'analisi di tipo statistico (valore medio, minimo e massimo) delle quote altimetriche delle celle del DTM interne a ciascun poligono rappresentante il bacino idrografico analizzato;
- Pendenza media del bacino (iv m/m): elaborazione GIS come risultato dell'analisi delle pendenze medie delle celle del DTM interne a ciascun poligono rappresentante il bacino idrografico analizzato;
- Lunghezza dell'asta (Lmax km).

I parametri fisiografici dei bacini in esame sono stati definiti con l'ausilio degli strumenti GIS. In particolare i dati relativi all'altimetria sono stati calcolati mediante strumenti informatici ricostruendo il DTM (5m X 5m) dall'elaborazione dei dati 3D della CTR (1:5.000). Il calcolo della altitudine media, massima e minima viene pertanto definita automaticamente analizzando le quote del DTM circoscritto al bacino in esame, come anche la definizione della pendenza media è stata calcolata mediante tool GIS.

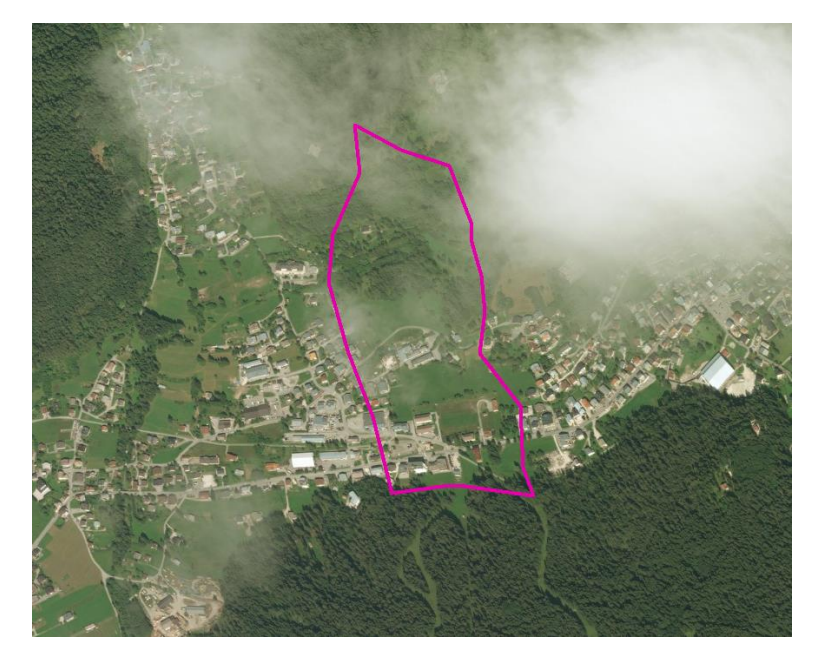

**Fig. 5 Esempio di delimitazione del bacino idrografico**

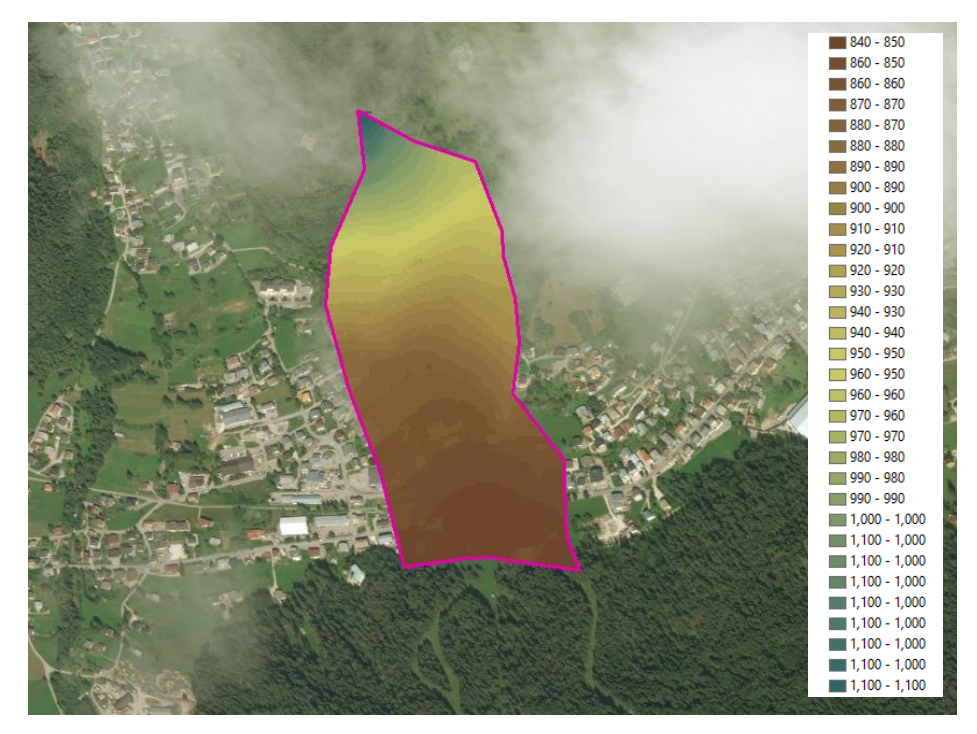

**Fig. 6 Esempio di andamento morfologico relativo ad un bacino (DTM 5 m X 5 m creato da CTR 1:5.000)**

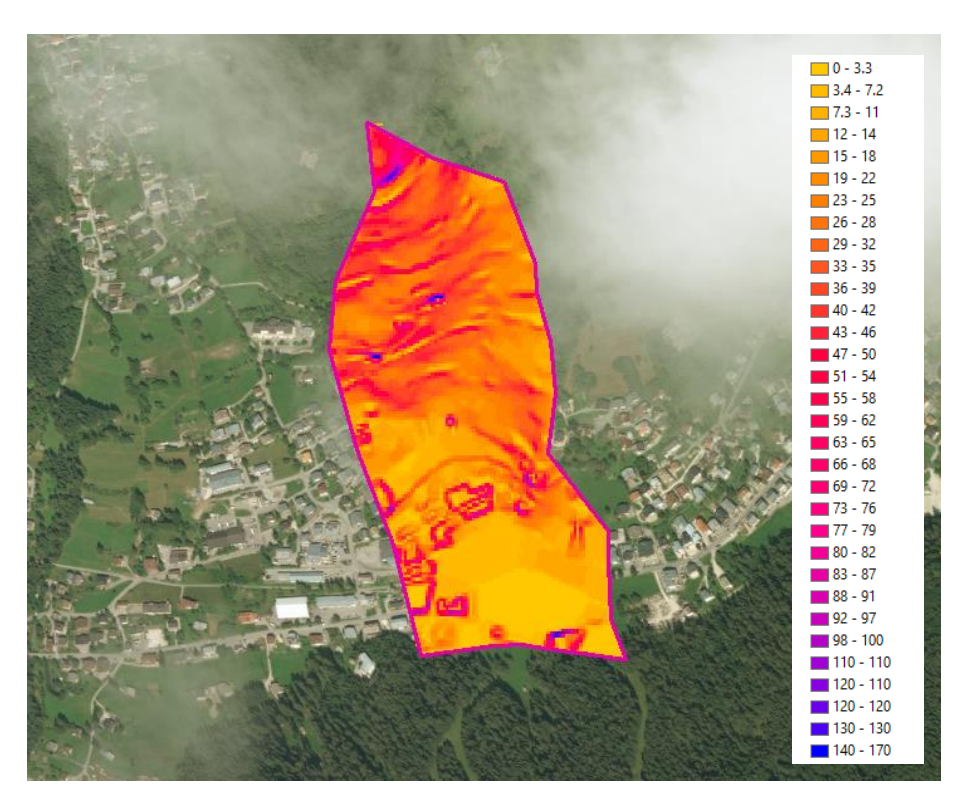

**Fig. 7 Esempio di andamento delle pendenze relativo ad un bacino (DTM 5 m X 5 m creato da CTR 1:5.000)**

Negli elaborati di corografia e interferenze idrografiche sono rappresentati tutti i bacini analizzati. In particolare i rii interessati secondo il PAT da fenomeni di colate detritiche sono quelli individuati come rio B2 (presso rotonda Est) e B6 (presso rotonda Ovest)

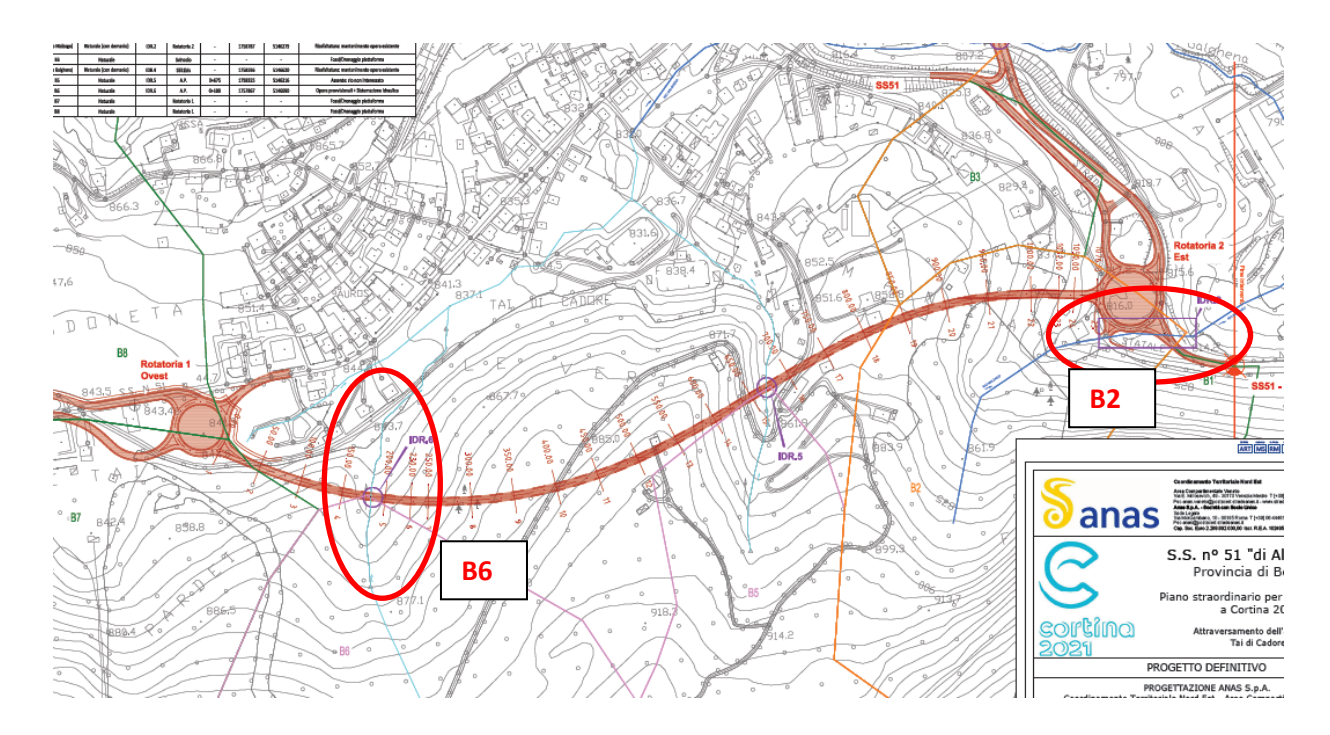

#### **Tab. 2 Caratteristiche generali dei bacini**

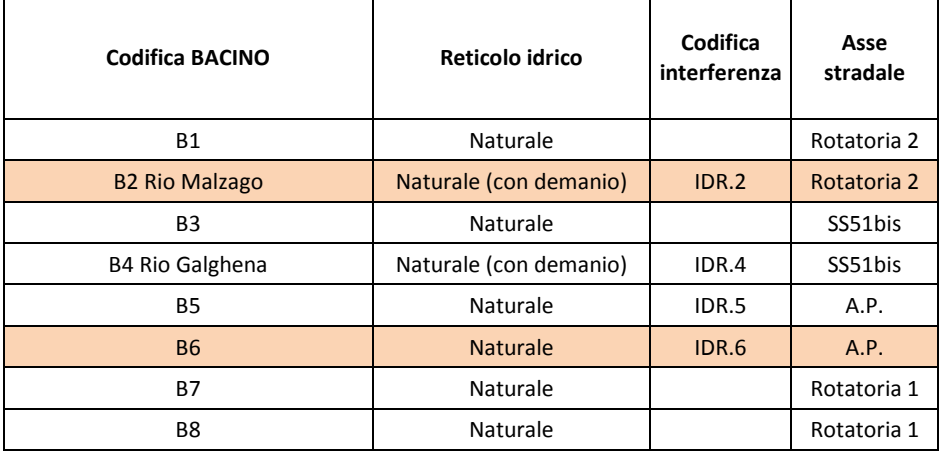

#### **Tab. 3 Caratteristiche fisiografiche e morfometriche dei bacini**

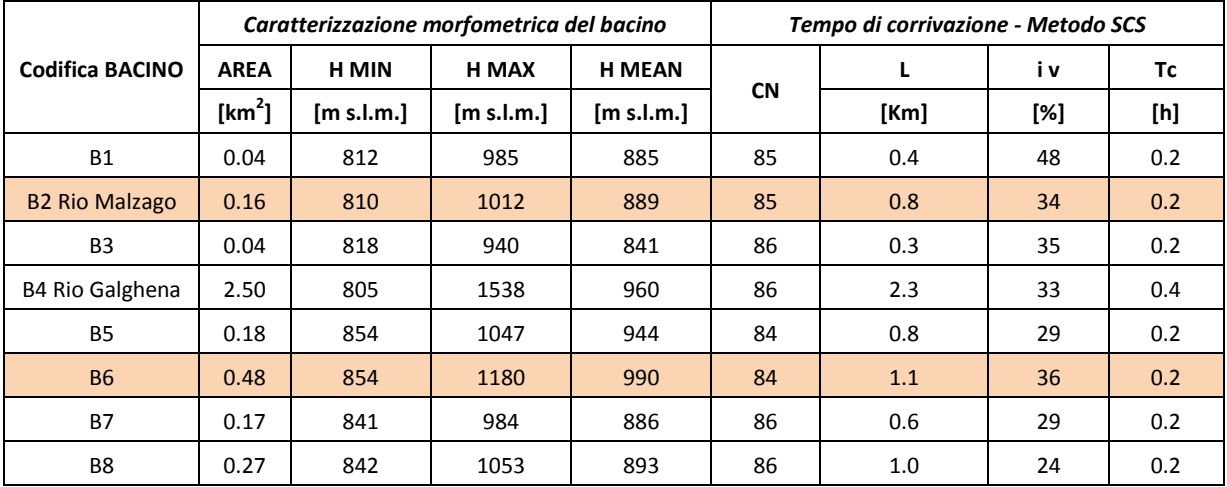

#### <span id="page-16-0"></span>**4.2 Pluviometria**

L'analisi pluviometrica è stata svolta mediante l'utilizzo dei dati messi a disposizione dal Dipartimento Regionale per la Sicurezza del Territorio – Servizio Centro Meteorologico di Teolo.

I dati pluviometrici utilizzati per lo studio idrologico in esame provengono dalle registrazioni della stazioni pluviometriche di Cortina d'Ampezzo (Gilardon) (237), Domegge di Cadore (59), Faloria (47), Longarone (199), Perarolo (17), Valle di Cadore (224), Villanova (Borca di Cadore) (50).

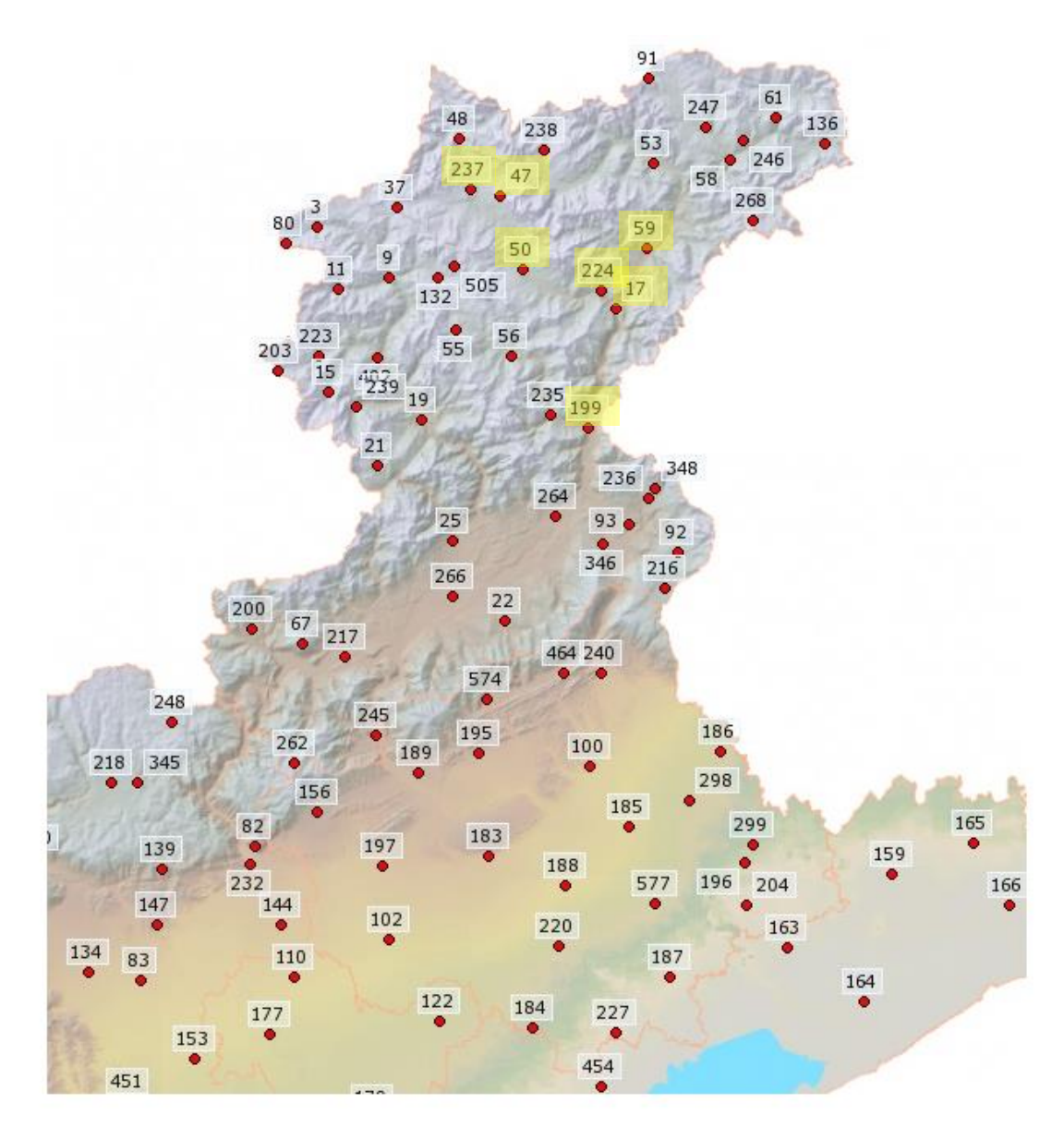

**Fig. 8 Stazioni pluviometriche della provincia di Belluno**

I dati pluviometrici desumibili dagli Enti territoriali non forniscono in modo compiuto curve di possibilità pluviometrica per durate inferiori a 1 ora.

Come noto tuttavia gli eventi idrologici maggiormente critici sono proprio quelli caratterizzati da precipitazioni intense di breve durata (inferiore all'ora); l'utilizzo di parametri "CPP 1-24 ore" applicato impropriamente a bacini aventi tempi di corrivazione inferiori a 1 ora può portare ad una errata valutazione delle intensità di pioggia e pertanto alla sottostima delle altezze d'acqua considerate in progetto.

Per il presente progetto si è fatto quindi riferimento ad una metodologia di stima derivante da osservazioni sperimentali. In letteratura sono infatti disponibili numerosi studi ed esperienze che mostrano come le altezze d'acqua massime associate ad eventi di breve durata siano correlate a quelle determinate per tempi di pioggia di un'ora secondo uno schema tipico.

Si rimanda alla relazione idrologica per la descrizione della metodologia di conversione.

Le curve di possibilità climatica adottate fanno riferimento a quelle elaborate dall'analisi dei dati della stazione di Perarolo, elaborate per durate inferiori a 1 ora, in quanto tra le stazioni analizzate risulta quella più rappresentativa e cautelativa.

|            | D < 1h       |                       |              |              |      |              |      |              |      |              |              |               |      |               |      |               |      |
|------------|--------------|-----------------------|--------------|--------------|------|--------------|------|--------------|------|--------------|--------------|---------------|------|---------------|------|---------------|------|
| <b>TR2</b> |              | <b>TR<sub>5</sub></b> |              | <b>TR 10</b> |      | <b>TR 20</b> |      | <b>TR 25</b> |      | <b>TR 50</b> |              | <b>TR 100</b> |      | <b>TR 200</b> |      | <b>TR 500</b> |      |
| a          | $\mathsf{n}$ | а                     | $\mathsf{n}$ | a            | n    | a            | n    | a            | n    | A            | $\mathsf{n}$ |               | n    | a             | n    | a             | n    |
| 25         | 0,44         | 41                    | 0,43         | 52           | 0,43 | 62           | 0,42 | 65           | 0,42 | 75           | 0,42         | 86            | 0,42 | 97            | 0,42 | 111           | 0,42 |

**Tab. 4 Curve di possibilità pluviometrica di progetto**

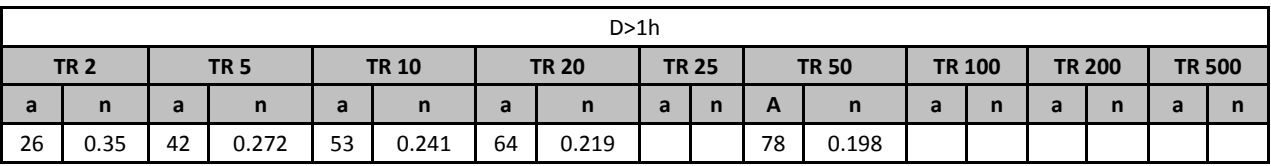

#### <span id="page-17-0"></span>**4.3 Portate**

Per la stima delle portate al colmo dei bacini naturali, si fa riferimento al metodo Razionale. Secondo la formula razionale ila portata di piena è espressa come prodotto tra l'intensità di precipitazione (i), di assegnata durata e tempo di ritorno (Tr), il coefficiente di assorbimento (Φ), la superficie del bacino (A) e il coefficiente di laminazione ε(t):

$$
Q = i [Qc, Tr, r (Qc, A) ] \cdot \Phi \cdot A \cdot \varepsilon (Qc)
$$

dove con Θc si è indicato il valore di durata critica, mentre r(Θc, A), rappresenta il fattore di ragguaglio della precipitazione all'area del bacino, espresso in funzione della durata Θc e della superficie del bacino A.

#### *Durata critica: tempo di corrivazione e di formazione*

La durata di pioggia critica (Θ<sub>c</sub>) è assunta pari alla somma del tempo di formazione del deflusso superficiale (t<sub>f</sub>) e del tempo di corrivazione (t<sub>c</sub>). Il tempo di corrivazione (t<sub>c</sub>) è ottenuto con la formula del Soil Conservation Service:

$$
t_c = \frac{100 \, L^{0.8}}{1900 \, i_v^{0.5}} \left(\frac{1000}{CN} - 9\right)^{0.7}
$$
 [minuti]

Dove:

 $i_{y}$  = pendenza media del bacino (di versante) [%];

L = lunghezza dell'asta [ft] (piedi).

In ore, la stessa formula è usualmente espressa come:

$$
t_c = 1.67 * 2.587 \frac{L^{0.8}}{1900 i_p^{0.5}} \left(\frac{1000}{CN} - 9\right)^{0.7}
$$
 [ore]

Dove:

 $i_v$  = pendenza media del bacino (di versante, non dell'asta fluviale) [%];

L = lunghezza dell'asta [m].

*Il tempo di formazione del deflusso (tf)* esprime il tempo di formazione del deflusso superficiale prima che inizi a scorrere sul bacino e dipende dalla capacità di assorbimento del suolo e dall'intensità e durata della pioggia lorda. La sua determinazione avviene in modo iterativo.

#### *Altezze di pioggia: curve di possibilità pluviometrica*

Le altezze di pioggia da utilizzare derivano dalle elaborazioni descritte nei paragrafi precedenti in cui tenendo conto della durata critica viene calcolata l'altezza di pioggia lorda.

#### *Altezze di pioggia ragguagliata (hr)*

La pioggia ottenuta, calcolata per la durata critica Θ di ogni bacino, viene ragguagliata all'area tramite il parametro r, secondo la formulazione utilizzata nel VAPI, che fa riferimento al Flood Studies Report:

$$
r = 1 - (0.0394 A^{0.354}) \Theta^{(-0.40+0.0208 \ln(4.6 - \ln(A)))}
$$
 per A < 20 km<sup>2</sup>  
\n
$$
r = 1 - (0.0394 A^{0.354}) \Theta^{(-0.40+0.003832 (4.6 - \ln(A)))}
$$
 per A > 20 km<sup>2</sup>

#### *Altezze di pioggia nette (hN)*

Il valore del coefficiente di afflusso è stato calcolato con il metodo SCS-Curve Number che permette di ricavare la pioggia netta  $h_N$  in base all'espressione:

$$
h_N = (h_r (\theta) - 0.2 S)^2 / (h_r (\theta) + 0.8 S) (mm)
$$

Dove:

- $h_r$  = precipitazione meteorica ragguagliata (mm);
- S = massima capacità di assorbimento del bacino per infiltrazione (mm).

Il valore S è stato calcolato mediante l'equazione:

$$
S = 254 * ((100/CN)-1) (mm)
$$

I valori del parametro di assorbimento CN sono stati ricavati secondo la metodologia elaborata dal CIMA (Centro di Ricerca Interuniversitario in Monitoraggio Ambientale, Savona) per conto e in coordinamento della Protezione Civile Nazionale.

In particolare il valore del CN è stato ricostruito sulla base delle informazioni sull'uso suolo, L'associazione ad ogni tipologia di copertura del territorio di un valore di CN è stato effettuata seguendo la classificazione riportata in [\(Tab. 5\)](#page-19-0).

<span id="page-19-0"></span>**Tab. 5 Valori di Curve Number in funzione delle diverse tipologie di uso del suolo**

| <b>CURVE NUMBER - Descrizione</b>                                                      | <b>CN</b> |
|----------------------------------------------------------------------------------------|-----------|
| 1111 - TESSUTO RESIDENZIALE COMPATTO E DENSO                                           | 95        |
| 1112 - TESSUTO RESIDENZIALE RADO                                                       | 95        |
| 1121 - TESSUTO RESIDENZIALE RADO E NUCLEIFORME                                         | 95        |
| 1122 - FABBRICATI RURALI                                                               | 95        |
| 1211 - INSEDIAMENTO INDUSTRIALI/ARTIG. E COMM. E SPAZI ANNESSI                         | 95        |
| 1212 - INSEDIAMENTO DI GRANDI IMPIANTI DI SERVIZI                                      | 95        |
| 1221 - RETI STRADALI E SPAZI ACCESSORI                                                 | 95        |
| 1222 - RETI FERROVIARIE E SPAZI ANNESSI                                                | 95        |
| 1223 - GRANDI IMPIANTI DI CONCENTRAMENTO E SMISTAMENTO MERCI                           | 99        |
| 1224 - IMPIANTI A SERVIZIO DELLE RETI DI DISTRIBUZIONE                                 | 95        |
| 123 - AREE PORTUALI                                                                    | 95        |
| 124 - AREE AEROPORTUALI ED ELIPORTI                                                    | 95        |
| <b>131 - AREE ESTRATTIVE</b>                                                           | 75        |
| 1321 - DISCARICHE                                                                      | 75        |
| 1322 - DEPOSITI DI ROTTAMI A CIELO APERTO, CIMITERI DI AUTOVEICOLI                     | 75        |
| 133 - CANTIERI                                                                         | 95        |
| 141 - AREE VERDI URBANE                                                                | 70        |
| 1421 - AREE RICREATIVE E SPORTIVE                                                      | 95        |
| 1422 - AREE ARCHEOLOGICHE                                                              | 75        |
| 143 - CIMITERI                                                                         | 95        |
| 2111 - SEMINATIVI IN AREE NON IRRIGUE                                                  | 60        |
| 2112 - PRATI ARTIFICIALI                                                               | 75        |
| 2121 - SEMINATIVI SEMPLICI E COLTURE ORTICOLE A PIENO CAMPO                            | 60        |
| 2122 - RISAIE                                                                          | 99        |
| 2123 - VIVAI                                                                           | 70        |
| 2124 - COLTURE IN SERRA                                                                | 75        |
| 221 - VIGNETI                                                                          | 60        |
| 222 - FRUTTETI E FRUTTI MINORI                                                         | 60        |
| 223 - OLIVETI                                                                          | 60        |
| 231 - PRATI STABILI                                                                    | 75        |
| 2411 - COLTURE TEMPORANEE ASSOCIATE ALL'OLIVO                                          | 60        |
| 2412 - COLTURE TEMPORANEE ASSOCIATE AL VIGNETO                                         | 99        |
| 2413 - COLTURE TERMPORANEE ASSOCIATE AD ALTRE COLTURE PERMANENTI                       | 60        |
| 242 - SISTEMI COLTURALI E PARTICELLARI COMPLESSI                                       | 60        |
| 243 - AREE PREV. OCCUPATE DA COLTURE AGRARIE CON PRESENZA DI SPAZI NATURALI IMPORTANTI | 70        |
| 244 - AREE AGROFORESTALI                                                               | 70        |
| 3111 - BOSCHI DI LATIFOGLIE                                                            | 50        |

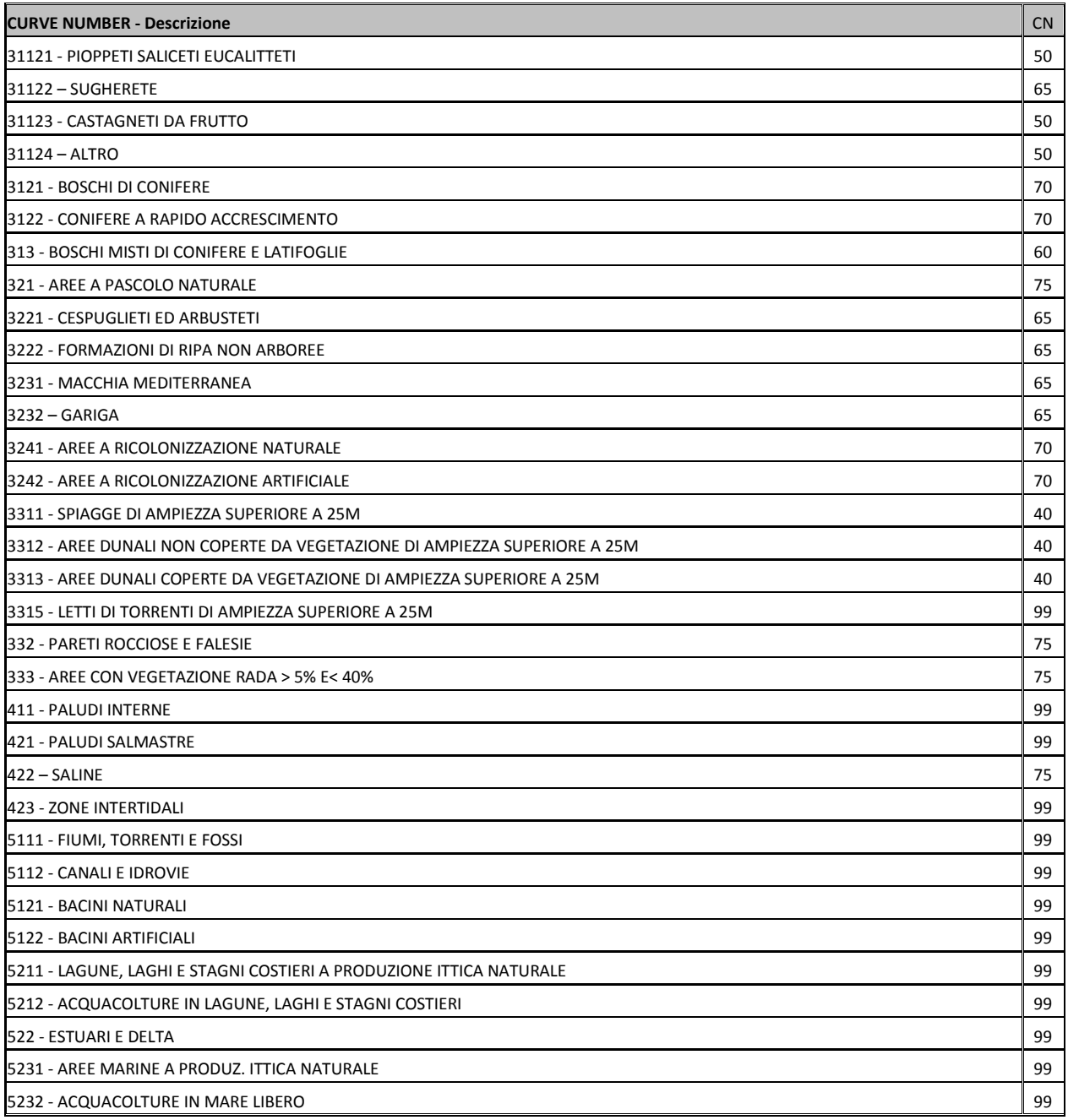

Infine è stato considerato un incremento del CN (che così definito nella procedura rappresenta condizioni medie di umidità del suolo antecedenti all'inizio dell'evento, AMCII) per tener conto per ogni sottobacino delle elevate condizioni di umidità antecedenti l'evento (condizione AMCIII), oltre che di un fattore +5 nel caso di substrato geologicamente impermeabile (da Carta Idrogeologica).

#### *Portate*

Nella tabella a seguire sono descritti i valori di portata di progetto duecentennale:

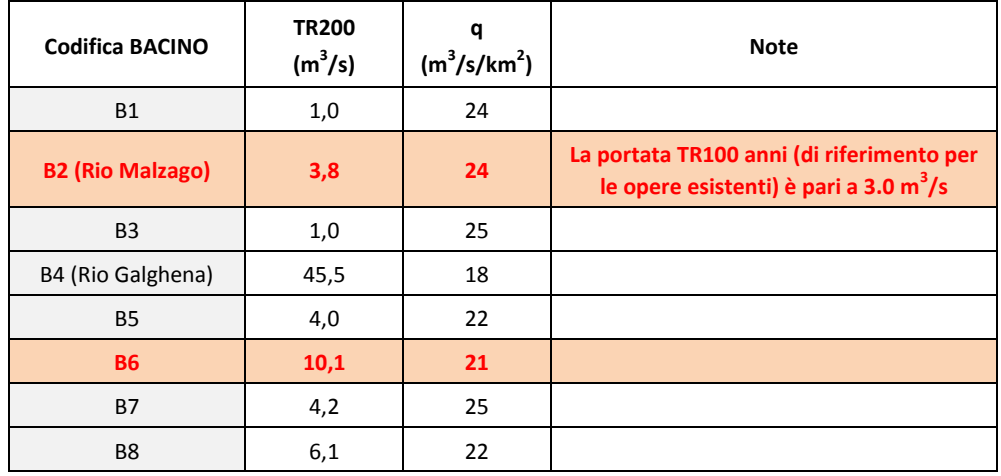

#### **Tab. 6 Valori di portata**

#### <span id="page-22-0"></span>**5 Idraulica**

#### <span id="page-22-1"></span>**5.1 Bacini idrografici**

#### <span id="page-22-2"></span>*5.1.1. Verifiche Rio Malzago B2*

Attualmente la statale SS51 attraversa il rio Malzago con un tombino circolare DN1000 avente lunghezza circa 160m e pendenza al fondo del 10%.

Secondo i criteri di verifica semplificati, la portata di moto uniforme dell'opera è pari a circa 5 m<sup>3</sup>/s: secondo tale approccio, che si ipotizza di riferimento alla data di costruzione (precedente agli anni 2000), l'attraversamento risulterebbe verificato (portata idrologica TR200 pari a 3.8 m<sup>3</sup>/s, TR100 anni  $3.0 \text{ m}^3/\text{s}$ ).

Il progetto definitivo non modifica la sede stradale presso l'attraversamento, essendo previsto il solo rifacimento del manto stradale.

Stante le condizioni di verifica idraulica di costruzione dell'opera, l'intervento stradale in oggetto non peggiora il livello di pericolosità idraulica ne della strada ne del territorio (che rimane alto rispetto al PAT).

Ciò premesso, si procede a titolo di completezza alla verifica dell'opera secondo criteri idraulici oggi usualmente applicati alla progettazione di nuove attraversamenti (vedasi allegati del modello numerico dedicato): in tal senso l'opera risulta idraulicamente inadeguata, e il piazzale antistante la SS51 potenzialmente allagabile.

La geometria dell'opera non garantisce livelli di sicurezza adeguati soprattutto rispetto a fenomeni di trasporto solido e materiale vegetale flottante.

Ragionando in termini di mitigazione del rischio idraulico, si potrebbe proporre la costruzione di un nuovo attraversamento di geometria scatolare pari a 2.5x2.0m, pendenza 1%, corredato da opportune opere di imbocco e sbocco (abbassamento cameretta a monte, 3-4 salti di fondo a valle). Vista l'importante lunghezza dell'opera, è opportuno prevedere almeno una cameretta a pozzo di accesso intermedio.

#### <span id="page-23-0"></span>*5.1.2. Verifiche Rio B6*

L'interferenza col rio B6 avviene in galleria artificiale, quindi è sicuramente garantita la sicurezza dell'opera.

Per esigenze costruttive sarà interessato comunque il rio durante il cantiere: in tale fase, oltre alle necessarie opere provvisionali di allontanamento delle acque dagli scavi, sarà realizzata una briglia di salto e una zona a monte che favorirà il deposito del materiale detritico (per diminuzione della pendenza longitudinale di scorrimento). L'intervento di progetto migliora pertanto le condizioni di pericolosità idraulica connesse ai fenomeni di debris flow.

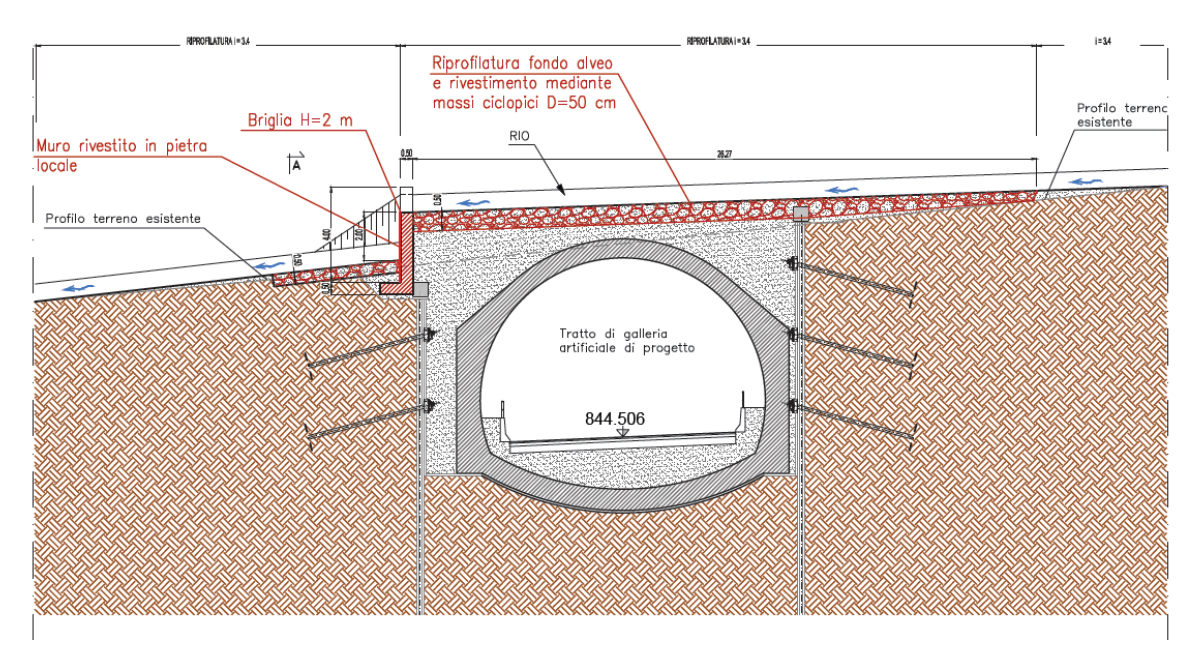

In allegato sono riportati i calcoli condotti, i cui risultati hanno permesso di constatare il locale rallentamento delle velocità presso l'opera in progetto: in ingresso al tratto riprofilato da valori di 2.4 m/s a valori di 1.6 m/s.

A seguire il confronto di profili geometrici e idraulici nel modello numerico monodimensionale tra la configurazione stato di fatto e quella di progetto (v. allegati):

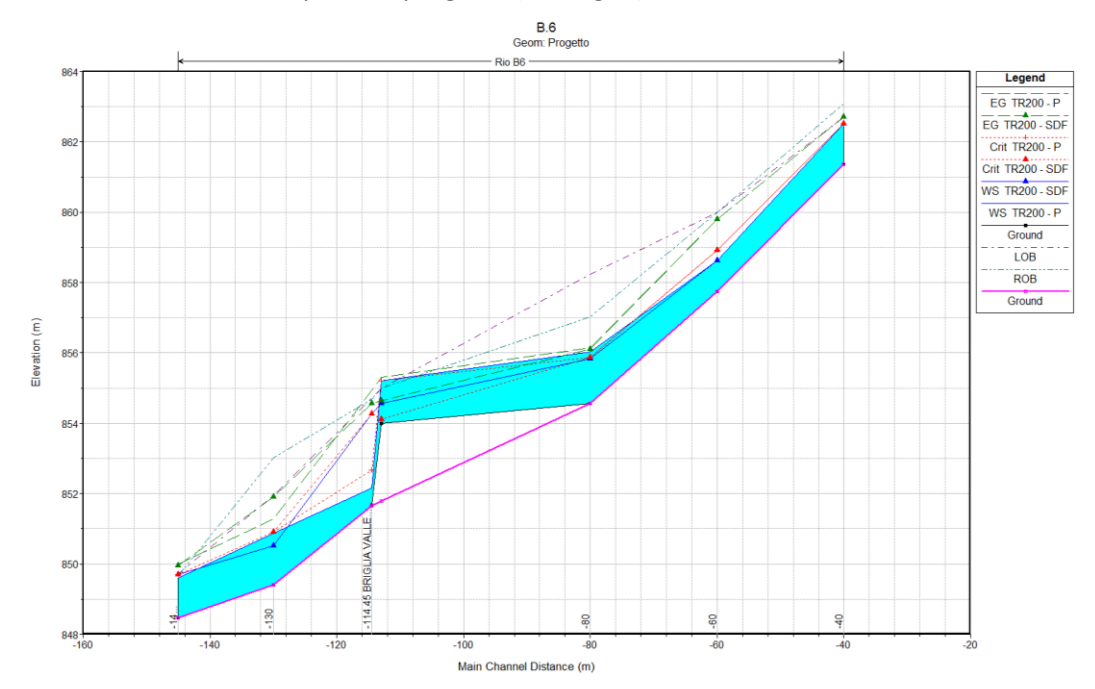

Le massime tensioni tangenziali in gioco sono infine state utilizzate come riferimento per il dimensionamento dei massi previsti di rivestimento dell'alveo: secondo la prassi teorica la condizione di stabilità del fondo risulta quando  $\tau_{CR}$  >  $\tau_o$ , ossia quando la tensione tangenziale critica del materiale di rivestimento dell'alveo è maggiore o uguale a quella di moto incipiente esercitata dalla corrente.

Per le verifiche di stabilità dei massi sciolti costituenti le opere di difesa in progetto verrà fatto riferimento, nel caso specifico, all'espressione di Shields nella formulazione di Kalinske:

| Formula          | Caratteristiche minime del masso |               |           | Tensione critica di<br>trascinamento al<br>fondo | Tensione critica di<br>trascinamento sulla sponda<br>(angolo attrito dei massi<br>incastrati assunto 70°,<br>sponda 45°) |
|------------------|----------------------------------|---------------|-----------|--------------------------------------------------|----------------------------------------------------------------------------------------------------|
|                  | $D_{50}$ [m]                     | Volume $[m3]$ | Peso [kg] | [ $N/m2$ ]                                       | [ $N/m2$ ]                                                                                                    |
| Shields-Kalinske | 0.3                              | 0.02          | 55        | 540                                              | 360                                                                                                    |
| Shields-Kalinske | 0.4                              | 0.05          | 130       | 730                                              | 480                                                                                                    |
| Shields-Kalinske | 0.5                              | 0.10          | 260       | 910                                              | 600                                                                                                    |
| Shields-Kalinske | 0.6                              | 0.17          | 450       | 1090                                             | 720                                                                                                    |
| Shields-Kalinske | 0.7                              | 0.27          | 710       | 1270                                             | 840                                                                                                    |
| Shields-Kalinske | 0.8                              | 0.41          | 1060      | 1450                                             | 960                                                                                                    |
| Shields-Kalinske | 0.9                              | 0.58          | 1510      | 1630                                             | 1080                                                                                                    |

**Tab. 7 Valori di tensione critica di trascinamento per massi sciolti**

La tensione tangenziale di trascinamento della corrente è stata calcolata dal modello numerico monodimensionale HEC-RAS, così come riportato nella colonna Shear Chn delle tabelle presenti in allegato.

In base alle verifiche condotte i massi presso il salto dovranno avere una dimensione minima pari a 0.5 m: a monte del salto potranno rimanere sciolti, mentre la platea di valle è opportuno l'intasamento dei vuoti mediante calcestruzzo.

#### <span id="page-25-0"></span>**5.2 Aree di piattaforma e pertinenziali: invarianza**

In merito all'invarianza idraulica, escluso il tratto in galleria, nella immagine a seguire si deducono per confronto le aree permeabili (verde) e impermeabili (grigio) nella condizione attuale (stato di fatto) rispetto alla configurazione di progetto.

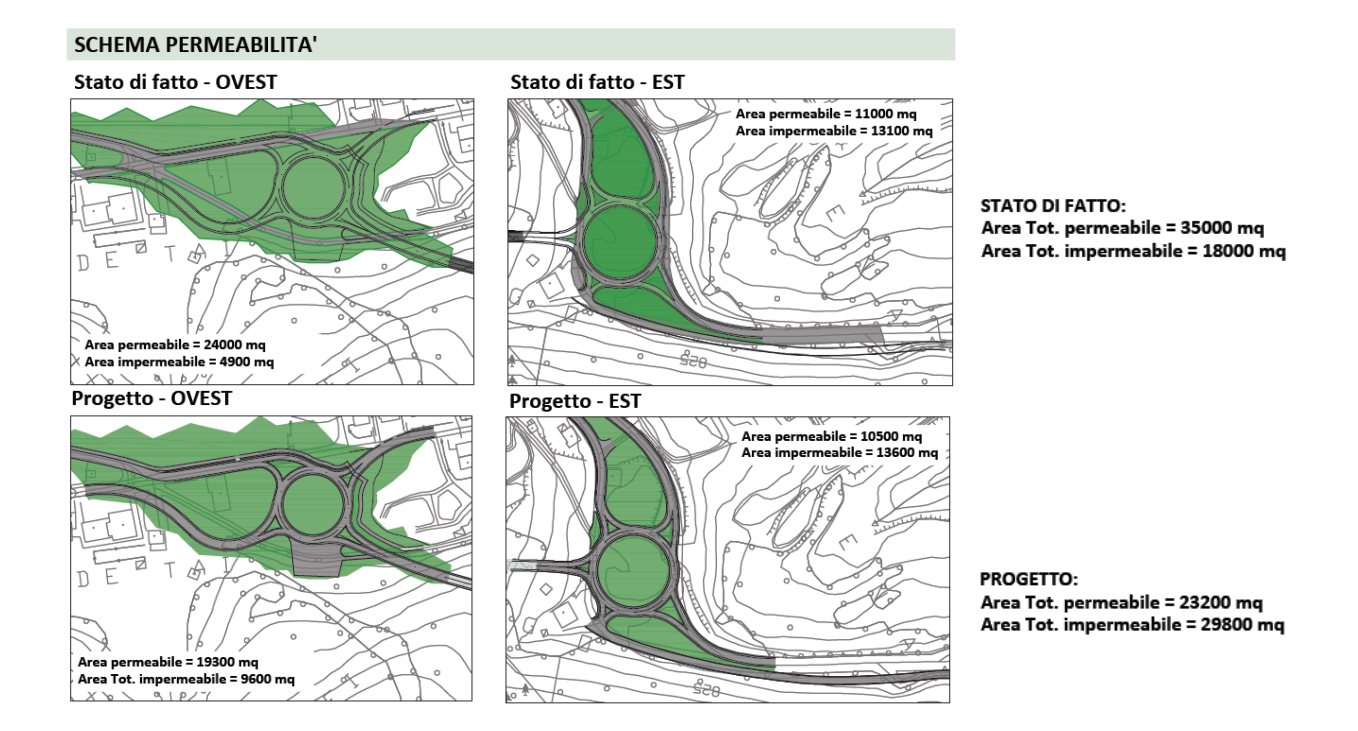

Sono sinteticamente due le aree interessate dall'analisi di invarianza idraulica: la zona presso l'imbocco Est e quella presso l'imbocco Ovest. Attualmente non è individuata una rete di drenaggio: i deflussi drenano naturalmente lungo il versante.

Dal confronto tra le superfici si evince che:

- presso l'imbocco Ovest l'incremento di superficie impermeabile è pari 4700m<sup>2</sup>;
- presso l'imbocco Est l'incremento di superficie impermeabile è pari 500m<sup>2</sup>.

In virtù di tali aree, secondo il D.G.R. l'intervento è classificato come "modesta impermeabilizzazione potenziale", per la quale si dovranno dimensionare gli interventi compensativi al fine di rispettare il principio di invarianza idraulica.

Nella succitata D.G.R. si prevede inoltre la possibilità di realizzare sistemi di infiltrazione facilitata in cui convogliare i deflussi in eccesso causati dall'impermeabilizzazione: il progetto prevede infatti che i fossi di guardia adiacenti il nuovo intervento siano tutti in terra al fine di permettere l'infiltrazione nel sottosuolo. Peraltro anche le ampie aree verdi presenti all'interno degli svincoli possono essere utilizzate per creare volumi di invaso e dispersione.

Ciascun svincolo presentano un reticolo di progetto che prevede il recapito in un unico recapito naturale (cerchio azzurro nella immagini a seguire).

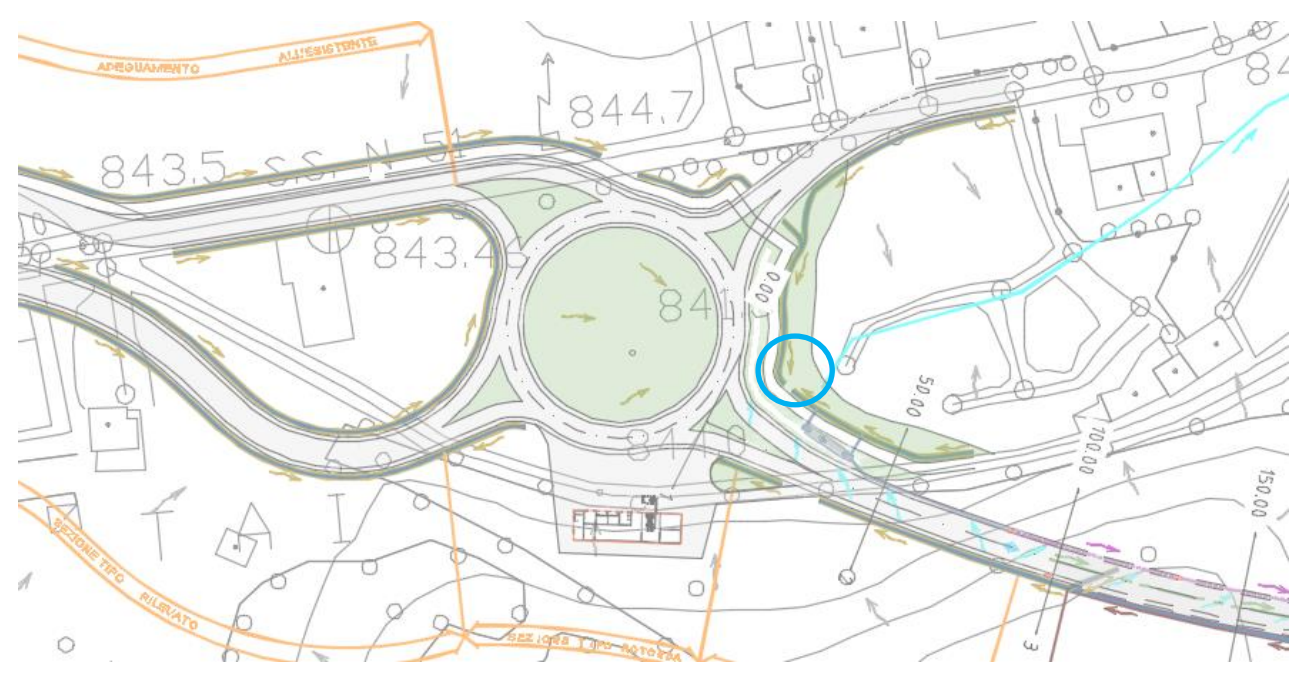

Imbocco Ovest

#### Imbocco Est

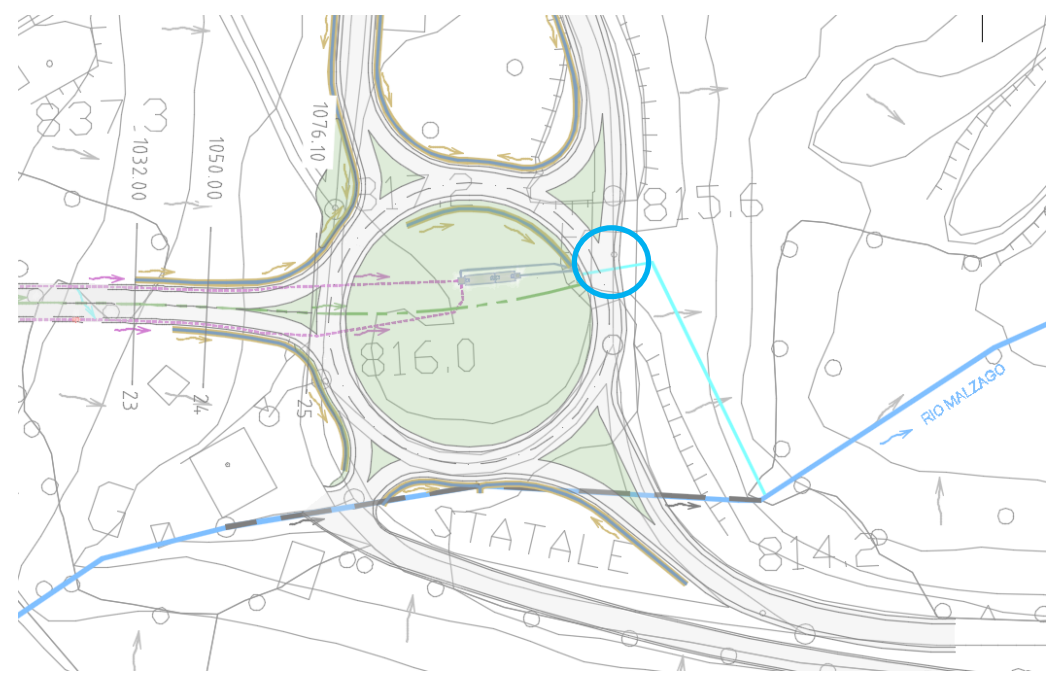

#### *Portate*

Applicando il metodo razionale cinematico nell'ipotesi cautelativa di raggruppare/unire ad unico recapito l'intera area impermeabile si ottengono i seguenti valori di incremento di portata massima teorica per l'evento TR50 anni di dimensionamento delle reti (e utilizzato nel PAT):

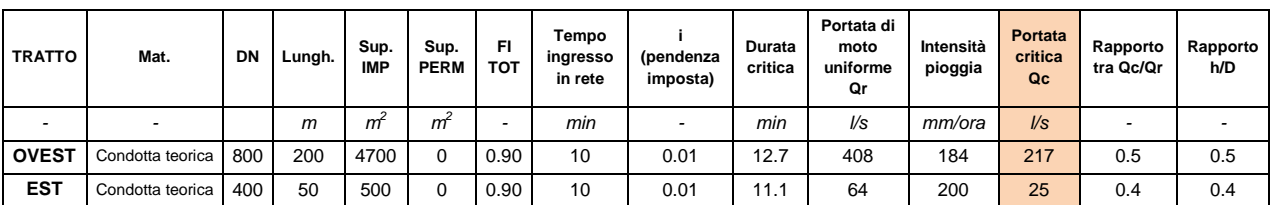

#### **Tab. 8 Determinazione dell'incremento teorico massimo di portata (CPP TR50 anni, durata <1ora)**

Tali valori teorici di incremento delle portate connesse alle nuove superfici impermeabili sono da annullare mediante interventi di laminazione controllata e dispersione nel sottosuolo; a tal fine si procede al calcolo del volume minimo che dovranno avere fossi e vasche di dispersione e laminazione.

#### *Area di dispersione e Volumi di invaso*

Il dimensionamento dei bacini di dispersione (*ponding area*) è stato condotto in analogia al dimensionamento delle vasche volano applicando il metodo cinematico; non è pertanto la portata critica del collettore afferente l'elemento discriminante, bensì la durata critica della vasca.

Per la valutazione della portata in uscita si è ipotizzato che la filtrazione avvenga attraverso il fondo e le sponde della *ponding area*. La portata in uscita è stata pertanto valutata moltiplicando la velocità di filtrazione per la superficie (fondo e sponde) della *pondig area*. La velocità di filtrazione, a sua volta, è stata calcolata, in accordo con "Sistemi di Fognatura: manuale di progettazione" (Hoepli, 2001), assumendo un valore unitario della cadente piezometrica.

Il coefficiente di filtrazione è stato assunto sulla scorta sia delle risultanze della specifica campagna geognostica effettuata lungo il tracciato, sia sulla base delle indicazione del PAT. Le prove di permeabilità condotte a profondità elevate (circa 30 m) hanno indicato valori del coefficiente pari a 10<sup>-6</sup>- $10^{-7}$  m/s, mentre il PAT indica valori di  $10^{-6}$  m/s per terreni di superfice.

Determinando iterativamente la durata dell'evento piovoso TR50 anni, è stato possibile determinare la durata critica alla quale corrisponde il massimo valore del volume di laminazione (ovviamente a parità di superfice disperdente del bacino).

La superficie di dispersione è connessa sia ai fossi in terra previsti in progetto (solo i fossi "pianeggianti") che alle aree depresse interne agli svincoli:

- svincolo Ovest: 800 m di sviluppo lineare dei fossi di guardia pianeggianti, aventi geometria trapezia 0.5x1.5x0.5 (bxBxh), a cui si sommano aree depresse interne allo svincolo di superficie complessiva 700 m<sup>2</sup>;
- svincolo Est: superfici disperdenti interne allo svincolo (realizzate mediante fossi in terra o aree depresse) di superficie minima complessiva pari a200 m<sup>2</sup>.

Nella tabella che segue si riportano i risultati delle elaborazioni condotte.

| Pounding<br>Area | Area bacino<br>sotteso | Portata critica<br>dei collettori<br>(TR50 anni) | Durata<br>critica dei<br>collettori | Superficie di<br>dispersione | Portata di<br>dispersione | Durata<br>critica della<br>ponding area | Volume utile |
|------------------|------------------------|--------------------------------------------------|-------------------------------------|------------------------------|---------------------------|-----------------------------------------|--------------|
|                  | (ha)                   | (1/s)                                            | (h)                                 | (m <sup>2</sup> )            | (1/s)                     | (h)                                     | $(m^3)$      |
| <b>OVEST</b>     | 0.47                   | 217                                              | 0.21                                | 1500                         | 3.3                       | 8.4                                     | 401          |
| <b>EST</b>       | 0.05                   | 25                                               | 0.19                                | 200                          | 0.4                       | 6.4                                     | 40           |

**Tab. 9- Verifiche idrauliche delle teoriche** *ponding area* **(CPP TR50 anni, durata > 1ora)**

L'invarianza idraulica del sistema si concretizza nella realizzazione delle superfici di dispersione e dei volumi di invaso indicati in tabella:

| Pounding<br>Area |                      | Fossi in terra di dispersione |                   |                         | e/o    | Bacini di dispersione |         |                   |
|------------------|----------------------|-------------------------------|-------------------|-------------------------|--------|-----------------------|---------|-------------------|
|                  | Geometria<br>(bxBxh) | Sviluppo                      | Area<br>drenante  | <b>Volume</b><br>invaso |        | Area<br>drenante      | Altezza | Volume<br>invaso  |
|                  | (m)                  | (m)                           | (m <sup>2</sup> ) | $(m^3)$                 |        | (m <sup>2</sup> )     | (m)     | (m <sup>3</sup> ) |
| <b>OVEST</b>     | 0.5x1.5x0.5          | 800                           | 800               | 400                     | e      | 700                   | 0.5     | 350               |
| <b>EST</b>       | 0.5x1.5x0.5          | 200                           | 200               | 100                     | oppure | 200                   | 0.5     | 100               |

**Tab. 10 – Geometrie di dispersione e invaso per l'invarianza idraulica**

I volumi di invaso saranno realizzati per escavo nel caso dei bacini di dispersione, con quota di troppo pieno a stramazzo verso il recapito, mentre per i fossi saranno realizzati più dispositivi di controllo della laminazione (tipo pozzetti di regolazione e controllo a bocca tarata D300) al fine di indurre la laminazione prima di raggiungere il recapito.

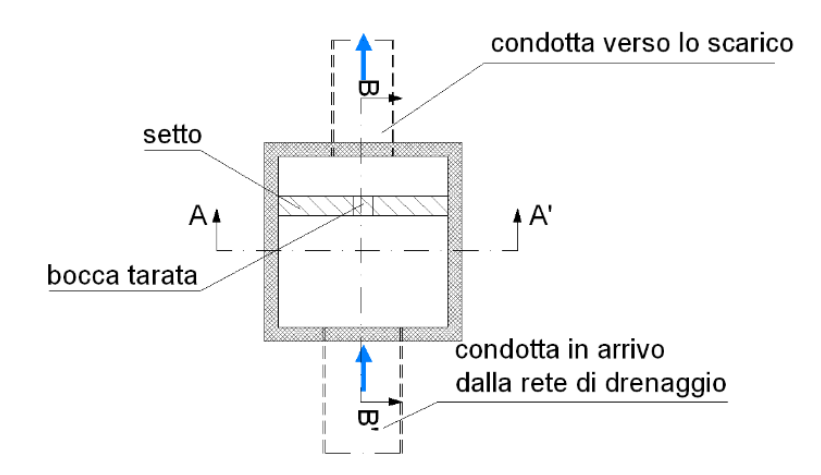

#### <span id="page-29-0"></span>**6 Conclusioni**

#### **Compatibilità idraulica rispetto al PAI**

L'intervento non rientra in ambiti vincolati dal PAI.

#### **Compatibilità idraulica rispetto al PAT di Pieve di Cadore**

Sono due le pericolosità criticità idrauliche individuate nel PAT interferenti con il progetto, entrambe molto elevate indicate come Debris Flow: l'interferenza denominata B2 (rio Malzago) e quella denominata B6.

#### Rio Malzago

Attualmente la statale SS51 attraversa il rio Malzago con un tombino circolare DN1000 avente lunghezza circa 160m e pendenza al fondo del 10%.

Secondo i criteri di verifica semplificati, la portata di moto uniforme dell'opera è pari a circa 5 m<sup>3</sup>/s: secondo tale approccio, che si ipotizza di riferimento alla data di costruzione (precedente agli anni 2000), l'attraversamento risulterebbe verificato (portata idrologica TR200 pari a 3.8 m<sup>3</sup>/s, TR100 anni  $3.0 \text{ m}^3/\text{s}$ ).

Il progetto definitivo non modifica la sede stradale presso l'attraversamento, essendo previsto il solo rifacimento del manto stradale (intervento di manutenzione).

Stante le condizioni di verifica idraulica di costruzione dell'opera, l'intervento stradale in oggetto (di sola riasfaltatura) non peggiora il livello di pericolosità idraulica ne della strada ne del territorio.

#### Rio B6

L'interferenza col rio B6 avviene in galleria artificiale.

Rispetto all'opera finale in progetto è scontata la sicurezza idraulica connessa ai fenomeni di debris flow.

Per esigenze costruttive sarà interessato comunque il rio durante il cantiere: in tale fase, oltre alle necessarie opere provvisionali di allontanamento delle acque dagli scavi, sarà realizzata una briglia di salto e una zona a monte che favorirà il deposito del materiale detritico (per diminuzione della pendenza longitudinale di scorrimento).

Rispetto al territorio, l'intervento di progetto non induce aggravio alle preesistenti condizioni di pericolosità idraulica connesse ai fenomeni di debris flow.

#### **Aree di piattaforma e pertinenziali: invarianza idraulica**

L'analisi dei risultati sul calcolo delle portate in arrivo e la determinazione dei dispositivi compensativi che verranno realizzati per far fronte alle modifiche dell'assetto idraulico, conseguenti alla variazione sulle destinazioni d'uso dei suoli, conducono al raggiungimento dell'invarianza idraulica, rendendo pertanto compatibile il progetto con quanto richiesto dalla D.G.R. (Deliberazione della Giunta Regionale del Veneto) n. 2948 del 2009.

## **ALLEGATI**

#### **I N D I C E**

#### 1. ALLEGATO 1 – DESCRIZIONE DEL CODICE DI CALCOLO

- 2. ALLEGATO 2 RISULTATI SIMULAZIONI DELLE INTERFERENZE IDRAULICHE RIO B2 MALZAGO
	- 2.1 Interferenza idraulica IDR.2, RIO MALZAGO ‐ ANTE OPERAM Tabella riassuntiva dei risultati, profilo idrico e sezioni trasversali con livelli idrici (TR 200 anni)
	- 2.2 Interferenza idraulica IDR.2, RIO MALZAGO (A) u- o @ @ U @ @ ° @ V -Tabella riassuntiva dei risultati, profilo idrico e sezioni trasversali con livelli idrici (TR 200 anni)
- 3. ALLEGATO 3 RISULTATI SIMULAZIONI DELLE INTERFERENZE IDRAULICHE RIO B6
	- 3.1. Interferenza idraulica B6 ‐ ANTE OPERAM Tabella riassuntiva dei risultati, profilo idrico e sezioni trasversali con livelli idrici (TR 200 anni)
	- 3.2. Interferenza idraulica B6 ‐ POST OPERAM Tabella riassuntiva dei risultati, profilo idrico e sezioni trasversali con livelli idrici (TR 200 anni)

**ALLEGATO 1**

DESCRIZIONE DEL CODICE DI CALCOLO

#### **1. DESCRIZIONE DEL CODICE DI CALCOLO**

Il modello di simulazione implementato da HEC-RAS (River Analysis System) presso l'Hydrologic Engineering Center dell'United States Army Corps of Engineers, consente il calcolo dei profili idraulici di moto permanente gradualmente vario in reti di canali naturali o artificiali.

Con tale modello possono essere simulate condizioni di moto subcritico, supercritico e misto e possono essere valutati gli effetti di immissioni o emissioni laterali di portata, opere in alveo, ostacoli al flusso e costruzioni presenti lungo le sponde.

Come noto, le equazioni utilizzate per valutare le perdite di carico e quindi il profilo di rigurgito di una corrente variano a seconda del tipo di corrente. Per correnti che si mantengono o sempre lente o sempre veloci in un determinato tratto, si è utilizzata l'equazione della conservazione dell'energia totale.

#### 1.1 CONSERVAZIONE DELL'ENERGIA TOTALE

Isolando un tratto di corrente e indicando con 1 e 2 le sezioni a monte e a valle del tratto, si è definita l'equazione dell'energia, in riferimento alla Figura 1, nel modo seguente:

$$
Y_2 + Z_2 + \frac{\alpha_2 V_2^2}{2g} = Y_1 + Z_1 + \frac{\alpha_1 V_1^2}{2g} + h_e
$$
 (1)

dove

he, perdite di energia;

Vi , velocità media nella sezione, pari al rapporto tra portata totale ed area totale;

α<sup>i</sup> , coefficienti legati alla distribuzione della velocità nella sezione

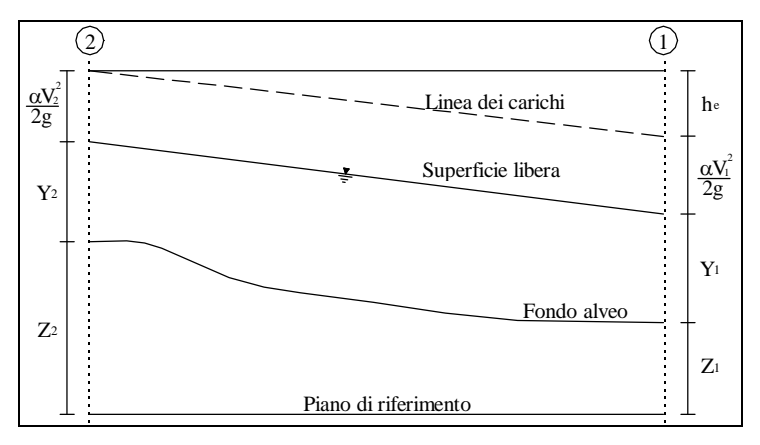

*Figura 1 Schema di calcolo*

La perdita di carico he presente tra due sezioni è causata prevalentemente dalla perdita per attrito o per le variazioni di velocità intrinseche nelle zone di espansione o contrazione della corrente. Indicando con J la cadente piezometrica e con C un coefficiente che tiene conto del fenomeno dell'espansione o contrazione, le perdite di pressione sono state pertanto calcolate nel modo seguente:

$$
h_{e} = LJ + C \left| \frac{\alpha_{2} V_{2}^{2}}{2g} - \frac{\alpha_{1} V_{1}^{2}}{2g} \right|
$$
 (2)

Il coefficiente C di espansione o contrazione è stato valutato, in funzione del tipo di transizione che si determina, in accordo alla seguente tabella.

|                            | Contrazione | Espansione |  |  |  |  |  |  |
|----------------------------|-------------|------------|--|--|--|--|--|--|
| Nessuna transizione        |             |            |  |  |  |  |  |  |
| Transizione graduale       |             |            |  |  |  |  |  |  |
| Sezione tipica di un ponte |             |            |  |  |  |  |  |  |
| Rapida transizione         |             |            |  |  |  |  |  |  |

*Tabella 1 - Coefficiente di contrazione o espansione*

La presenza di una espansione o di una contrazione è valutata confrontando la velocità a monte e a valle della sezione considerata. In particolare, se la velocità a monte risulta maggiore della velocità a valle, nella sezione si attesta un'espansione del canale; viceversa una contrazione.

La cadente piezometrica J e il coefficiente di ragguaglio dell'energia cinetica adimensionale  $\Box$ ;, che compaiono nelle equazioni (1) e (2), vengono espresse in funzione delle caratteristiche idrodinamiche della corrente nel seguente modo.

La pendenza d'attrito J viene calcolata come rapporto tra la portata media Q ed il coefficiente medio di resistenza K.

$$
J = \left(\frac{Q}{K}\right)^2 \text{con } K = \frac{1.486}{n}AR^{2/3}
$$
 (3)

dove

n, coefficiente di scabrezza di Manning;

A, area della sezione;

R, raggio idraulico.

Per portare adeguatamente in conto la frequente circostanza di sezione caratterizzata da zone a differente scabrezza (tipica in particolare degli alvei a banchina e savanella), i valori della conveyance per ciascuna area golenale sono ottenuti come somma dei rispettivi valori parziali (Figura 2). Il canale principale è invece trattato come un unico elemento dotato di un solo valore di conveyance. Il valore finale ragguagliato di K per l'intera sezione è ottenuto come somma dei tre contributi parziali (sinistra, canale, destra).

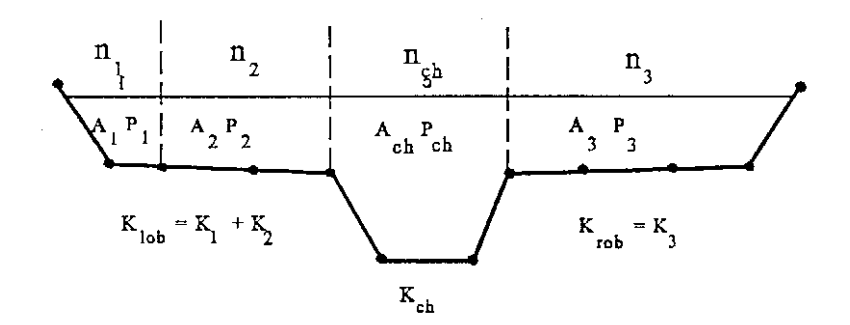

*Figura 2 Procedura di calcolo della conveyance*

Per ciò che concerne invece il coefficiente di ragguaglio  $\Box$ , poiché coerentemente con la citata ipotesi di corrente monodimensionale, ad ogni sezione resterà associata una sola superficie libera e di conseguenza una sola altezza cinetica. In particolare, per un dato valore del tirante idrico nella sezione, l'altezza cinetica viene calcolata come valor medio pesato alla portata fra quelli associati alle tre sottosezioni: golena sinistra, canale, golena destra. Una semplice schematizzazione del modello, nel caso di assenza di golena sinistra è riportato in Figura 3. In pratica l'altezza cinetica è calcolata mediante la relazione:

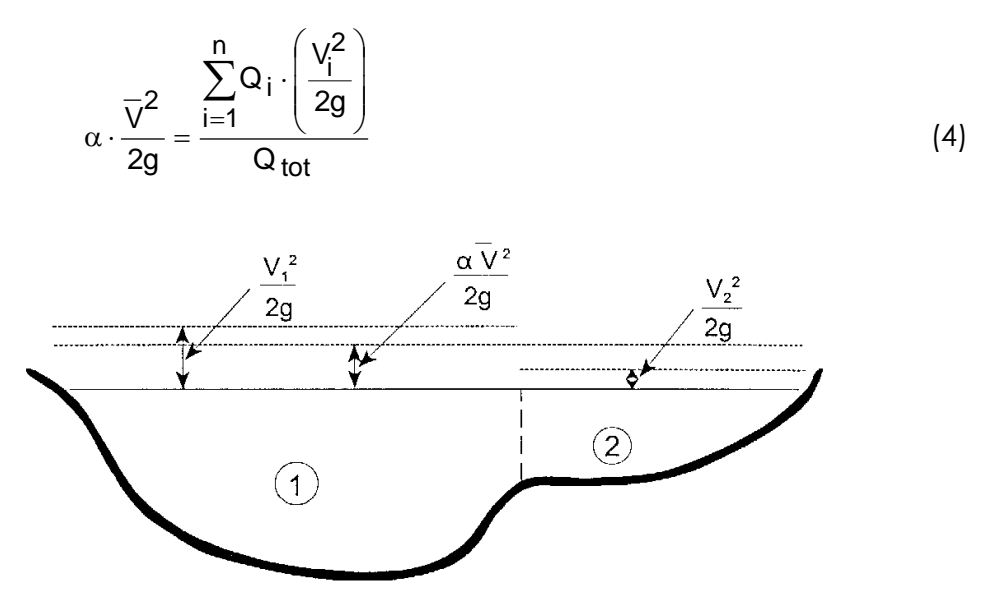

*Figura 3 Suddivisione in sottozone con eguale velocità della corrente*

Dalla precedente relazione pertanto il coefficiente di ragguaglio risulta quindi:
$$
\alpha = \frac{\sum_{i=1}^{n} Q_i \cdot V_i^2}{Q \cdot \overline{V^2}}
$$
\n(5)

L'incognita della (1) è la quota idrometrica (Y+Z), che il programma di calcolo determina con il metodo della secante applicato all'equazione del bilancio energetico.

La procedura risulta iterativa e si svolge attraverso i seguenti passi:

- Si assume una quota idrica  $(Y+Z)$ <sup>1</sup><sub>ass.2</sub> di primo tentativo per la sezione incognita, di monte nel caso di moto lento o di valle per corrente rapida;
- Basandosi sull'assunzione della quota idrica si determinano i corrispondenti termini cinetici;
- $\sim$  Valutata la pendenza J, si risolve l'equazione per calcolare le perdite h<sub>e</sub> nel tratto;
- Dai valori ottenuti viene effettuato il calcolo della corrispondente quota idrica da confrontare con la quota assunta all'inizio del processo iterativo determinando l'errore commesso.

Il programma ripeterà i passaggi descritti fino al momento in cui l'errore risulterà minore della tolleranza, imposta di default come 0.003 m.

Le equazioni utilizzate per i primi due tentativi sono:

$$
(Y+Z)^{1}_{calc.2} = E_1 + h_e - \left(\alpha \frac{V^2}{2g}\right)_2
$$
 (6)

Equazione per la determinazione della quota calcolata:

$$
err1 = (Y + Z)1_{ass.2} - (Y + Z)1_{calc.2} = E2 - (E1 + he)
$$
 (7)

Errore della prima iterazione:

$$
(Y+Z)^{2}_{ass.2} = (Y+Z)^{1}_{ass.2} - 0.70 \cdot err^{1}
$$
 (8)

Valore assunto per la seconda iterazione:

$$
err^{2} = (Y + Z)^{2}_{ass.2} - (Y + Z)^{2}_{calc.2} = E_{2} - (E_{1} - h_{e})
$$
\n(9)

Errore della seconda iterazione.

Mentre per il calcolo dei tentativi successivi viene applicata la formula del metodo della secante, nella forma:

$$
(Y+Z)_{ass.2}^{I} = (Y+Z)_{ass.2}^{I-1} - err^{I-1} \cdot \frac{(Y+Z)_{ass.2}^{I-1} - (Y+Z)_{ass.2}^{I-2}}{err^{I-1} - err^{I-2}}
$$
(10)

Nel caso in cui il numero delle iterazioni necessarie raggiunga il valore massimo impostato (20 di default) senza soddisfare la tolleranza, si confronterà con la quota *(Y+Z)crit*, corrispondente alle condizioni critiche della sezione, il valore della quota al quale nelle varie iterazioni compiute corrisponde il valore minimo di errore, *(Y+Z)min\_err.*

Se da tale confronto risulta un coretto posizionamento della quota rispetto la quota critica *(Y+Z)min\_err* > *(Y+Z)crit* per profili in corrente lenta e *(Y+Z)min\_err* < *(Y+Z)* per profili in corrente veloce) e l'errore associato a *(Y+Z)min\_err* sia inferiore ad una seconda tolleranza impostata maggiore della precedente (0.1 di default), il valore *(Y+Z)min\_err* è assunto come soluzione; nel caso in cui, invece, l'errore corrispondente non soddisfi la seconda tolleranza oppure la posizione risulti non corretta rispetto alla quota critica, la soluzione assunta è l'altezza critica.

Si osserva dunque che indipendentemente dal tipo di condizione imposta per la risoluzione del moto del profilo, moto subcritico o moto supercritco, il profilo può risultare costituito da tratti validi con il pelo libero superiore alla quota critica, intervallati da altri tratti in cui il profilo coincide con quest'ultima.

# 1.2 EQUAZIONE DELLA CONSERVAZIONE DELLA QUANTITÀ DI MOTO

L'equazione della conservazione dell'energia totale (1) ha validità solo nel caso di correnti gradualmente variate all'interno del ramo in esame. In particolare viene applicata nel caso di corrente ovunque subcritiche o supercritiche. Qualora all'interno di un ramo si verificasse il passaggio da corrente veloce a lenta, con perdita della gradualità del movimento, è necessario impostare una risoluzione del codice di calcolo tramite un regime di corrente mista. Per tale metodo di calcolo è necessario assegnare due condizioni al contorno: una a monte ed una a valle. In tal caso la determinazione del profilo avviene secondo un procedimento nel quale si utilizza il teorema della quantità di moto per la localizzazione dell'eventuale risalto idraulico.

La grandezza che regola il regime di corrente mista è la spinta totale composta dalla spinta idrostatica (*Pi*) e idrodinamica della corrente (*Qρ∆V*). .

$$
S_{\text{tot}} = \gamma A \overline{Y} \cos \theta + Q \rho V_x \tag{10}
$$

Applicando l'equazione globale dell'equilibrio dinamico al volume di controllo compresso tra le sezioni 1-2, in cui la corrente si suppone gradualmente variata, (Figura 4) e proiettandola lungo l'asse x, si ottiene

$$
P_2 - P_1 + W_x - F_f = Q\rho \Delta V_x
$$
 (11)

dove si è indicato con

Pi , spinta idrostatica sulla sezione i;

Wx , componente della forza peso nella direzione del moto;

Ff , forza d'attrito lungo la superficie di contorno del volume di controllo;

Q , portata complessiva (supposta costante);

r , densità del fluido;

 $\Delta$ Vx, variazione della velocità tra le due sezioni.

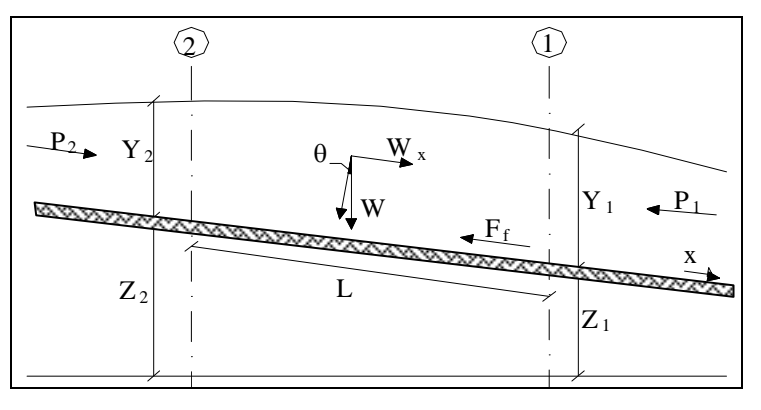

*Figura 4 Schema di calcolo*

I termini idrostatici per pendenze dell'ordine di 1 a 10 sono valutabili come

$$
P = \gamma A \overline{Y} \cos \theta \cong \gamma A \overline{Y}
$$
 (12)

potendo porre, per le pendenze in esame,  $cos\theta = 1$ .

Nella relazione (12)  $\gamma$  corrisponde al peso specifico del fluido, A l'area della sezione ed *Y* l'altezza del pelo libero nel baricentro della sezione.

La componente della forza peso, noto il peso specifico del fluido, la lunghezza L del tronco e l'area totale di fluido presente, è stata valutata nel modo seguente:

$$
W = \gamma \left( \frac{A_1 + A_2}{2} \right) \cdot L \Rightarrow W_x = W \cdot \text{ser}\theta
$$
 (13)

La forza d'attrito Ff è funzione delle caratteristiche del fluido come la densità dell'acqua, l'azione tangenziale che si esplica sul letto del fiume e la cadente piezometrica J.

In particolare:

$$
F_{f} = \tau PL
$$
  
\n
$$
\tau = \gamma R L \Rightarrow F_{f} = \gamma \frac{A}{P} JPL = \gamma \left( \frac{A_1 + A_2}{2} \right) \cdot JL
$$
\n(14)

dove P ed R sono rispettivamente il perimetro bagnato ed il raggio idraulico della sezione.

La soluzione dell'equazione (10) avviene per iterazioni successive. Vengono quindi calcolati tutti i profili sia in regime di corrente subcritica, partendo dalla sezione di valle e procedendo a ritroso fino alla sezione di monte, sia in regime supercritico partendo dalla sezione di monte con la condizione imposta, determinando nel primo caso *Stot,sub* e nel secondo *Stot,super*. Le sezioni in cui la soluzione è posta uguale alla quota critica *(Y+Z)crit* vengono salvate in memoria.

Successivamente si controlla che *Stot,super* sia maggiore della *Stot,sub*. Se risulta *Stot,super* > *Stot,sub* allora è valida la condizione supercritica ed inizia il calcolo del profilo di corrente veloce verso valle controllando che in ogni sezione permanga verificata la disuguaglianza.

Se invece nella sezione di monte è *Stot,super* < *Stot,sub*, è valida la soluzione subcritica, e il programma ricerca la prima sezione verso valle, conservata in memoria, in cui la soluzione in regime subcritico era stata posta uguale alla quota critica. Da qui ha inizio il calcolo di un profilo di corrente rapida verso valle che è valido finché non si arriva ad una sezione con una soluzione subcritica alla quale corrisponde una *Stot,super* < *Stot,sub*.

Si assume quindi che, fra questa sezione e quella precedente si verifichi un risalto idraulico, con transizione da corrente veloce a corrente lenta e si prosegue con lo stesso criterio fino ad arrivare alla sezione di valle.

Nella Figura 5 è rappresentata una parte del profilo dove si verifica il passaggio dal regime supercritico a quello subcritico, che può verificarsi in regime di corrente mista.

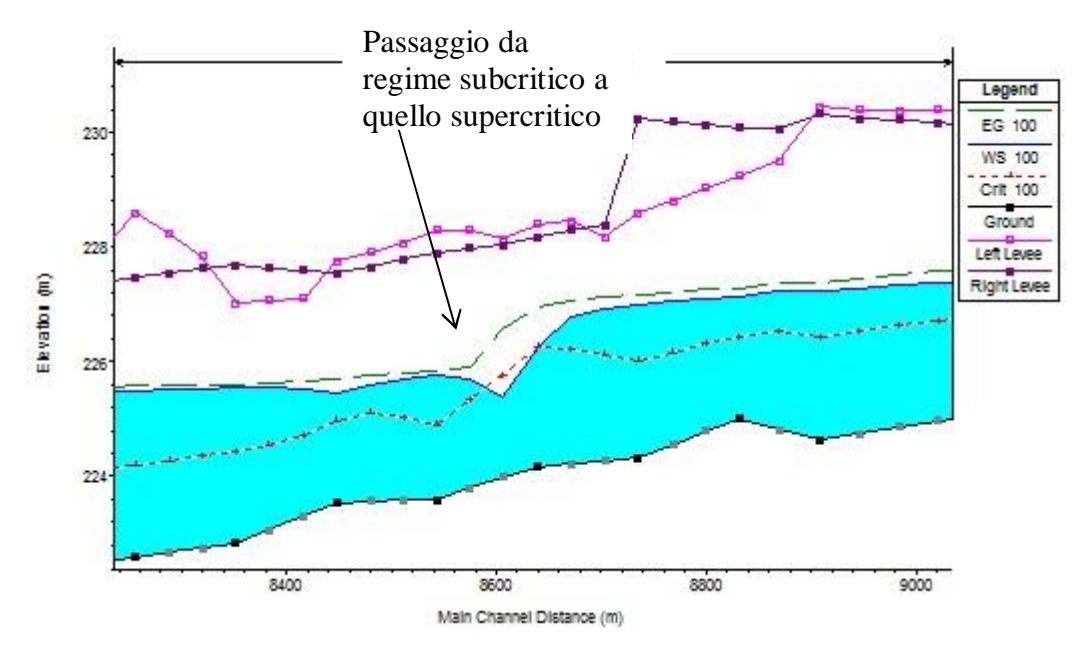

*Figura 5 Profilo calcolato in regime di corrente mista*

Le equazioni (1) e (11) sono state applicate anche alle sezioni caratterizzate dalla presenza di un ponte. E' stato sufficiente suddividere il tratto interessato in più sezioni e ripetere per la successione di esse l'analisi svolta per il tratto delimitato da sole due sezioni.

Prendendo un tratto caratterizzato dalla presenza di un ponte, Figura 4 e Figura 5, si evidenziano 3 zone:

- ü una zona di contrazione;
- ü una zona intermedia interessata dalla presenza del ponte;
- ü una zona di espansione.

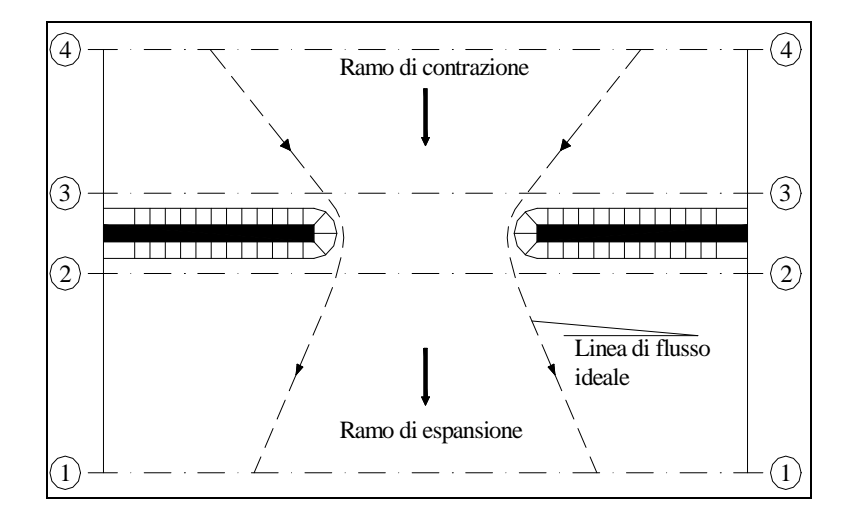

*Figura 5 Pianta schematica di un attraversamento fluviale*

L'applicazione dell'equazione della conservazione della quantità di moto tra le sezioni 1-2 e 3-4 è del tutto analoga alla situazione vista in precedenza mentre la presenza del ponte comporta termini nuovi nella valutazione dell'equilibrio tra le sezioni 2-BD (Step 1), BD-BU (Step 2) ed BU-3 (Step 3).

Step 1; definendo con Ap<sub>i</sub> l'area ostruita ed con Yp<sub>i</sub> la distanza verticale che intercorre tra il baricentro delle pile e la superficie libera nella zona di valle, l'espressione del bilancio è la seguente:

$$
\frac{Q_{BD}^2 B_{BD}}{g A_{BD}} + A_{BD} Y_{BD} = \frac{Q_2^2 \beta_2}{g A_2} + A_2 Y_2 - A_{P_{BD}} Y_{P_{BD}} + F_f - W_x
$$
\n(15)

Step 2 ; equilibrio tra BU e BD:

$$
\frac{Q_{BD}^2 B_{BD}}{g A_{BD}} + A_{BD} Y_{BD} + F_f - W_x = \frac{Q_{BD}^2 \beta_{BU}}{g A_{BU}} + A_{BU} Y_{BU}
$$
 (16)

Step 3 ; equilibrio tra BU e 3:

$$
\frac{Q_{3}^{2}\beta_{3}}{gA_{3}}+A_{3}Y_{3}=\frac{Q_{BU}^{2}\beta_{BU}}{gA_{BU}}+A_{BU}Y_{BU}-A_{P_{BU}}Y_{P_{BU}}+F_{f}-W_{x}+\frac{1}{2}C_{D}\frac{A_{P_{BU}}Q_{3}^{2}}{gA_{3}^{2}} \hspace{1.5cm} (17)
$$

con C<sub>D</sub> coefficiente di resistenza idrodinamica intorno alla pila ricavabile dalla tab. 2 in funzione del tipo di pila presente.

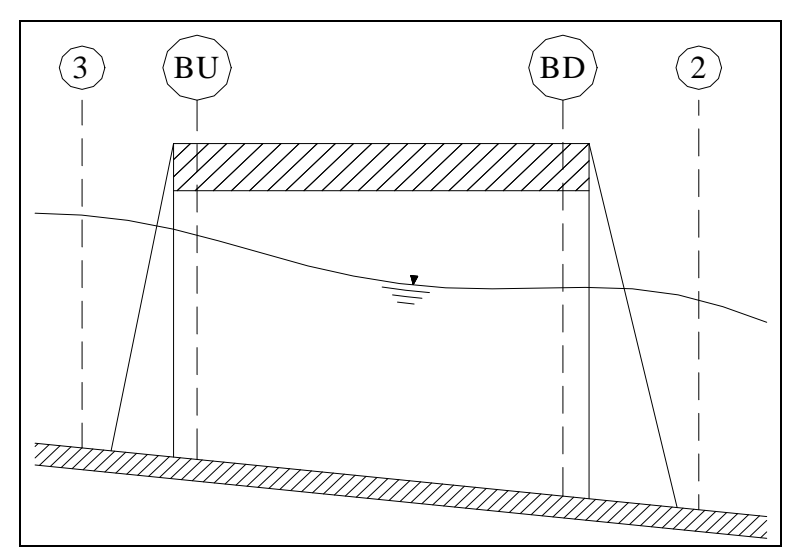

*Figura 6 Sezione schematica di un attraversamento fluviale*

| <b>TIPO DI PILA</b>                                  | $C_{D}$ |
|------------------------------------------------------|---------|
| Pila circolare                                       | 1.2     |
| Pila allungata con punta semicircolare               | 1.33    |
| Pila ellittica con rapporto assi 2:1                 | 0.6     |
| Pila ellittica con rapporto assi 4:1                 | 0.32    |
| Pila ellittica con rapporto assi 8:1                 | 0.29    |
| Pila rettangolare                                    | 2.00    |
| Pila triangolare con apertura $\alpha = 30^{\circ}$  | 1.00    |
| Pila triangolare con apertura $\alpha = 60^{\circ}$  | 1.39    |
| Pila triangolare con apertura $\alpha = 90^{\circ}$  | 1.60    |
| Pila triangolare con apertura $\alpha = 120^{\circ}$ | 1.72    |

*Tabella 2 - Coefficiente di resistenza idrodinamico CD* 

In alternativa all'equazione della conservazione della quantità di moto il software permette anche di utilizzare l'equazione di Yarnell (non utilizzata per i casi specifici) che permette di valutare le perdite di energia localizzate in corrispondenza di un ponte.

Con riferimento alle Figura 4 e Figura 5, le perdite di energia tra le sezioni 2 e 3 sono state valutate nel modo seguente:

$$
H_{3-2} = 2K(K + 10\omega - 0.6) \cdot \left(\alpha + 15\alpha^{4}\right) \cdot \frac{V_{2}^{2}}{2g}
$$
 (18)

dove Hi-j rappresenta appunto la perdita di energia nel passaggio della corrente attraverso la sezione ostruita e K, coefficiente di Yarnell, tiene conto delle differenti sagome di pila esistenti, tabella 3;

| <b>TIPO DI PILA</b>                              | K    |  |  |  |  |  |  |  |
|--------------------------------------------------|------|--|--|--|--|--|--|--|
| Pila semicircolare in punta                      | 0.9  |  |  |  |  |  |  |  |
| Pila cilindrica doppia collegata con diaframma   | 0.95 |  |  |  |  |  |  |  |
| Pila cilindrica doppia senza diaframma           | 1.05 |  |  |  |  |  |  |  |
| Pila con punta triangolare $\alpha = 90^{\circ}$ | 1.05 |  |  |  |  |  |  |  |
| Pile rettangolari                                | 1.25 |  |  |  |  |  |  |  |
| Dieci pile a cavalletto inclinate                | 2.5  |  |  |  |  |  |  |  |

*Tabella 3 - Coefficiente di Yarnell* 

 $\omega$  rappresenta il rapporto tra l'altezza ed il tirante della sezione 2;  $\alpha$  il rapporto tra l'area ostruita dalle pile e l'area totale ed infine V<sub>2</sub> la velocità a valle della sezione.

Il modello elaborato prevede una corrente con un'altezza idrica minore dell'altezza di intradosso del ponte. Nel caso di correnti con altezza idrica superiore o eguale alla quota di intradosso dell'attraversamento fluviale, la valutazione delle perdite di energia è effettuata attraverso il calcolo della portata che attraversa la sezione. In particolare, in riferimento ad un caso generico, Figura 6, la portata è calcolata nel modo seguente:

$$
Q = C_d A_1 \left[ 2g \left( Y_1 - \frac{Z}{2} + \frac{\alpha_1 V_1^2}{2g} \right) \right]^{1/2}
$$
 (19)

dove

Cd, coefficiente di deflusso il cui andamento è riportato nel grafico di Figura 7, assumendo valori tra 0,27 e 0,5;

- A1, area della luce nella sezione di monte;
- Y1, altezza idrica della sezione di monte;
- $\alpha$ , coefficiente correttivo cinetico;
- V1, velocità della corrente a monte.

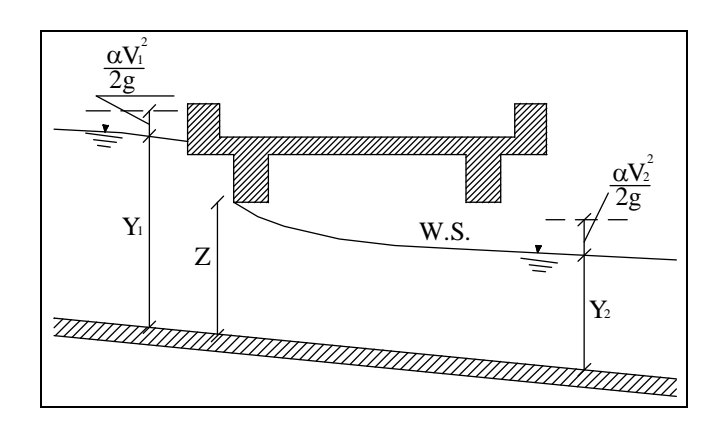

*Figura 7 Sezione schematica di un ponte – Schema di calcolo*

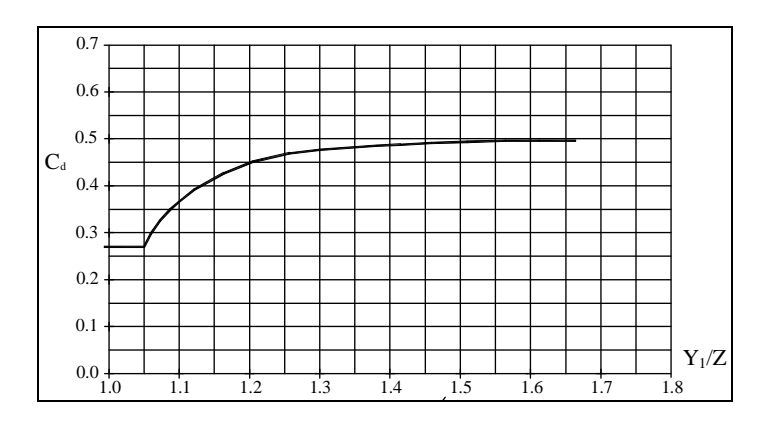

*Figura 8 Diagramma per la stima del coefficiente di deflusso Cd*

Se il ponte è in pressione sia a monte che a valle l'equazione (19) è corretta nel modo seguente:

$$
Q = CA\sqrt{2gH}
$$
 (20)

dove C assume il valore di 0.8 ed H coincide con la perdita di energia totale tra la sezione di monte e di valle del ponte come indicato in Figura 9.

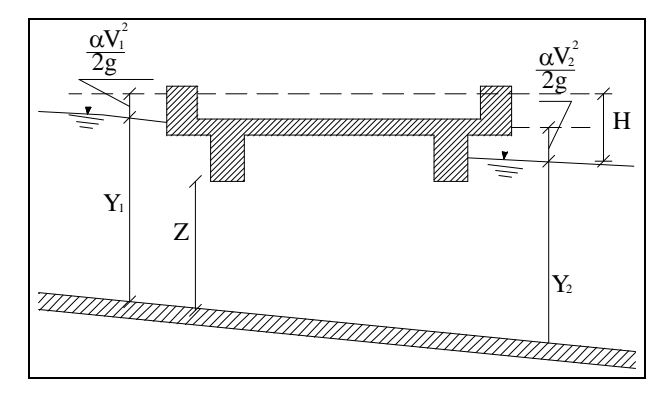

*Figura 9 Sezione schematica di un ponte – Schema di calcolo*

Infine se il ponte è superato dalla corrente di piena, Figura 10, la portata si calcola nel modo seguente:

$$
Q = CLH^{2/3}
$$
 (21)

con C si indica un coefficiente correttivo della portata, L la lunghezza del ponte ed H la differenza di energia tra monte e valle.

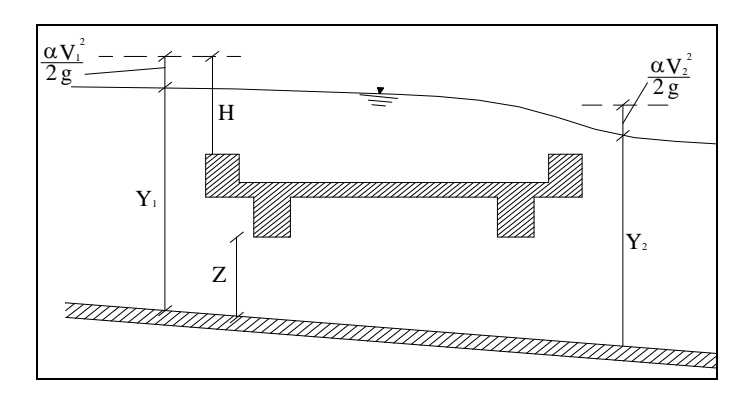

*Figura 10 Sezione schematica di un ponte – Schema di calcolo*

**ALLEGATO 2**

RISULTATI SIMULAZIONI DELLA INTERFERENZA IDRAULICA RIO B2 MALZAGO

#### **ALLEGATO 2.1**

Interferenza idraulica IDR.2, RIO MALZAGO ANTE OPERAM Tabella riassuntiva dei risultati, profilo idrico e sezioni trasversali con livelli idrici (TR 200 anni)

| Reach   | <b>River Sta</b> | Profile      | Q Total | Min Ch El | Max Chl Dpth | W.S. Elev | Crit W.S. | Diff | Froude # Chl | E.G. Elev | Vel Chnl | Vel Total | Hydr Radius C | Shear Chan       | <b>Hydr Depth</b> |
|---------|------------------|--------------|---------|-----------|--------------|-----------|-----------|------|--------------|-----------|----------|-----------|---------------|------------------|-------------------|
|         |                  |              | (m3/s)  | (m)       | (m)          | (m)       | (m)       |      |              | (m)       | (m/s)    | (m/s)     | (m)           | (N/m2)           | (m)               |
| Malzago | $-5$             | <b>TR200</b> | 3.8     | 839.97    | 0.27         | 840.24    | 840.24    | 0.00 | 1.01         | 840.35    | 1.4      | 1.4       | 0.2           | 150              | 0.21              |
| Malzago | $-35.32$         | <b>TR200</b> | 3.81    | 836.49    | 0.38         | 836.87    | 836.87    | 0.00 | 1.01         | 836.99    | 1.5      | 1.5       | 0.2           | 162              | 0.23              |
| Malzago | $-80.12$         | <b>TR200</b> | 3.8     | 828.82    | 0.36         | 829.18    | 829.18    | 0.00 | 1.01         | 829.31    | 1.6      | 1.6       | 0.3           | 173              | 0.25              |
| Malzago | $-80.5$          | <b>TR200</b> | 3.8     | 827.32    | 0.36         | 827.68    | 827.68    | 0.00 | 1.01         | 827.81    | 1.6      | 1.6       | 0.3           | 171              | 0.25              |
| Malzago | $-100$           | <b>TR200</b> | 3.8     | 820.29    | 0.72         | 821.01    | 821.01    | 0.00 | 1.01         | 821.22    | 2.0      | 2.0       | 0.4           | 245              | 0.40              |
| Malzago | $-100.5$         | <b>TR200</b> | 3.8     | 818.56    | 0.71         | 819.27    | 819.27    | 0.00 | 1.01         | 819.47    | 2.0      | 2.0       | 0.3           | 237              | 0.39              |
| Malzago | $-107$           | <b>TR200</b> | 3.8     | 817.83    | 0.62         | 818.45    | 818.45    | 0.00 | 1.00         | 818.71    | 2.2      | 2.2       | 0.4           | 284              | 0.51              |
| Malzago | $-107.73$        | <b>TR200</b> | 3.8     | 815.19    | 2.22         | 817.41    |           |      | 0.19         | 817.44    | 0.8      | 0.8       | 0.7           | 30               | 1.70              |
| Malzago | $-110.83$        | <b>TR200</b> | 3.8     | 815.20    | 2.20         | 817.40    | 815.91    | 1.49 | 0.19         | 817.43    | 0.8      | 0.8       | 0.7           | 30               | 1.69              |
| Malzago | $-190$           |              | Culvert |           |              |           |           |      |              |           |          |           |               |                  |                   |
| Malzago | $-273$           | <b>TR200</b> | 3.8     | 802.88    | 1.03         | 803.91    | 803.91    | 0.00 | 1.01         | 804.29    | 2.7      | 2.7       | 0.4           | 415              | 0.74              |
| Malzago | $-280$           | <b>TR200</b> | 3.8     | 799.95    | 0.43         | 800.38    | 800.38    | 0.00 | 1.01         | 800.52    | 1.7      | 1.7       | 0.3           | 186              | 0.29              |
| Malzago | $-302.35$        | <b>TR200</b> | 3.81    | 794.81    | 0.23         | 795.04    | 795.04    | 0.00 | 0.96         | 795.12    | 1.2      | 1.2       | 0.2           | 116              | 0.14              |
| Malzago | $-350.19$        | <b>TR200</b> | 3.8     | 789.66    | 0.19         | 789.85    | 789.85    | 0.00 | 1.00         | 789.93    | 1.2      | 1.2       | 0.1           | 119              | 0.15              |
| Malzago | $-379.22$        | <b>TR200</b> | 3.8     | 784.94    | 0.29         | 785.23    | 785.20    | 0.03 | 0.82         | 785.31    | 1.3      | 1.3       | 0.2           | 109              | 0.24              |
| Malzago | $-419.82$        | <b>TR200</b> | 3.8     | 782.51    | 0.35         | 782.86    | 782.86    | 0.00 | 1.01         | 782.96    | 1.4      | 1.4       | 0.2           | 146 <sub>1</sub> | 0.20              |
| Malzago | $-461.04$        | <b>TR200</b> | 3.8     | 773.98    | 1.01         | 774.99    | 774.99    | 0.00 | 1.01         | 775.25    | 2.3      | 2.3       | 0.4           | 289              | 0.51              |

HEC-RAS Plan: SDF River: Rio Reach: Malzago Profile: TR200

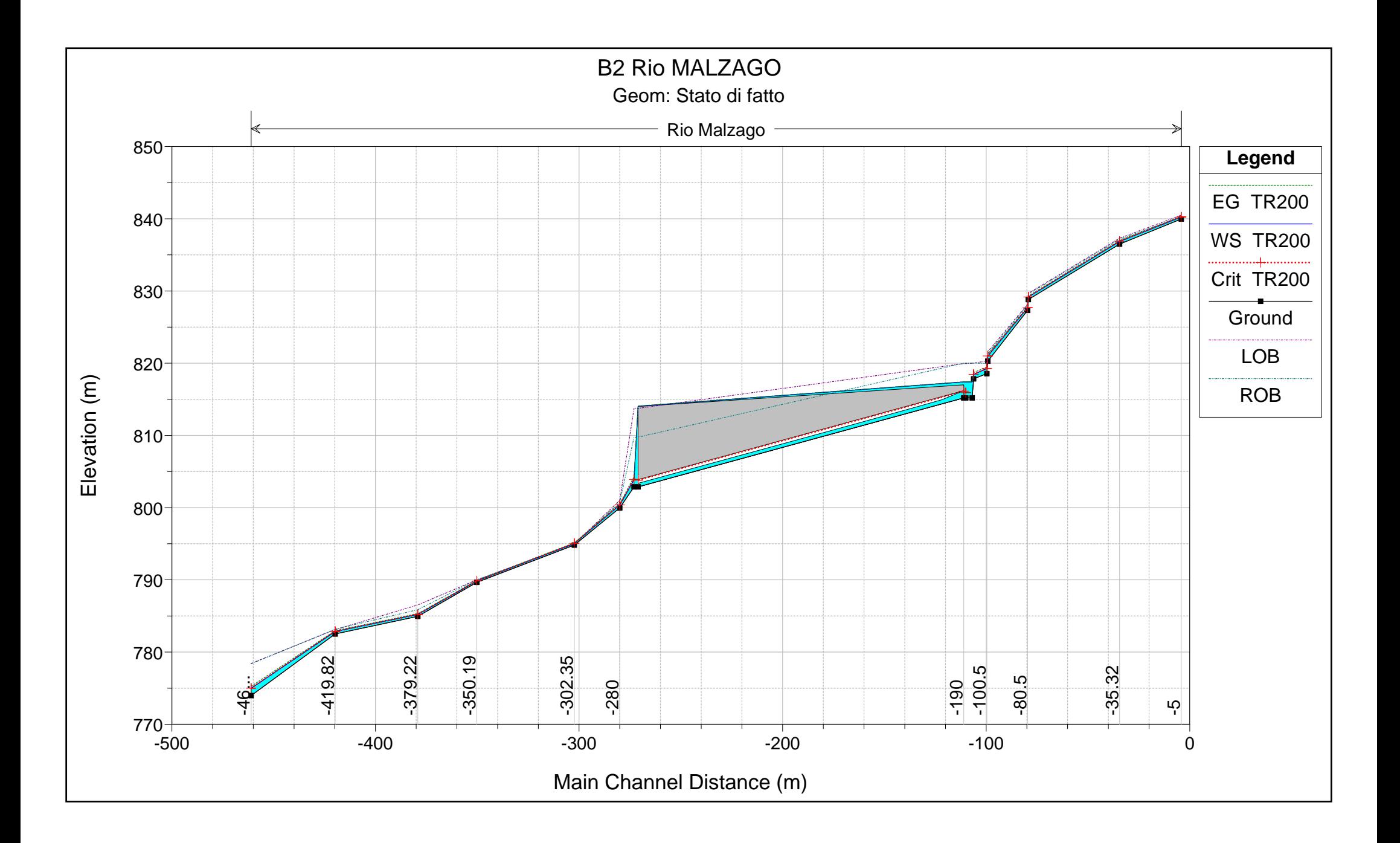

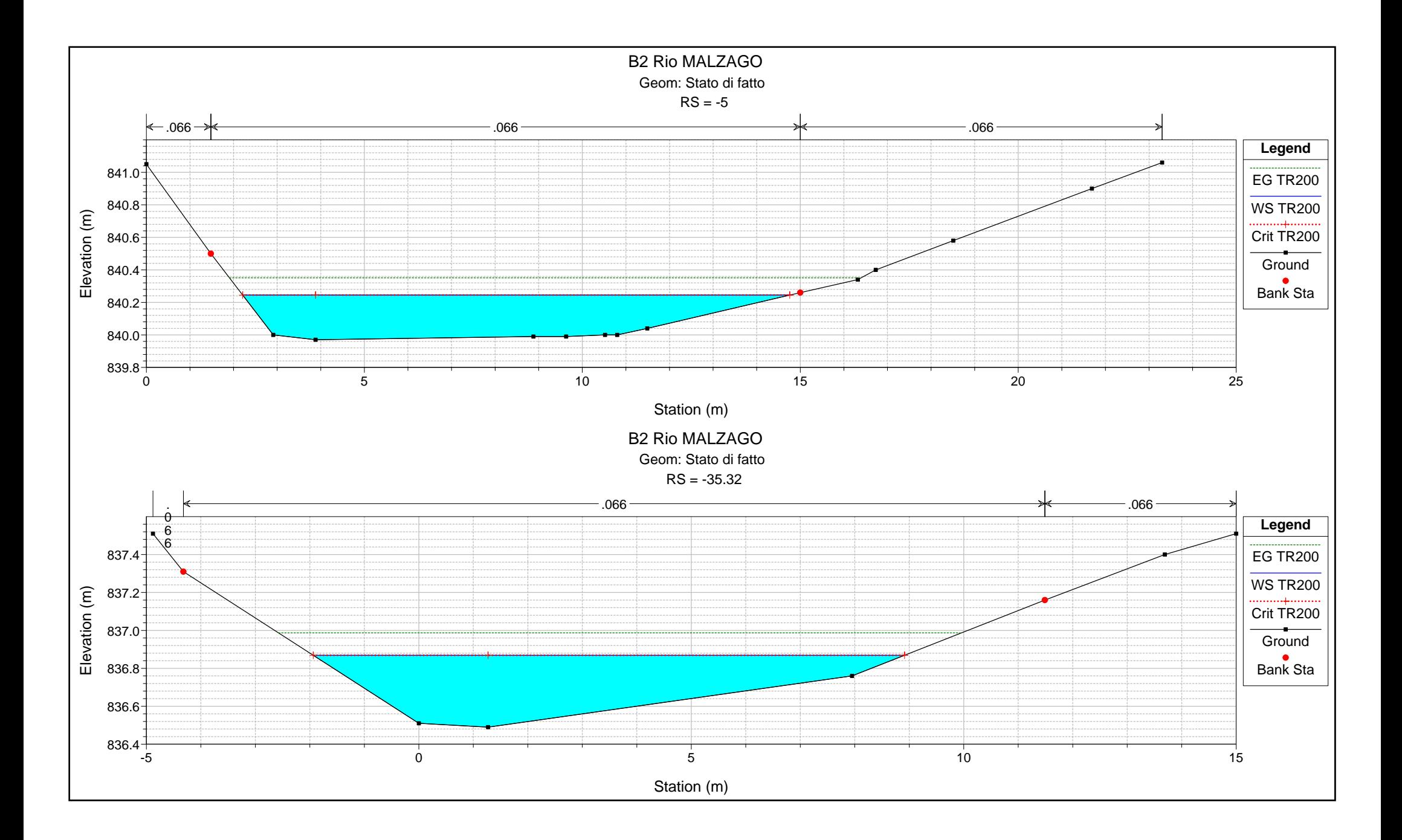

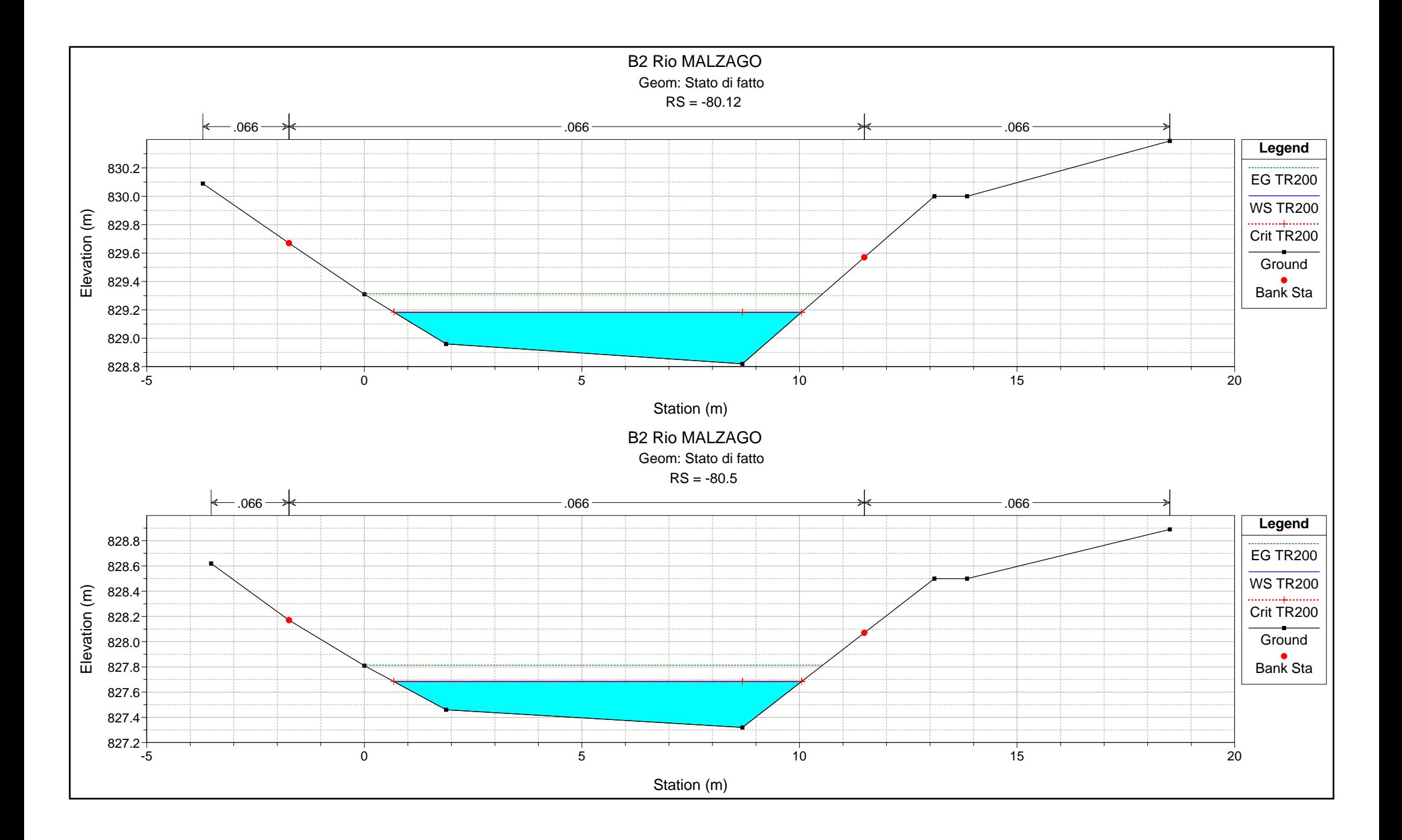

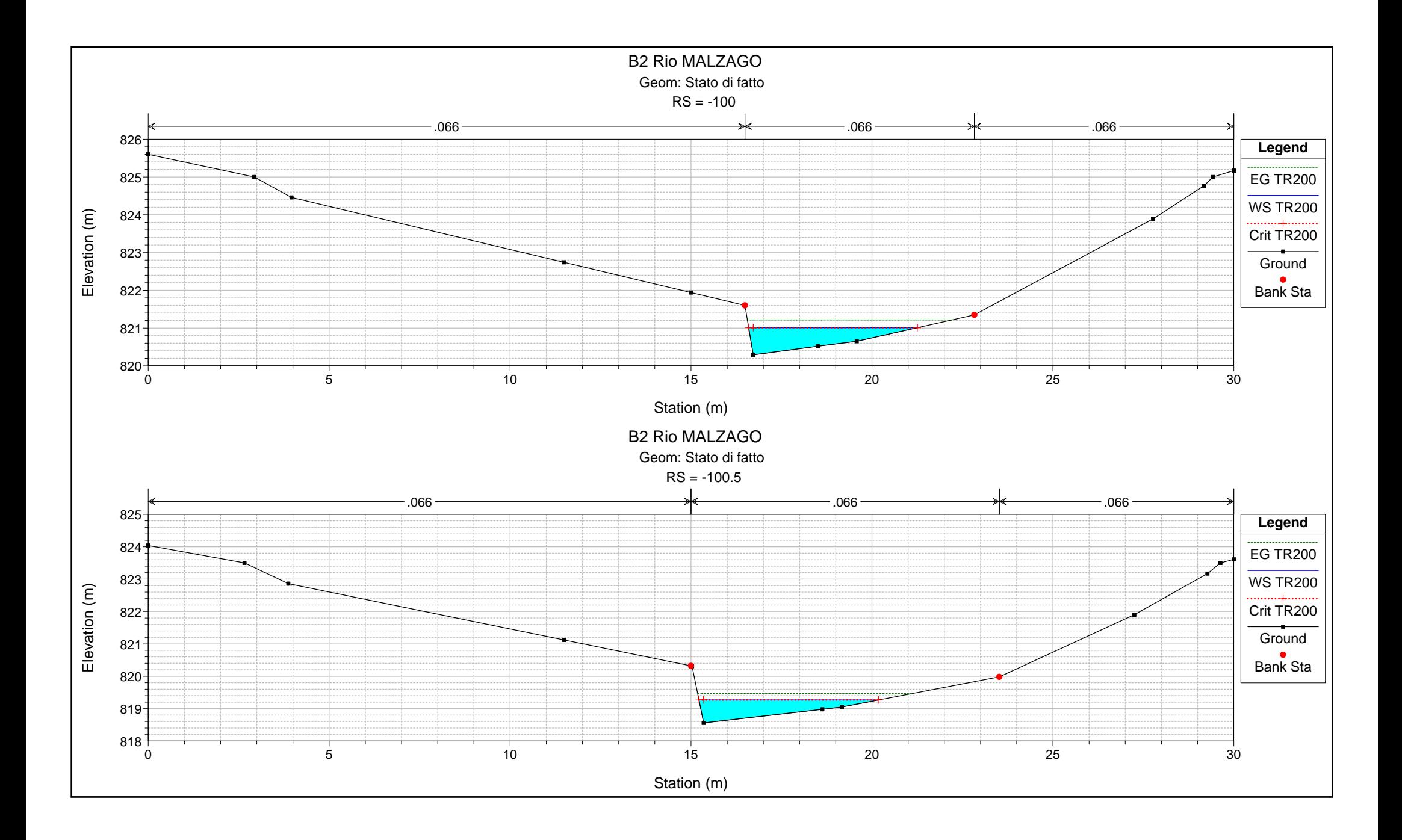

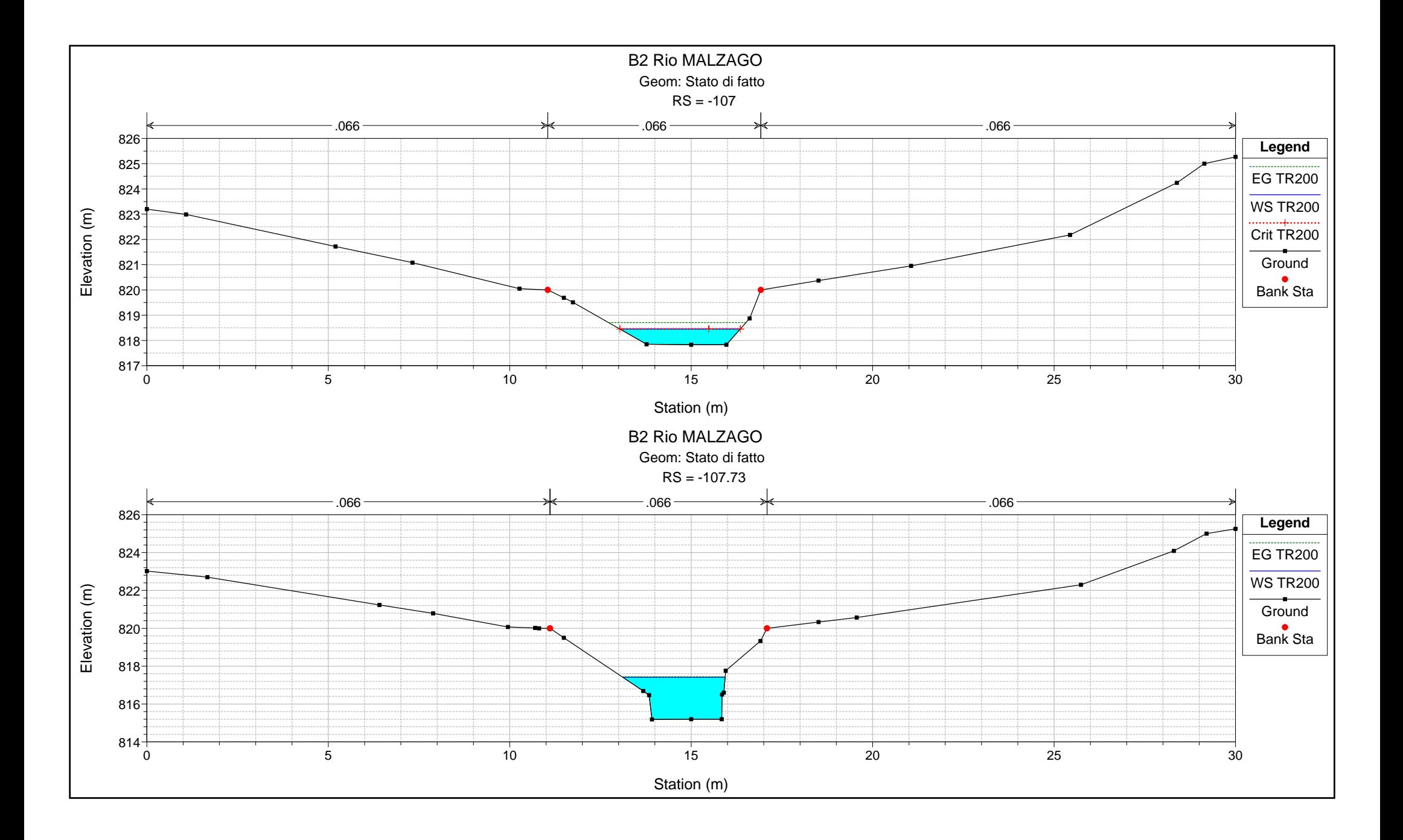

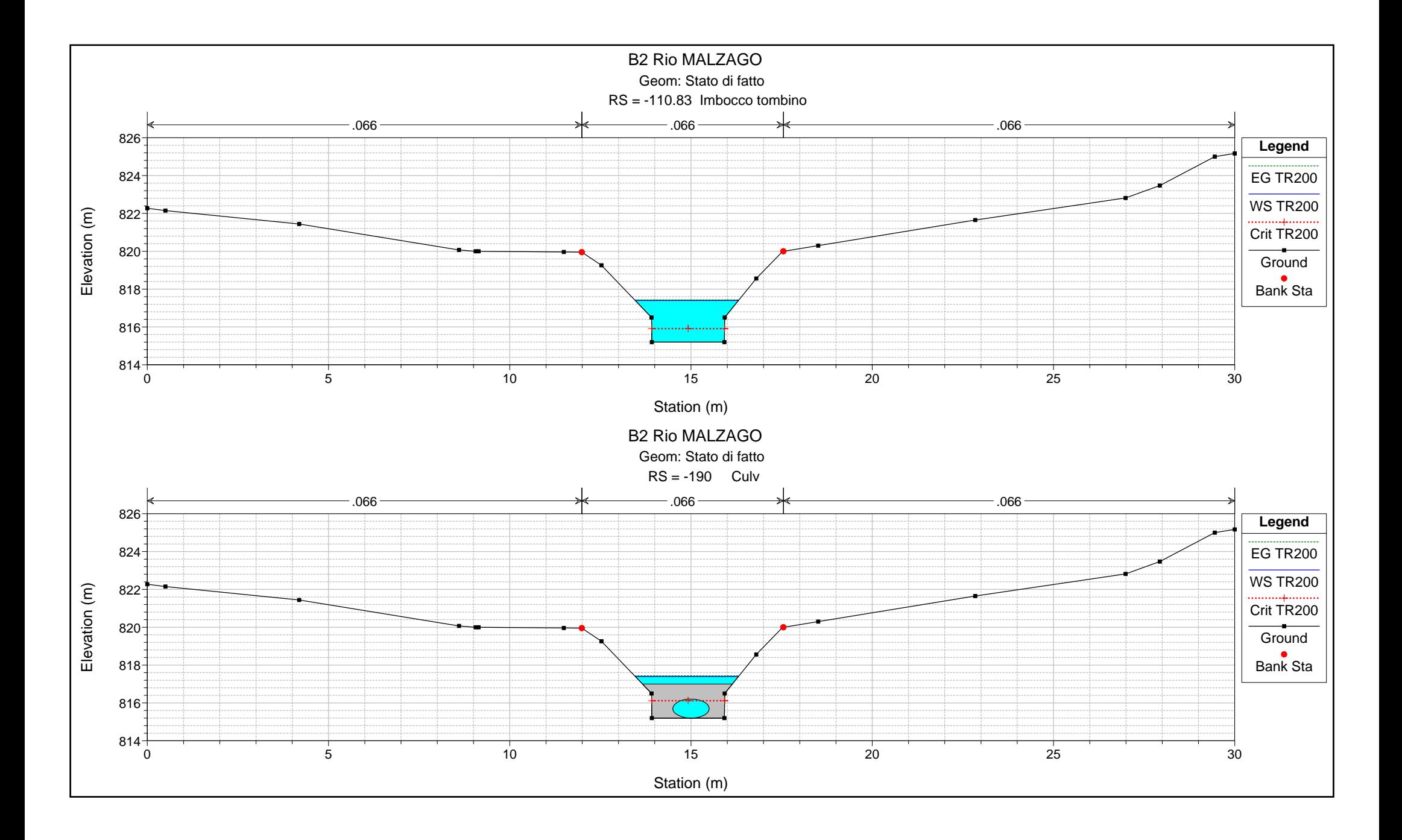

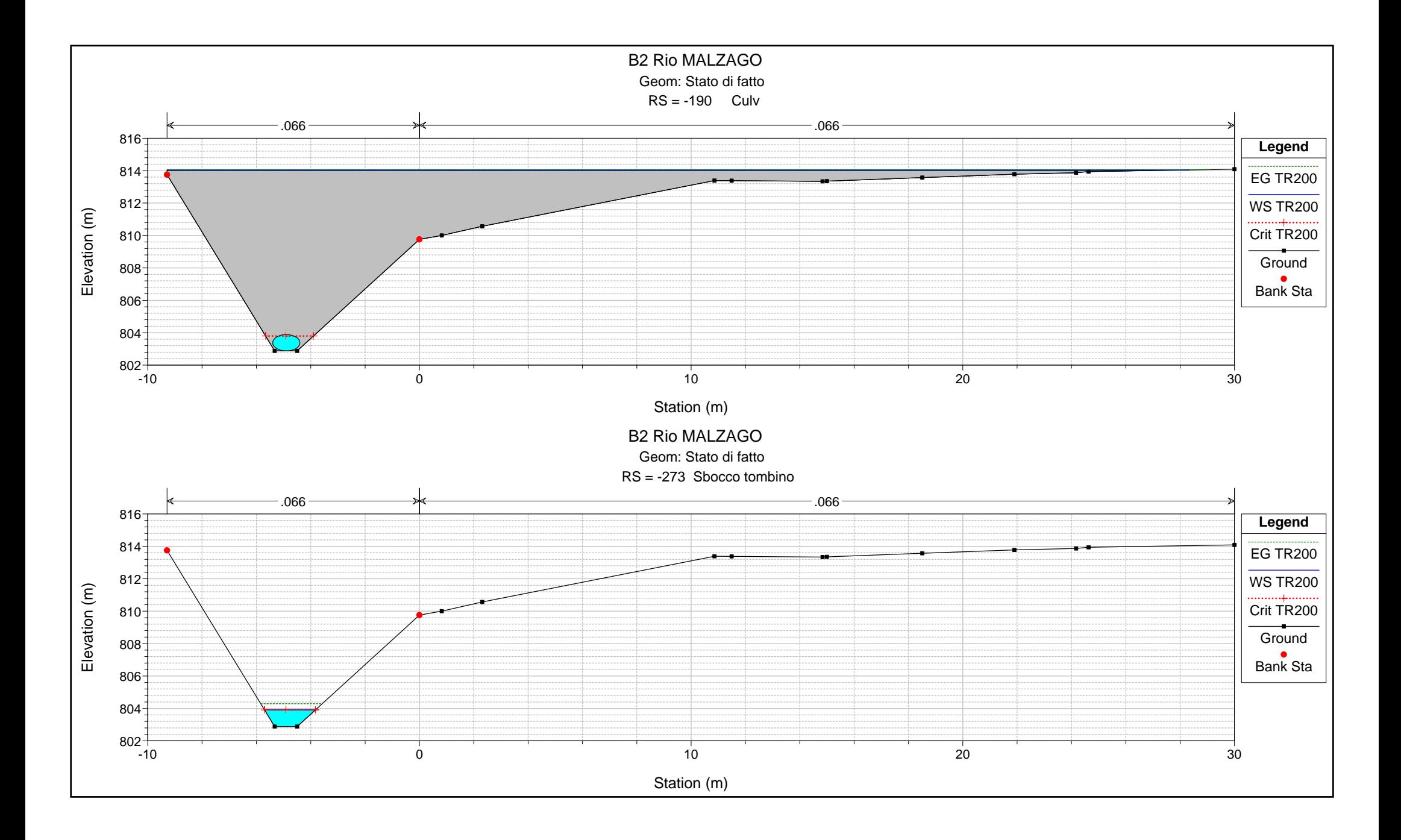

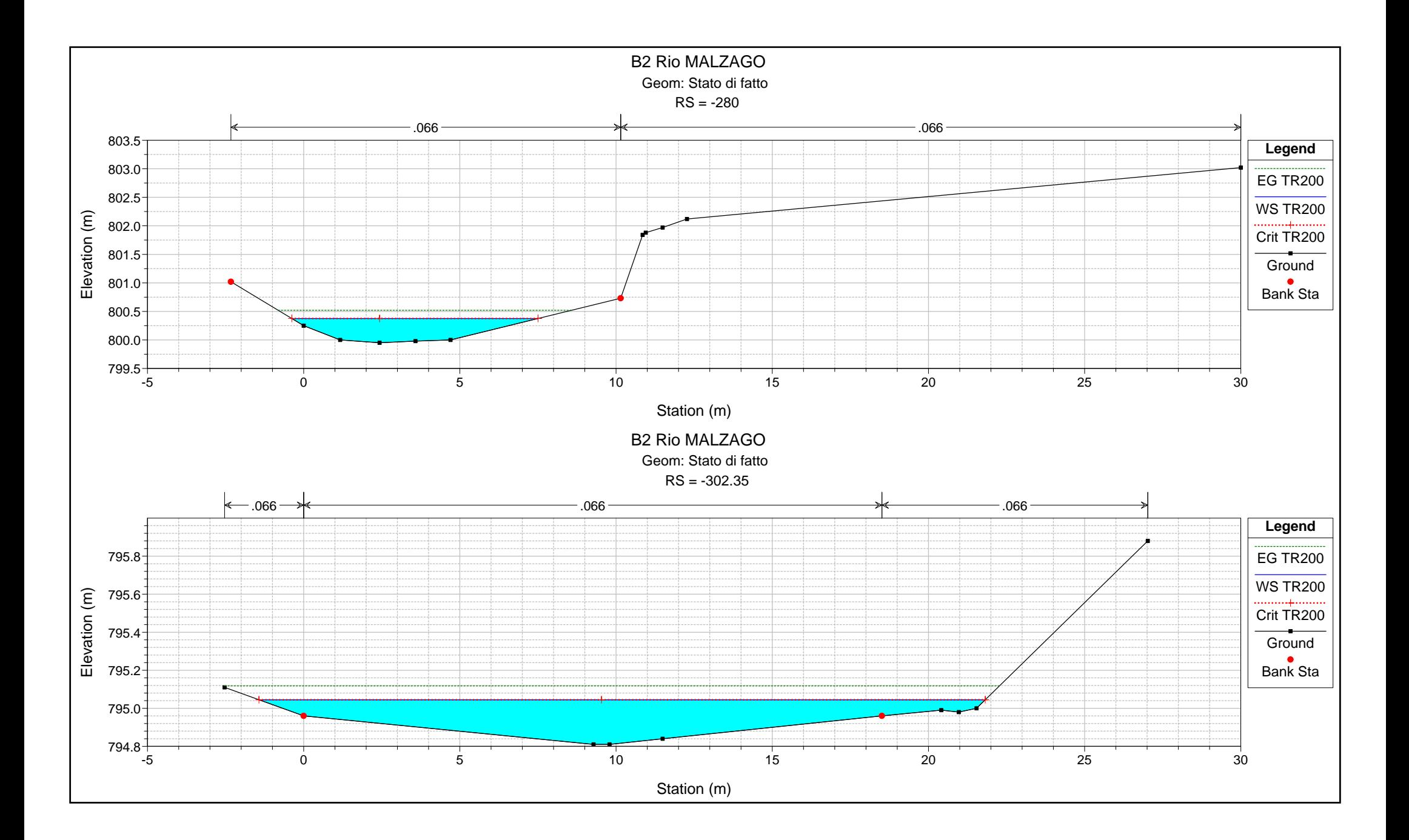

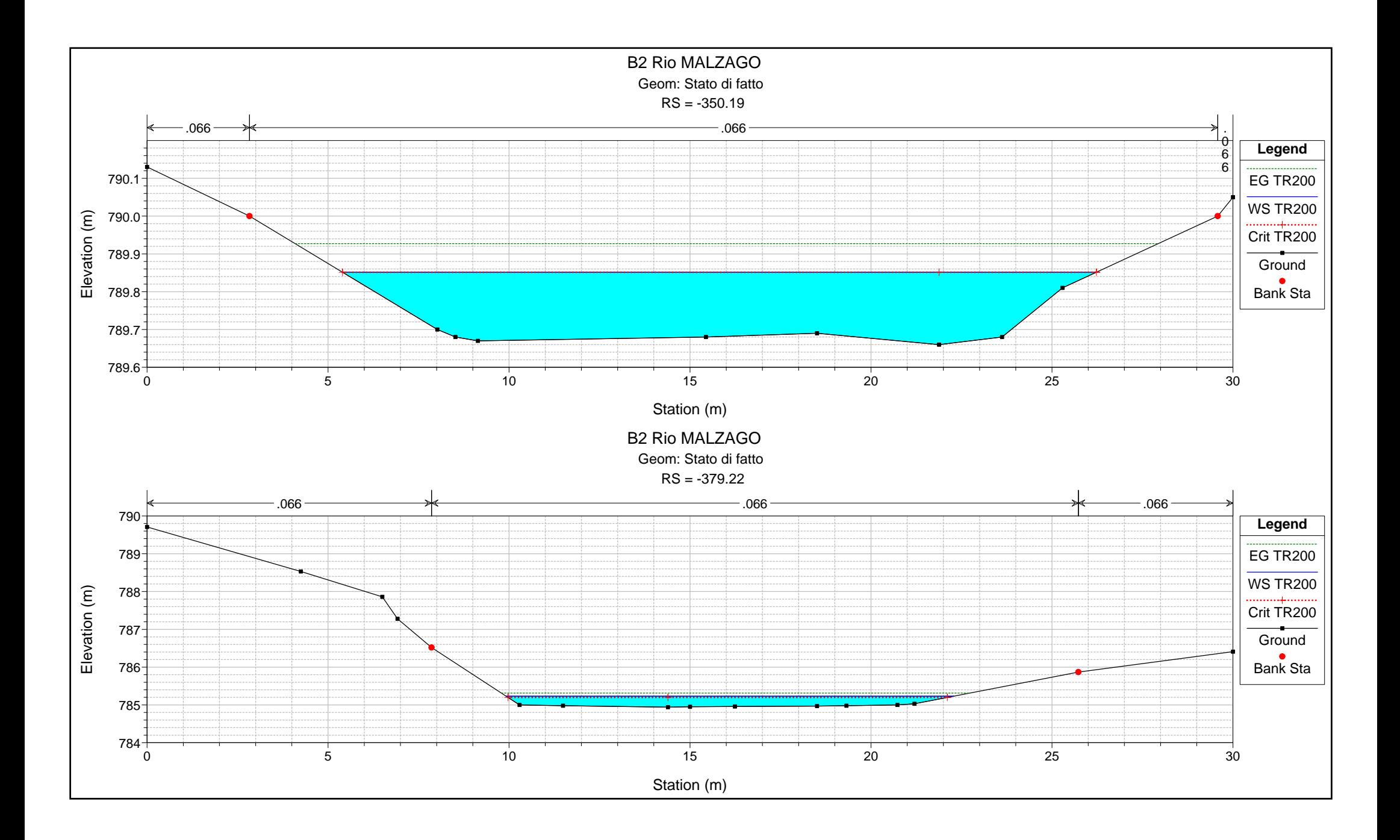

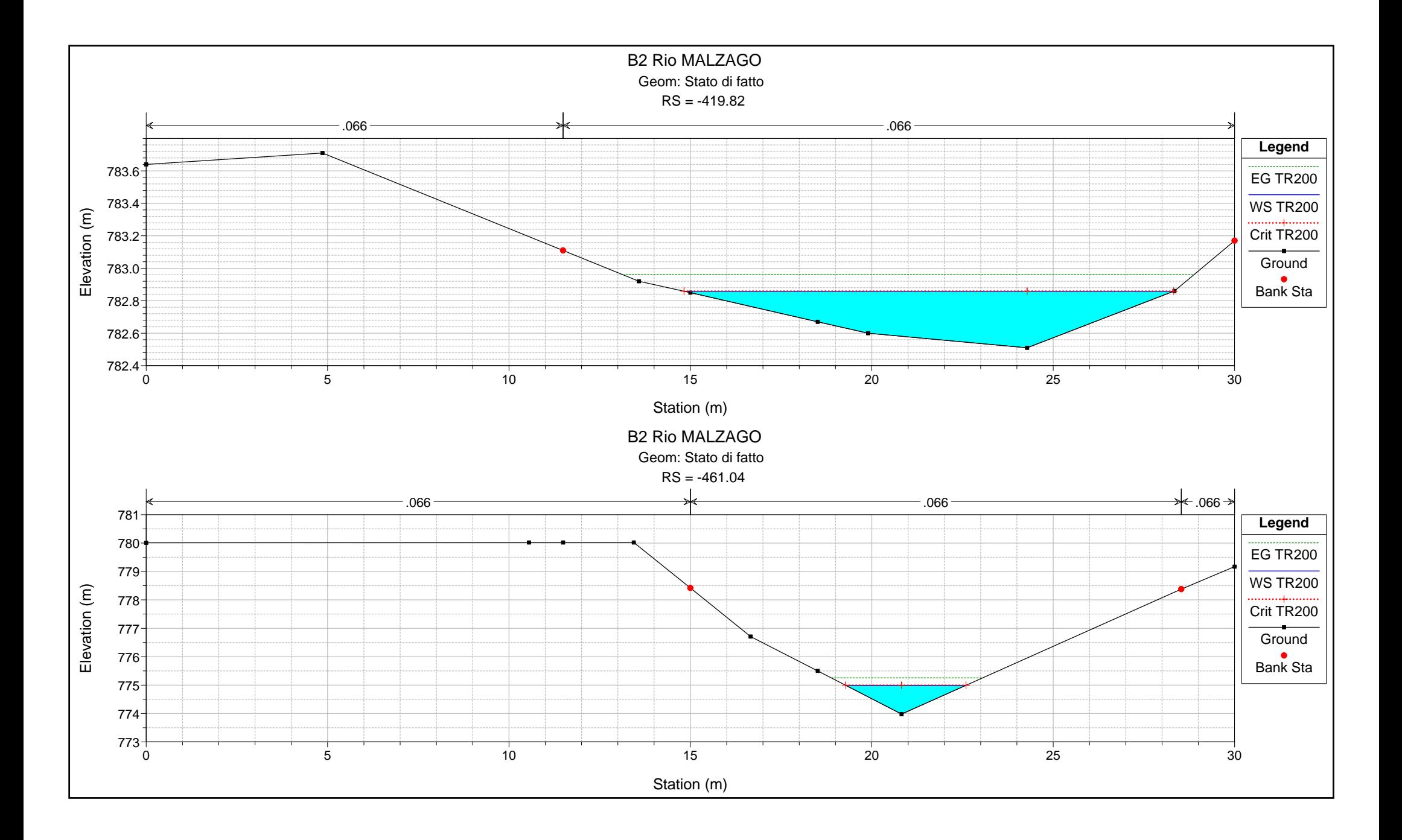

## **ALLEGATO 2.1**

Interferenza idraulica IDR.2, RIO MALZAGO  $\langle \phi \rangle$  u-o  $\langle \phi \rangle$  and  $\langle \phi \rangle$  and  $\langle \phi \rangle$  and  $\langle \phi \rangle$ Tabella riassuntiva dei risultati, profilo idrico e sezioni trasversali con livelli idrici (TR 200 anni)

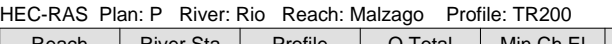

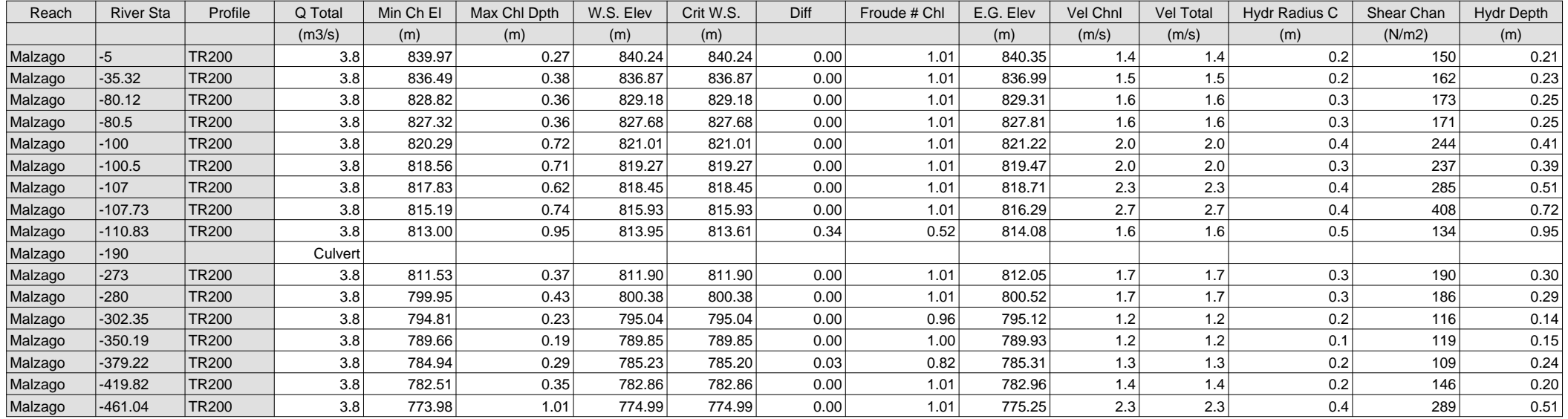

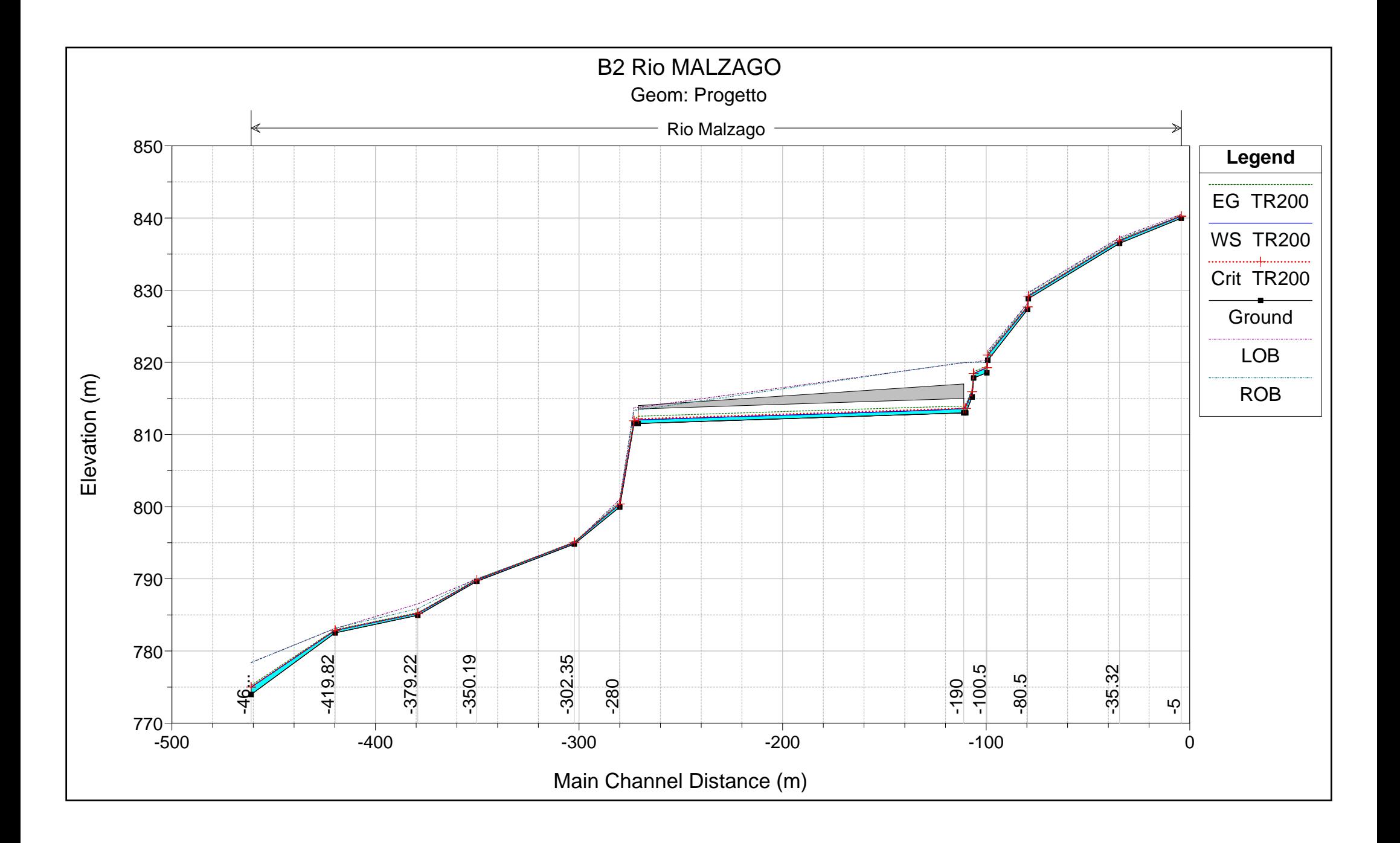

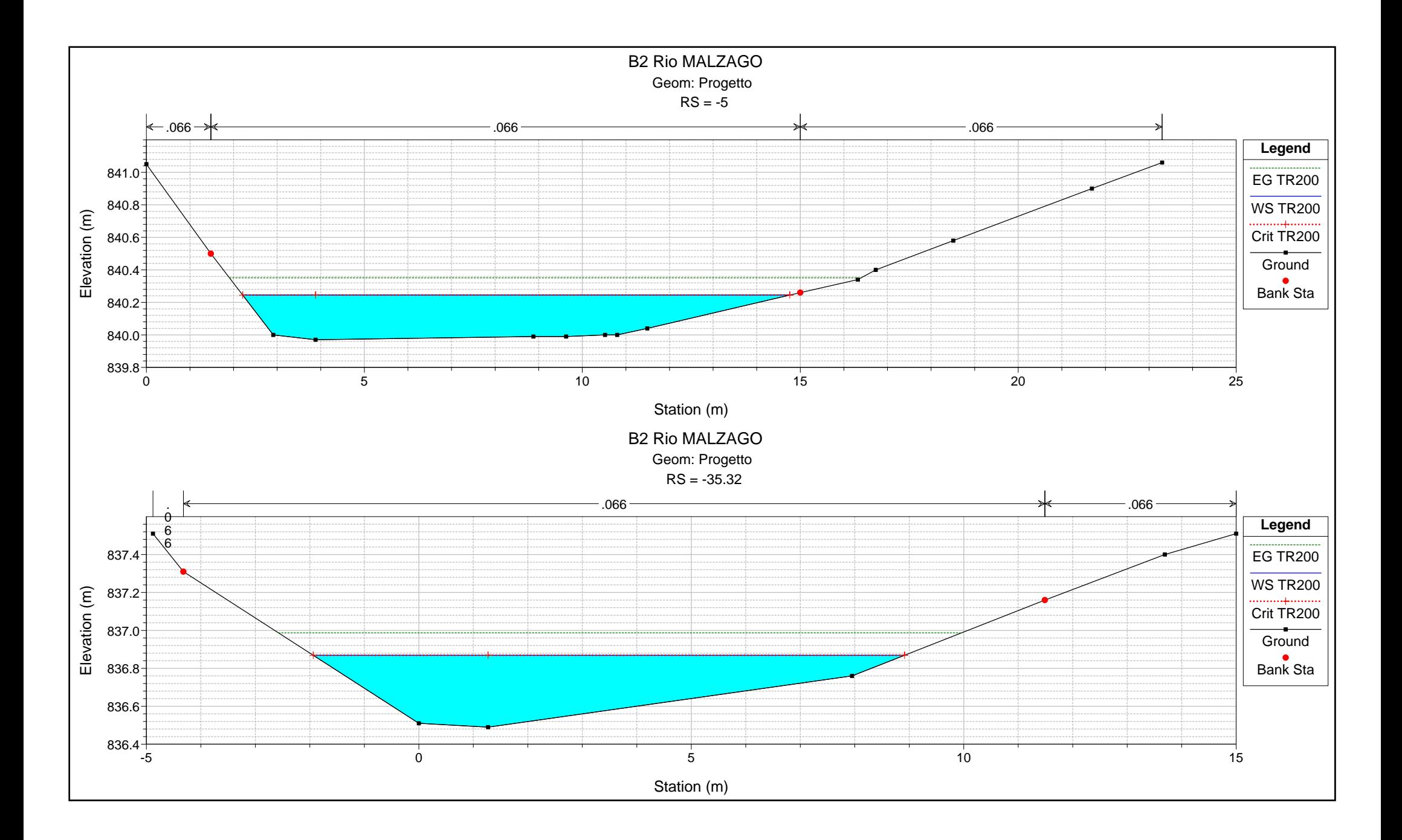

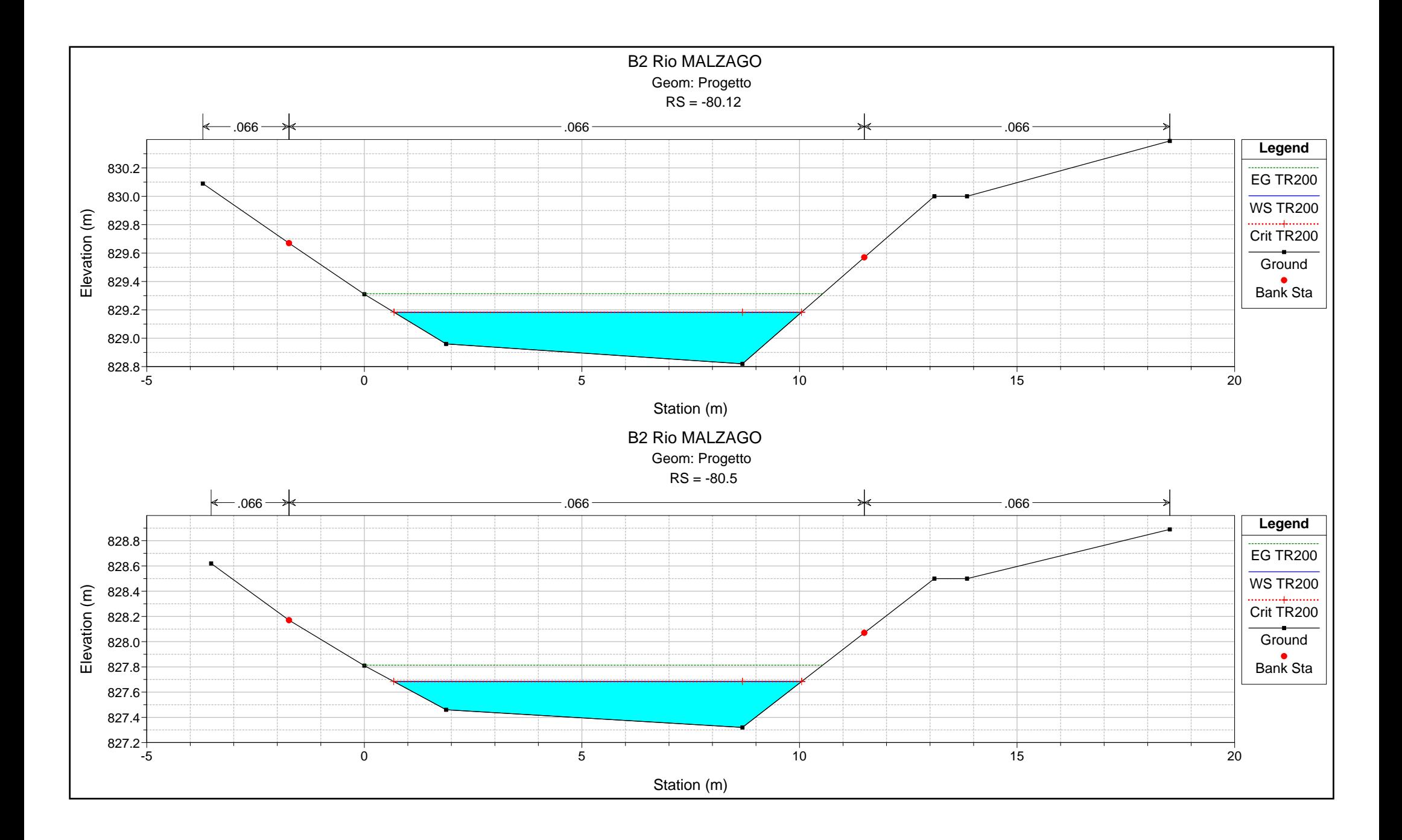

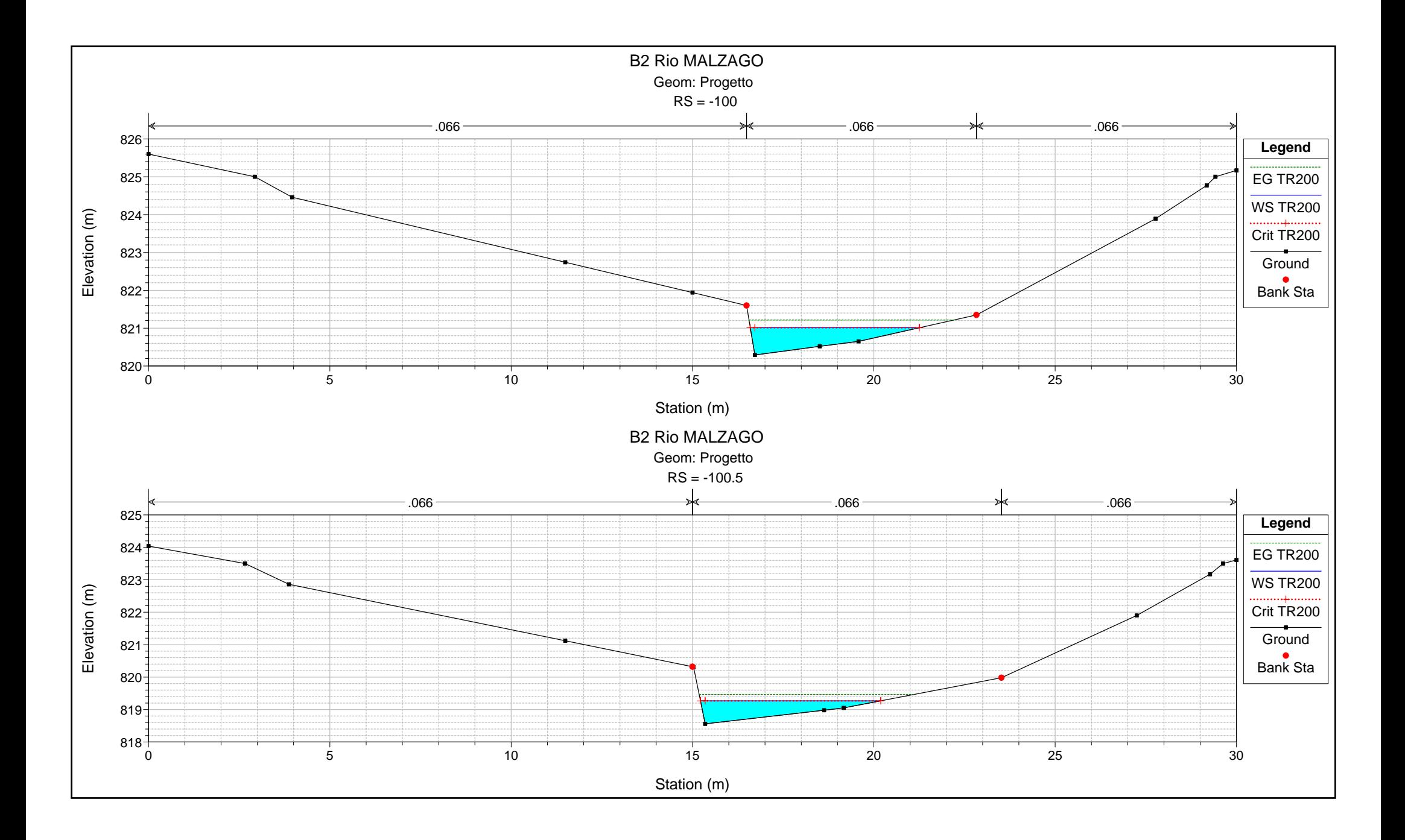

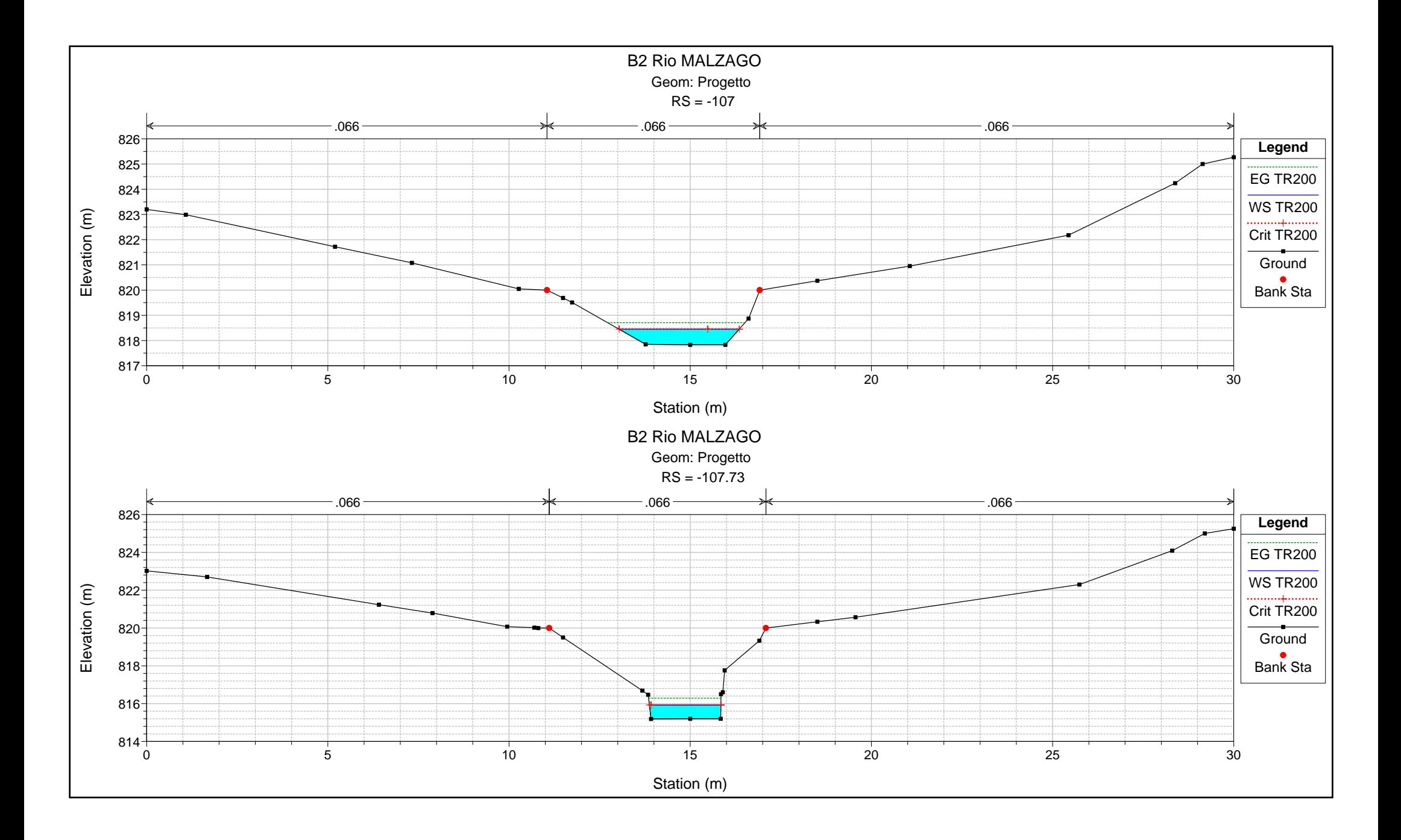

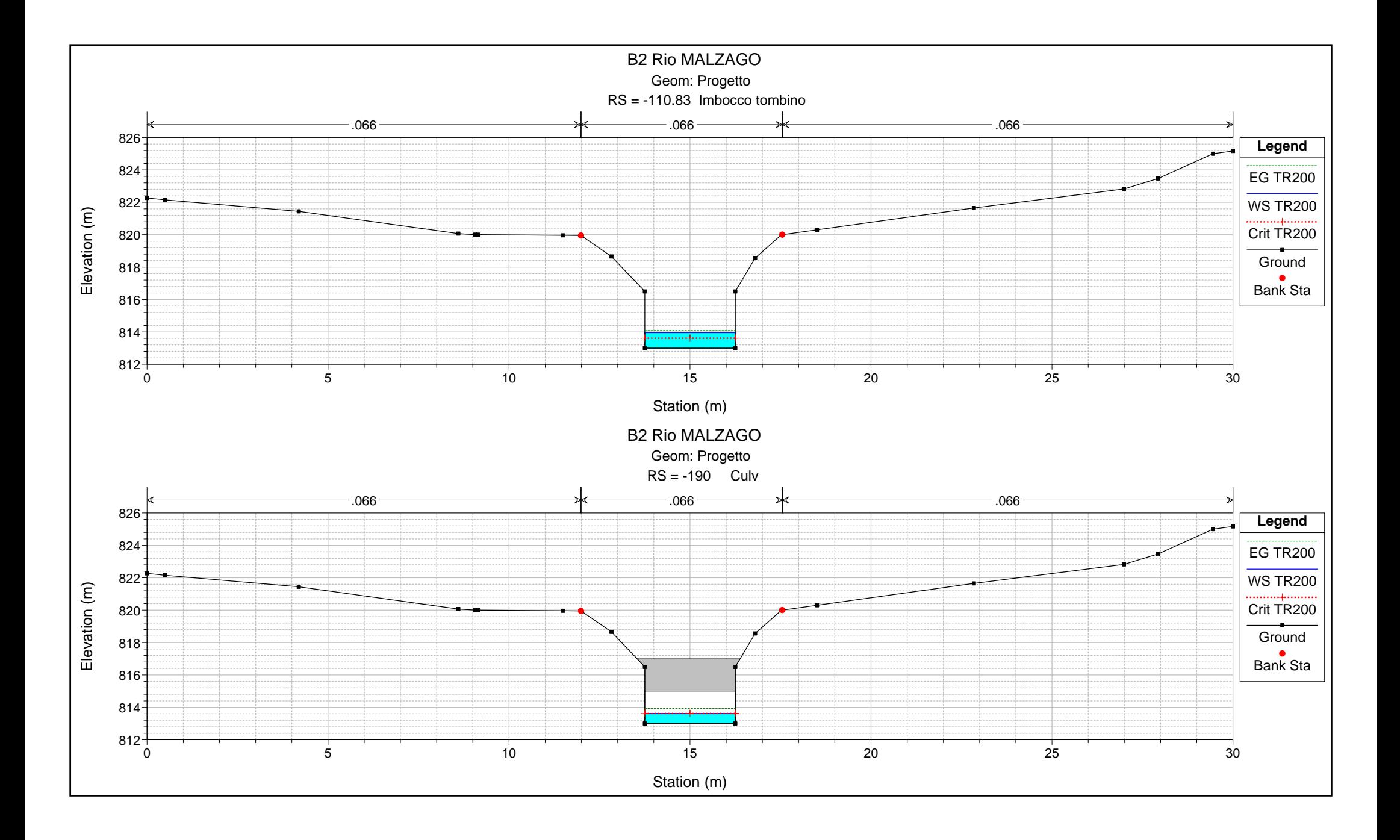

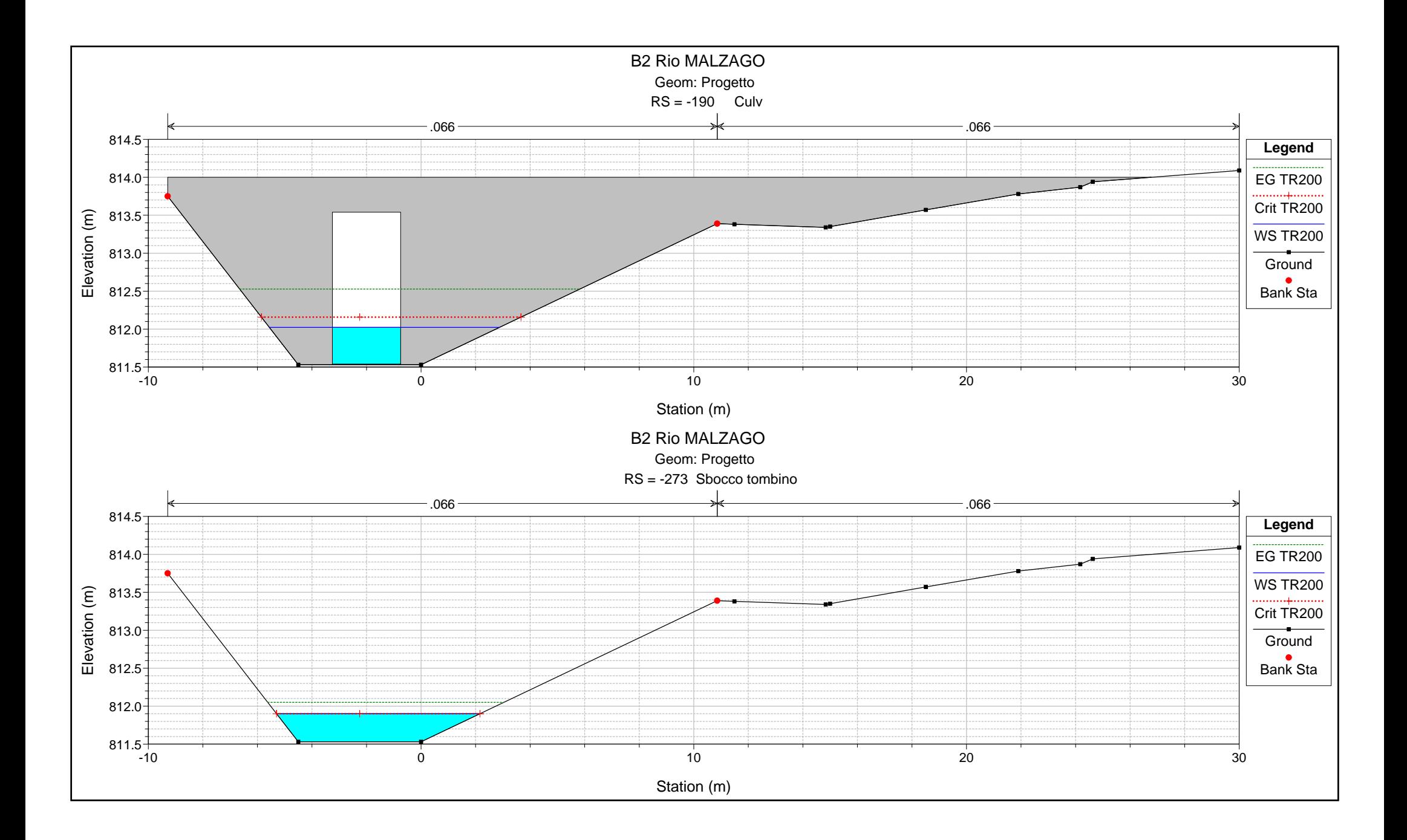

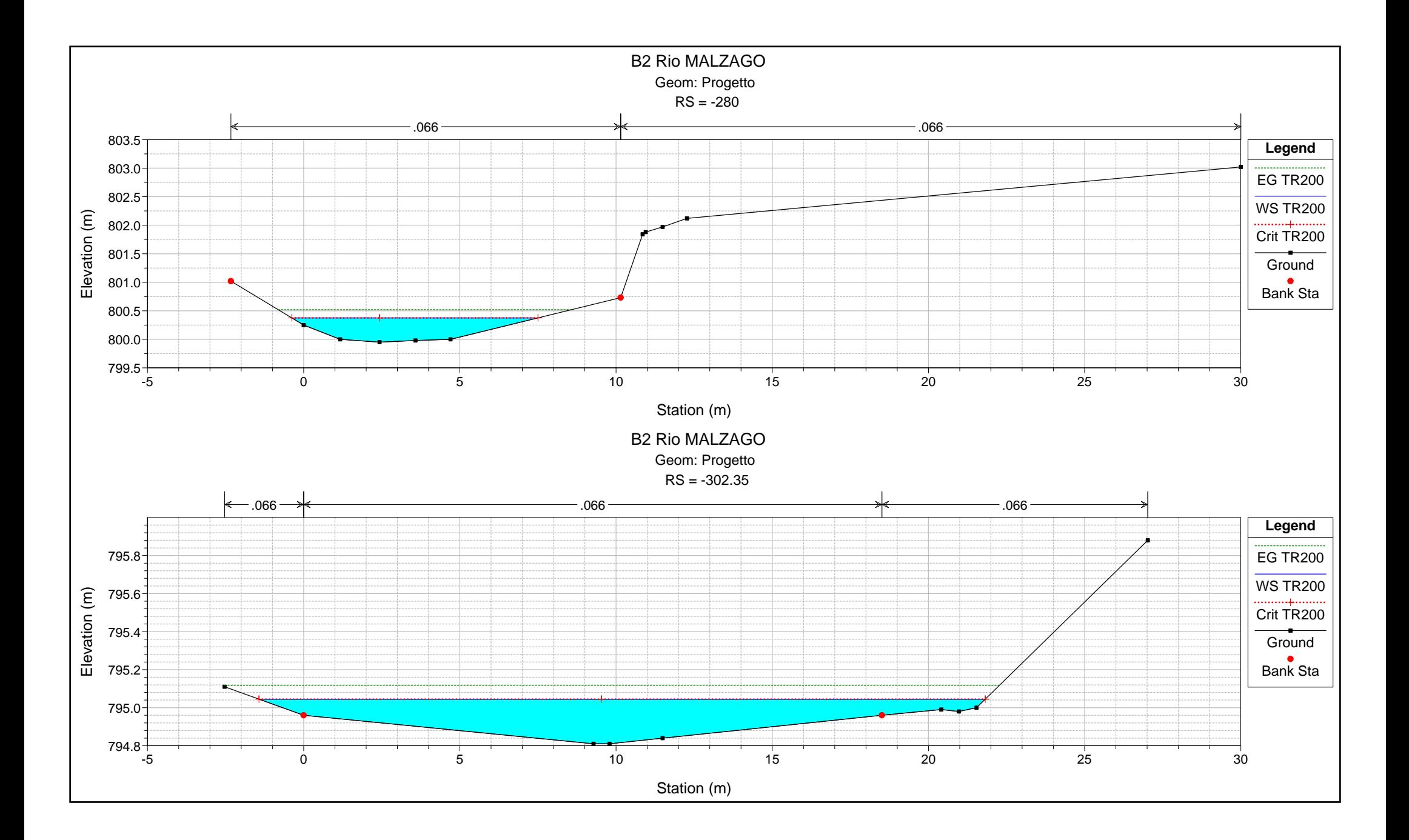

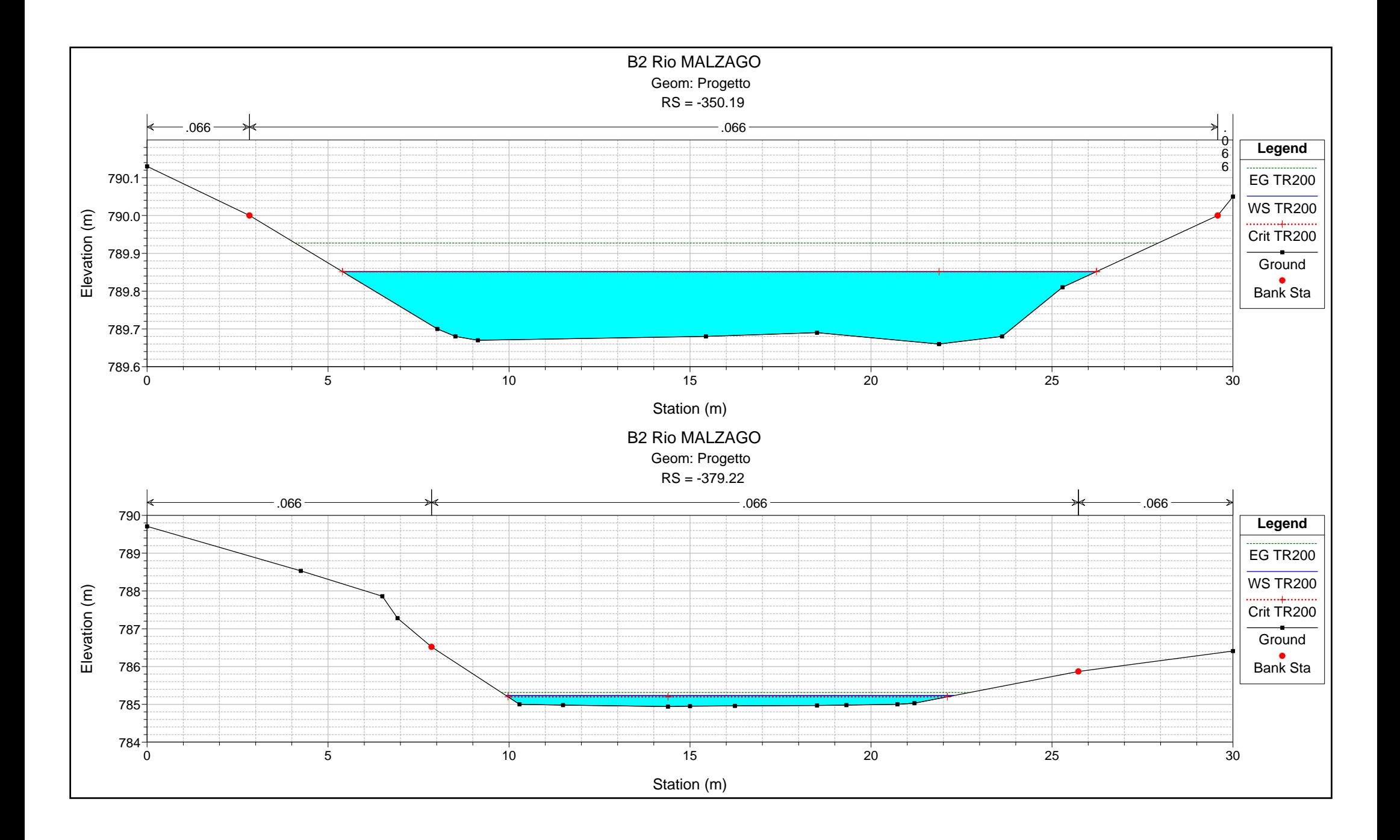

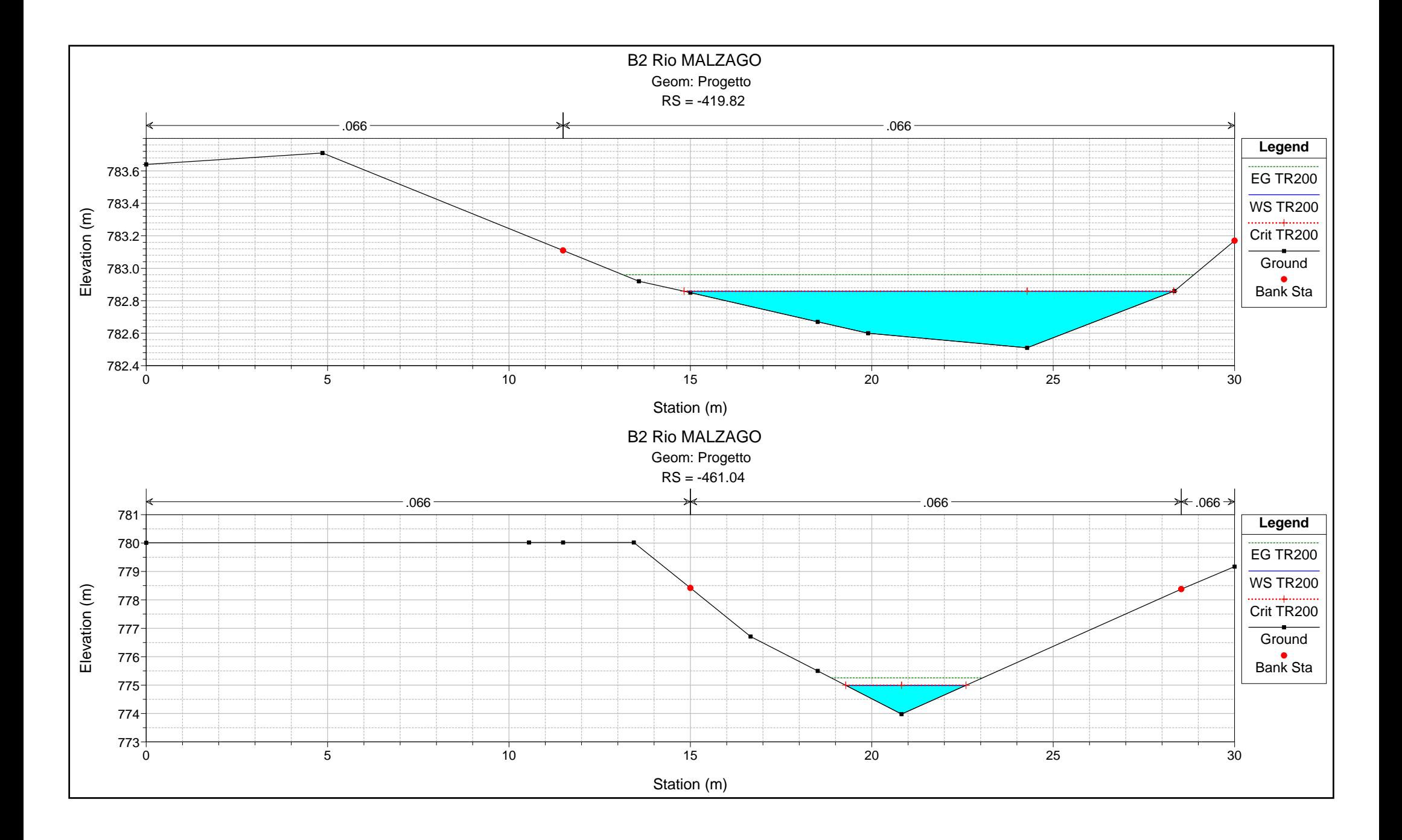

## **ALLEGATO 3**

RISULTATI SIMULAZIONI DELLA INTERFERENZA IDRAULICA RIO B6

#### **ALLEGATO 2.1**

Interferenza idraulica IDR.6 ANTE OPERAM Tabella riassuntiva dei risultati, profilo idrico e sezioni trasversali con livelli idrici (TR 200 anni)
HEC-RAS Plan: SDF River: Rio Reach: B6 Profile: TR200

| Reach      | <b>River Sta</b> | Profile      | Q Total | Min Ch El | Max Chl Dpth | W.S. Elev | Crit W.S. | Diff    | Froude # Chl | E.G. Elev | Vel Chnl | <b>Vel Total</b> | Hydr Radius C    | Shear Chan | Hydr Depth |
|------------|------------------|--------------|---------|-----------|--------------|-----------|-----------|---------|--------------|-----------|----------|------------------|------------------|------------|------------|
|            |                  |              | (m3/s)  | (m)       | (m)          | (m)       | (m)       |         |              | (m)       | (m/s)    | (m/s)            | (m)              | (N/m2)     | (m)        |
| <b>B</b> 6 | $ -40$           | <b>TR200</b> | 10.1    | 861.36    | 1.15         | 862.51    | 862.51    | 0.00    | 1.00         | 862.71    | 2.0      | 2.0              | 0.4              | 232        | 0.40       |
| <b>B</b> 6 | $ -60$           | <b>TR200</b> | 10.1    | 857.74    | 0.89         | 858.63    | 858.92    | $-0.29$ | 2.91         | 859.79    | 4.8      | 4.8              | 0.3              | 1524       | 0.27       |
| <b>B</b> 6 | $ -80$           | <b>TR200</b> | 10.1    | 854.56    | 1.27         | 855.83    | 855.87    | $-0.04$ | 1.14         | 856.11    | 2.4      | 2.4              | 0.4              | 321        | 0.44       |
| <b>B</b> 6 | $ -113$          | <b>TR200</b> | 10.1    | 851.79    | 2.78         | 854.57    | 854.11    | 0.46    | 0.43         | 854.63    | 1.2      | 1.1              | 0.6              | 68         | 0.70       |
| <b>B</b> 6 | $-114.45$        | <b>TR200</b> | 10.1    | 851.65    | 2.62         | 854.27    | 854.27    | 0.00    | 1.03         | 854.57    | 2.5      | 2.5              | 0.4              | 351        | 0.58       |
| <b>B6</b>  | $-130$           | <b>TR200</b> | 10.1    | 849.41    | 1.10         | 850.51    | 850.91    | $-0.40$ | 2.45         | 851.92    | 5.2      | 5.2              | 0.4              | 1622       | 0.47       |
| <b>B6</b>  | $-145$           | <b>TR200</b> | 10.1    | 848.46    | 1.24         | 849.70    | 849.70    | 0.00    | 1.01         | 849.96    | 2.3      | 2.3              | 0.5 <sub>1</sub> | 278        | 0.47       |

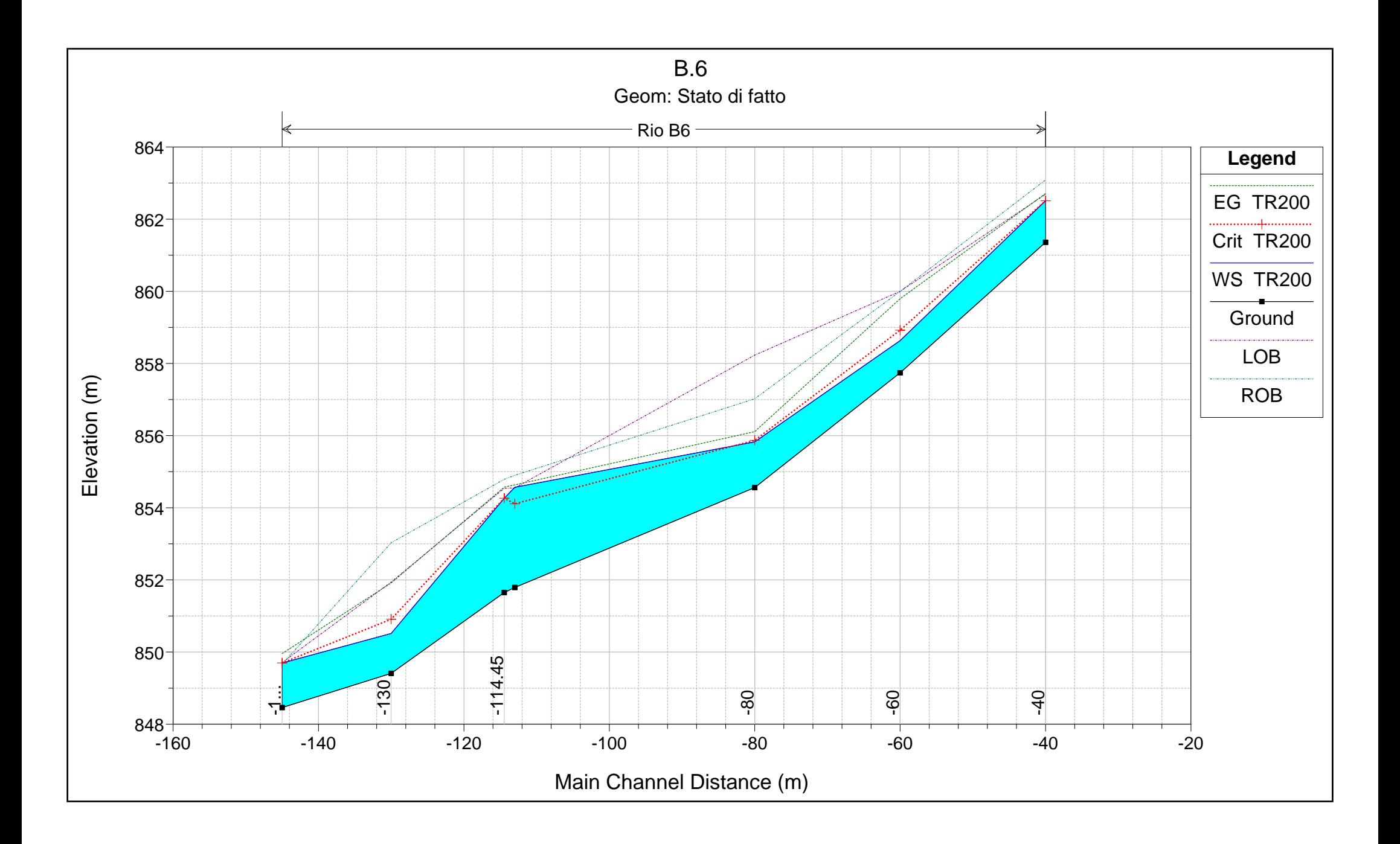

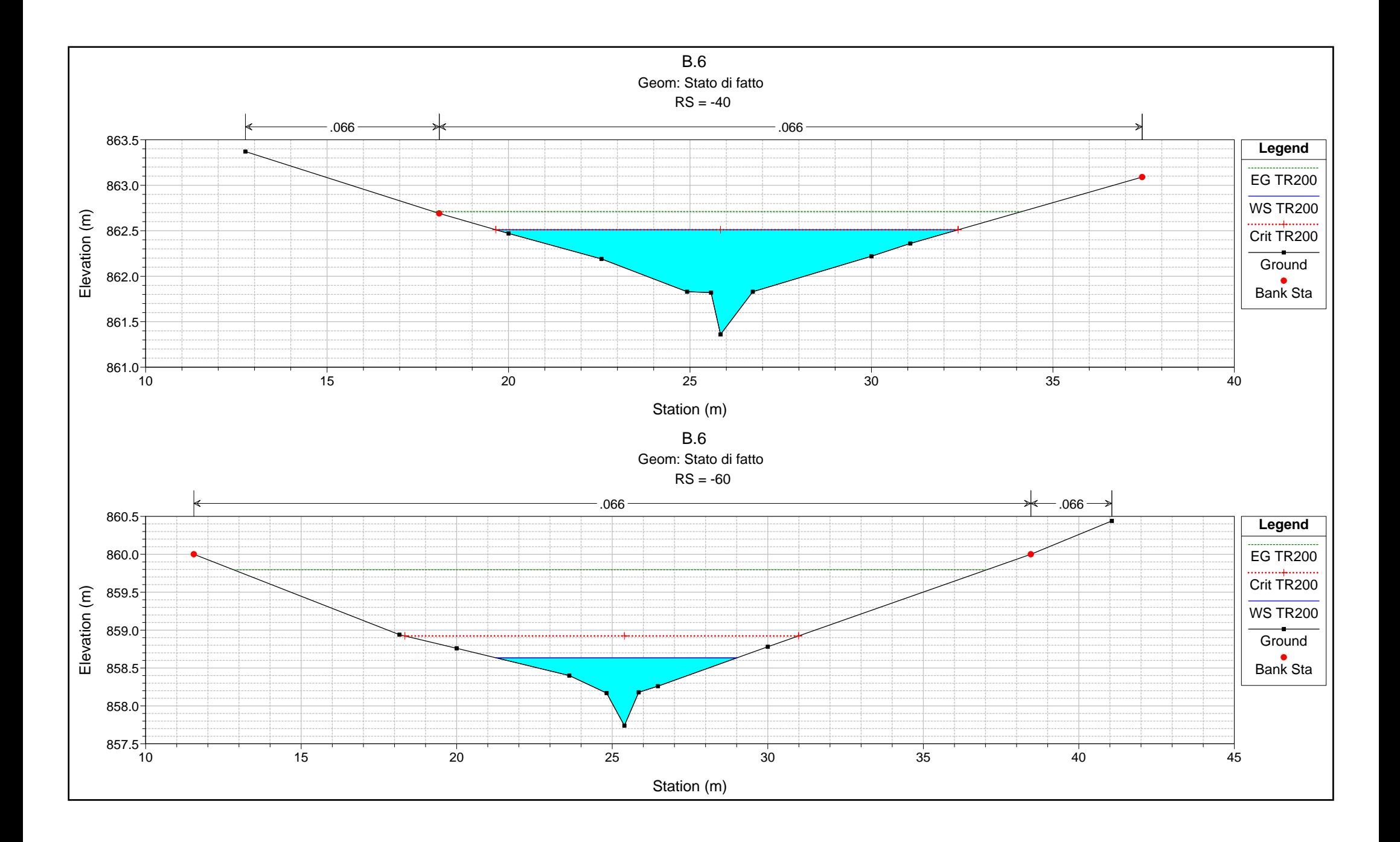

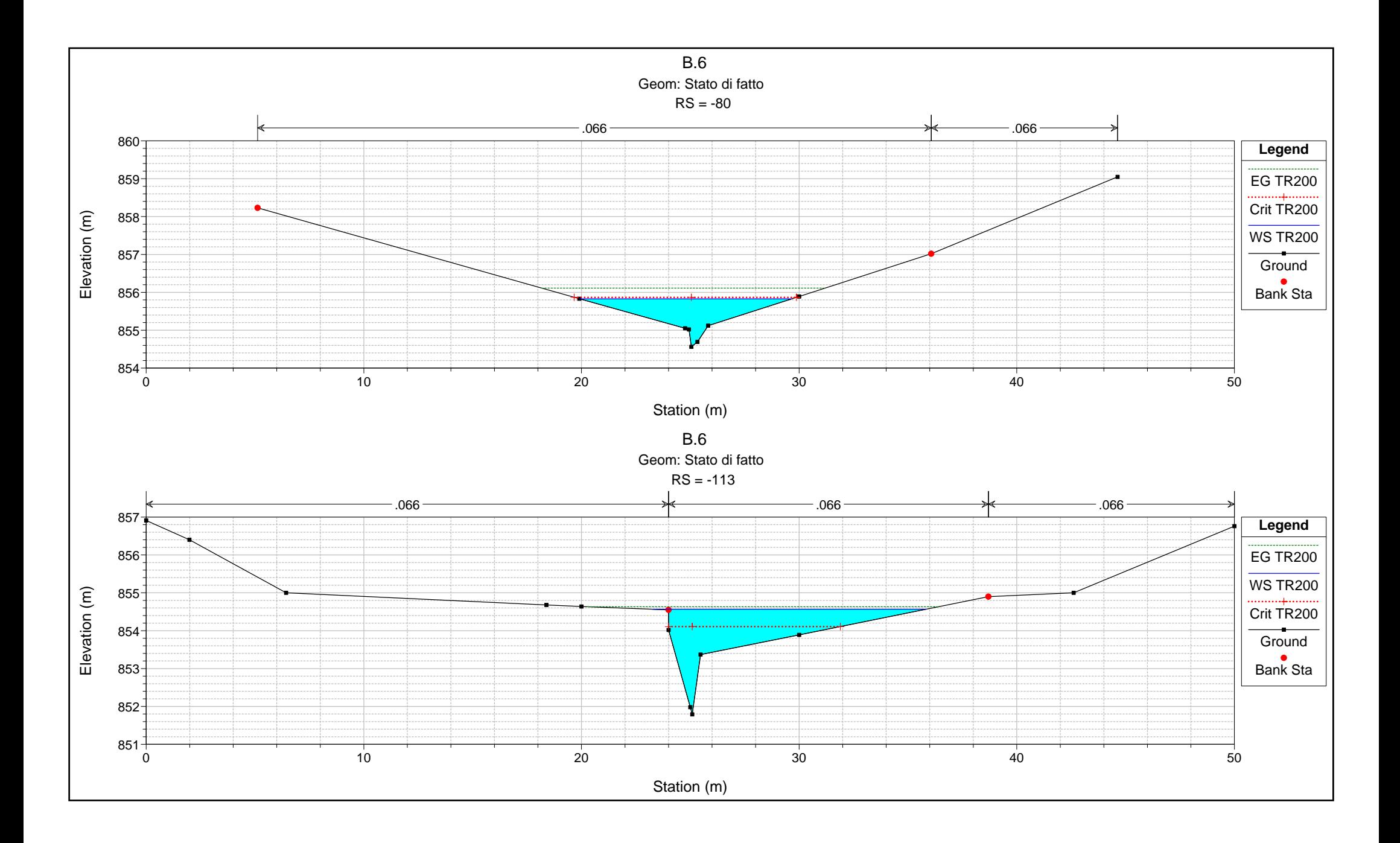

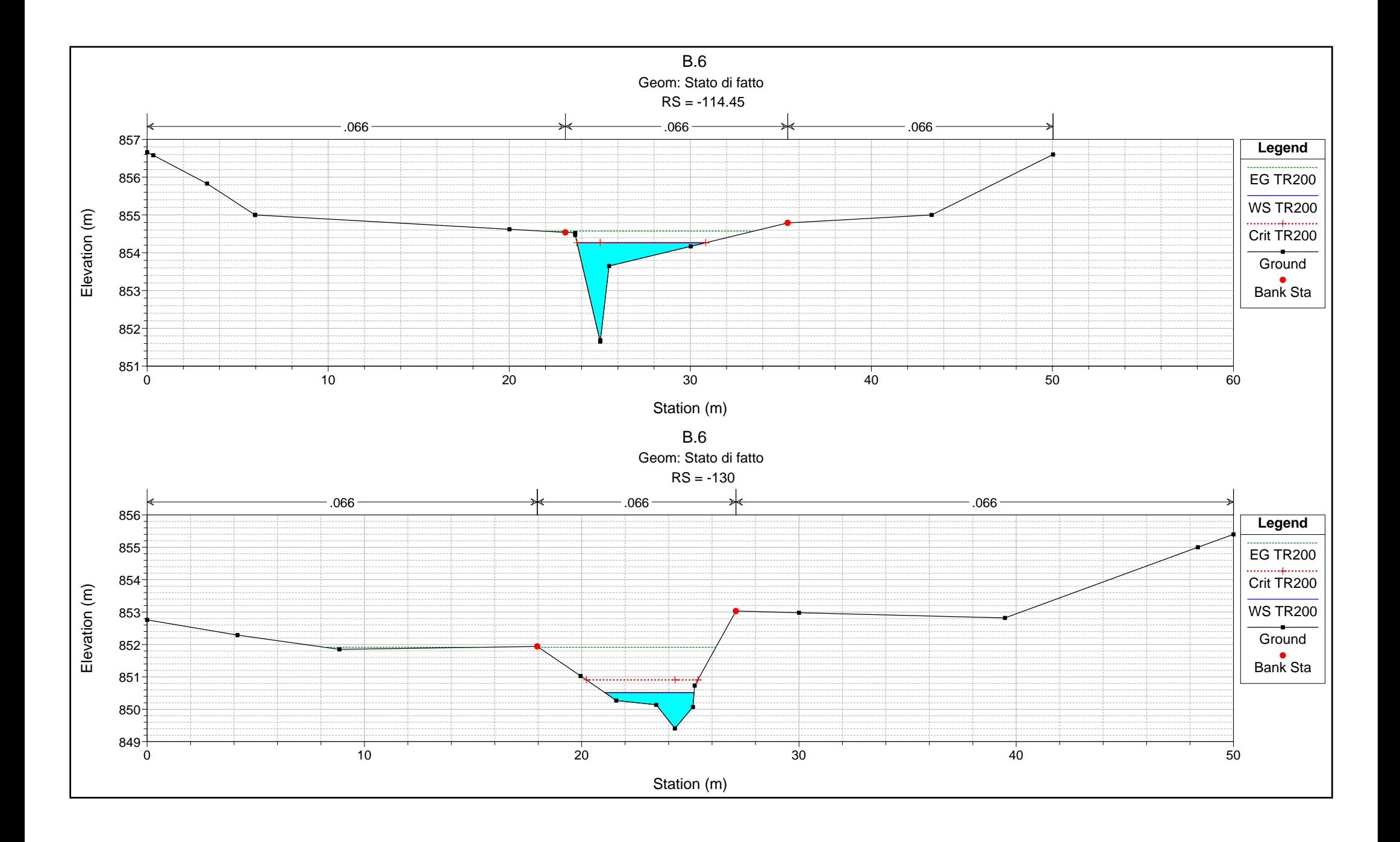

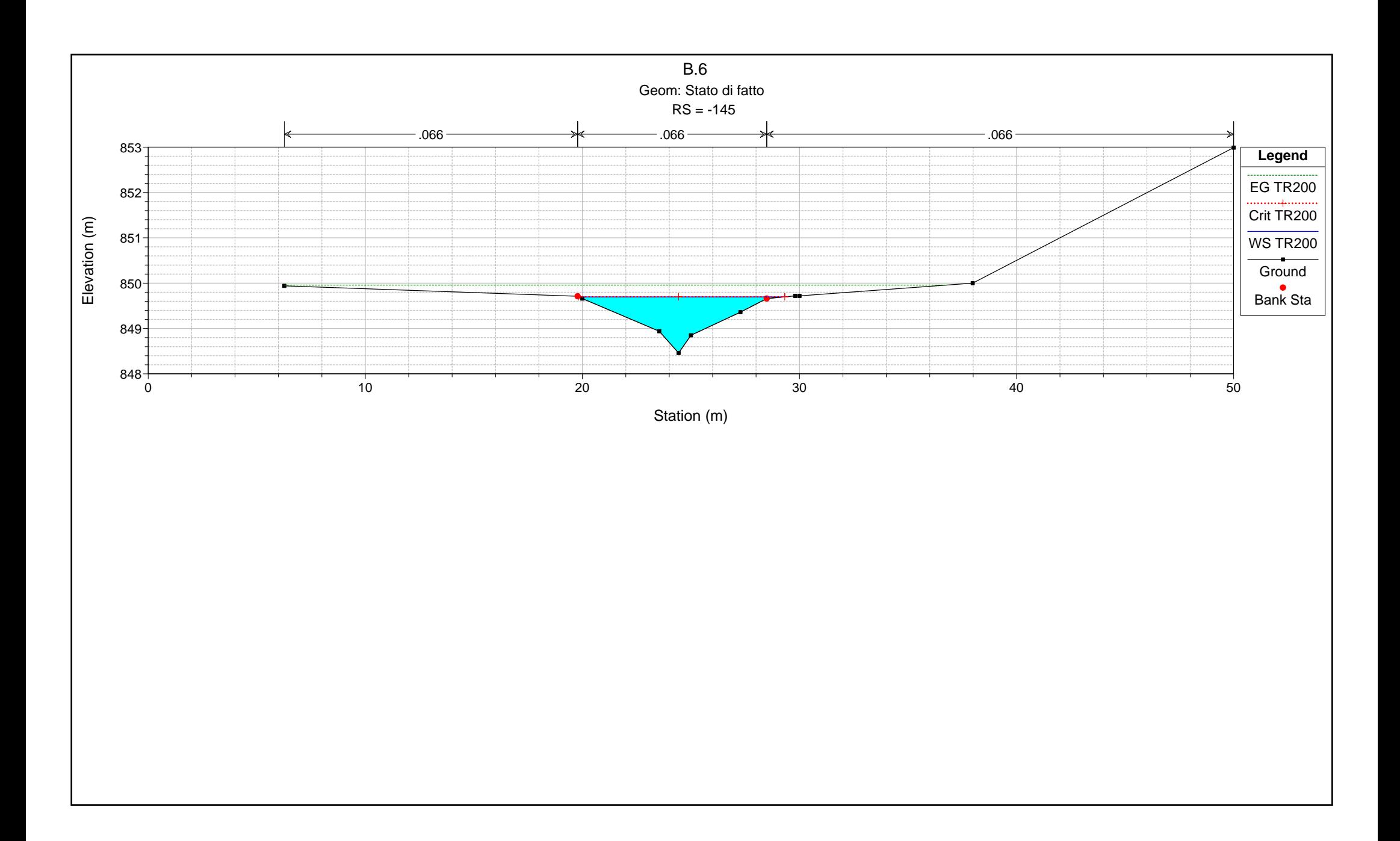

## **ALLEGATO 3.1**

Interferenza idraulica IDR.6 POST OPERAM Tabella riassuntiva dei risultati, profilo idrico e sezioni trasversali con livelli idrici (TR 200 anni)

HEC-RAS Plan: P River: Rio Reach: B6 Profile: TR200

| Reach      | <b>River Sta</b> | Profile      | Q Total | Min Ch El | Max Chl Dpth | W.S. Elev | Crit W.S. | Diff    | Froude # Chl | E.G. Elev | Vel Chnl         | <b>Vel Total</b> | Hydr Radius C | Shear Chan       | Hydr Depth |
|------------|------------------|--------------|---------|-----------|--------------|-----------|-----------|---------|--------------|-----------|------------------|------------------|---------------|------------------|------------|
|            |                  |              | (m3/s)  | (m)       | (m)          | (m)       | (m)       |         |              | (m)       | (m/s)            | (m/s)            | (m)           | (N/m2)           | (m)        |
| <b>B</b> 6 | $-40$            | <b>TR200</b> | 10.1    | 861.36    | 1.15         | 862.51    | 862.51    | 0.00    | 1.01         | 862.71    | 2.0              | 2.0              | 0.4           | 232              | 0.40       |
| <b>B</b> 6 | $-60$            | <b>TR200</b> | 10.1    | 857.74    | 0.89         | 858.63    | 858.92    | $-0.29$ | 2.91         | 859.79    | 4.8              | 4.8              | 0.3           | 1523             | 0.27       |
| <b>B6</b>  | $-80$            | <b>TR200</b> | 10.1    | 854.56    | 1.46         | 856.02    | 855.87    | 0.15    | 0.69         | 856.15    | 1.6 <sub>1</sub> | 1.6              | 0.5           | 134 <sub>1</sub> | 0.53       |
| <b>B</b> 6 | $-113$           | <b>TR200</b> | 10.1    | 854.00    | 1.20         | 855.20    | 855.20    | 0.00    | 0.66         | 855.31    | 1.8              | ı. ı             | 0.7           | 159              | 0.24       |
| <b>B</b> 6 | $-114.45$        | <b>TR200</b> | 10.1    | 851.68    | 0.49         | 852.17    | 852.68    | $-0.51$ | 4.06         | 854.94    | 7.4 <sub>1</sub> | 7.4              | 0.3           | 3390             | 0.34       |
| <b>B6</b>  | $-130$           | <b>TR200</b> | 10.1    | 849.41    | 1.46         | 850.87    | 850.91    | $-0.04$ | 1.08         | 851.28    | 2.8              | 2.8              | 0.6           | 419              | 0.71       |
| <b>B</b> 6 | $-145$           | <b>TR200</b> | 10.7    | 848.46    | 1.14         | 849.60    | 849.70    | $-0.10$ | 1.29         | 849.99    | 2.7              | 2.7              | 0.4           | 423              | 0.46       |

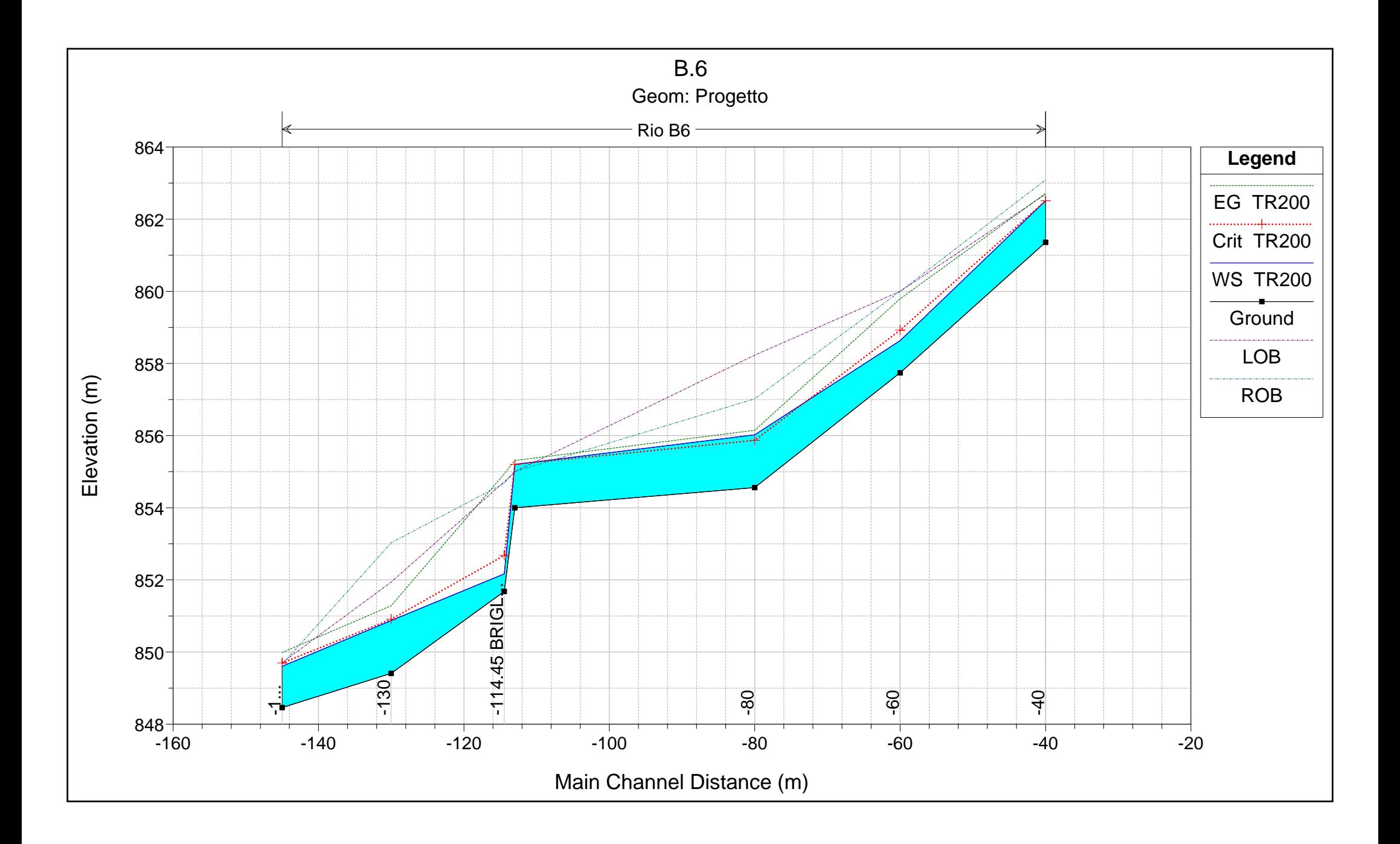

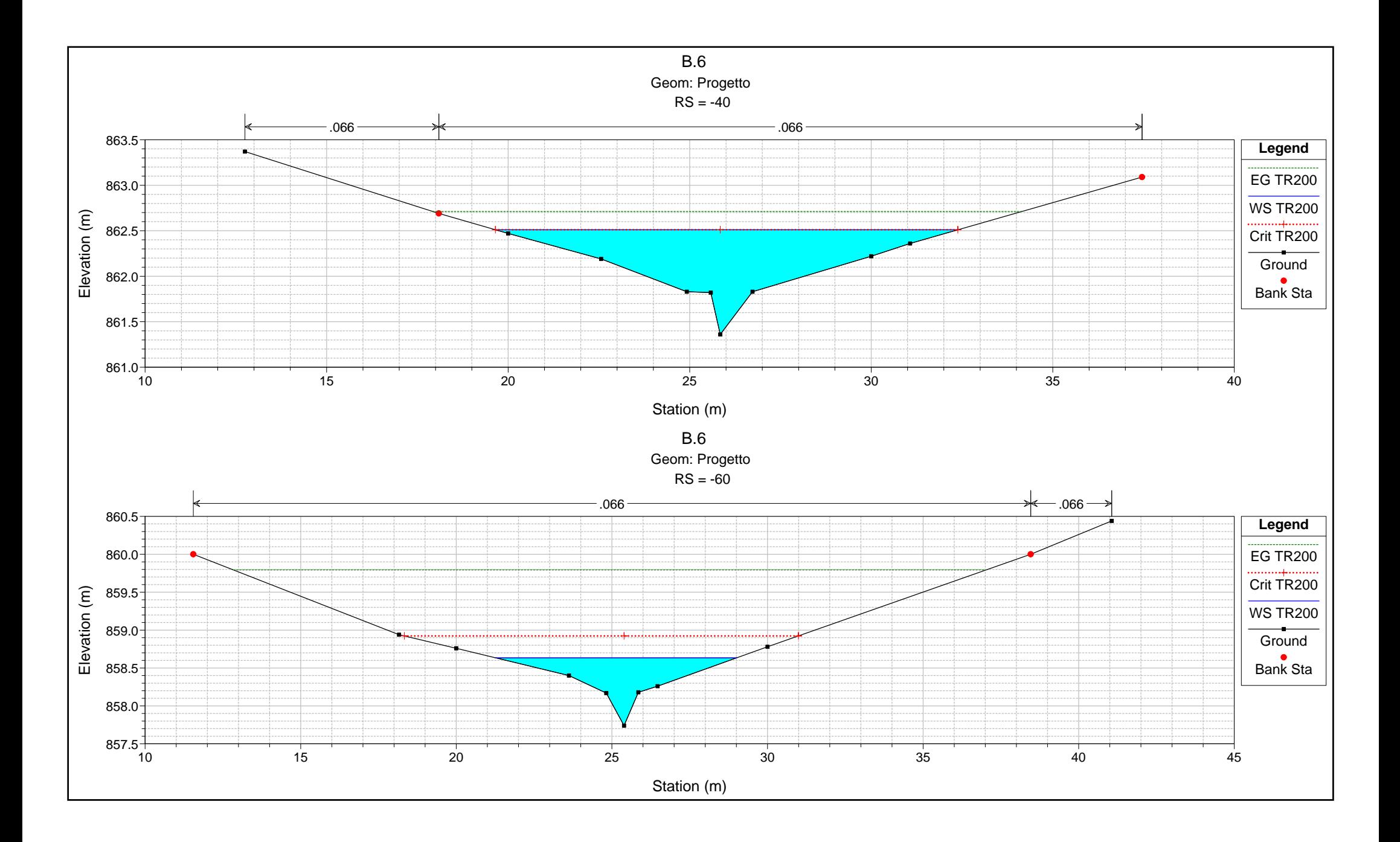

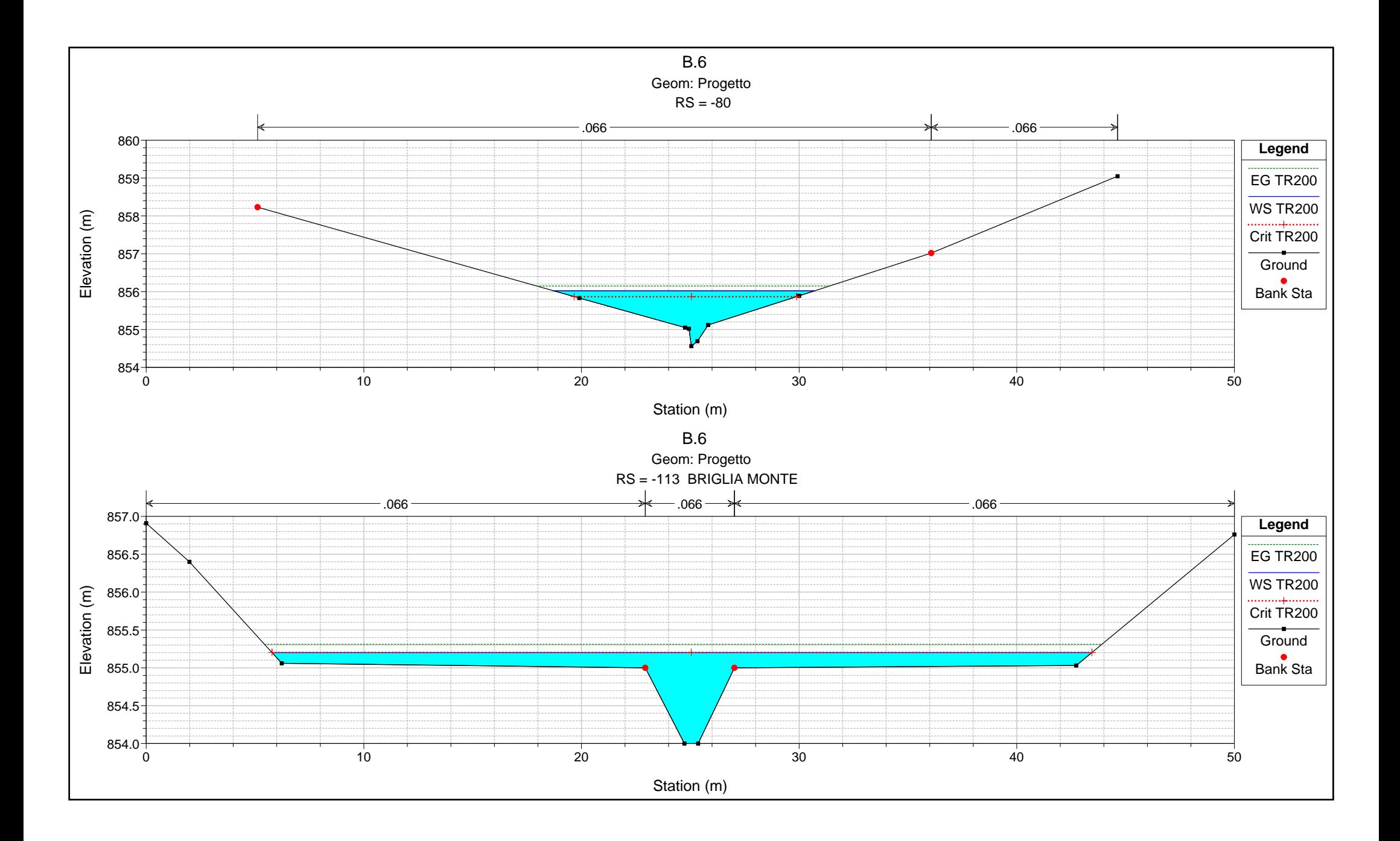

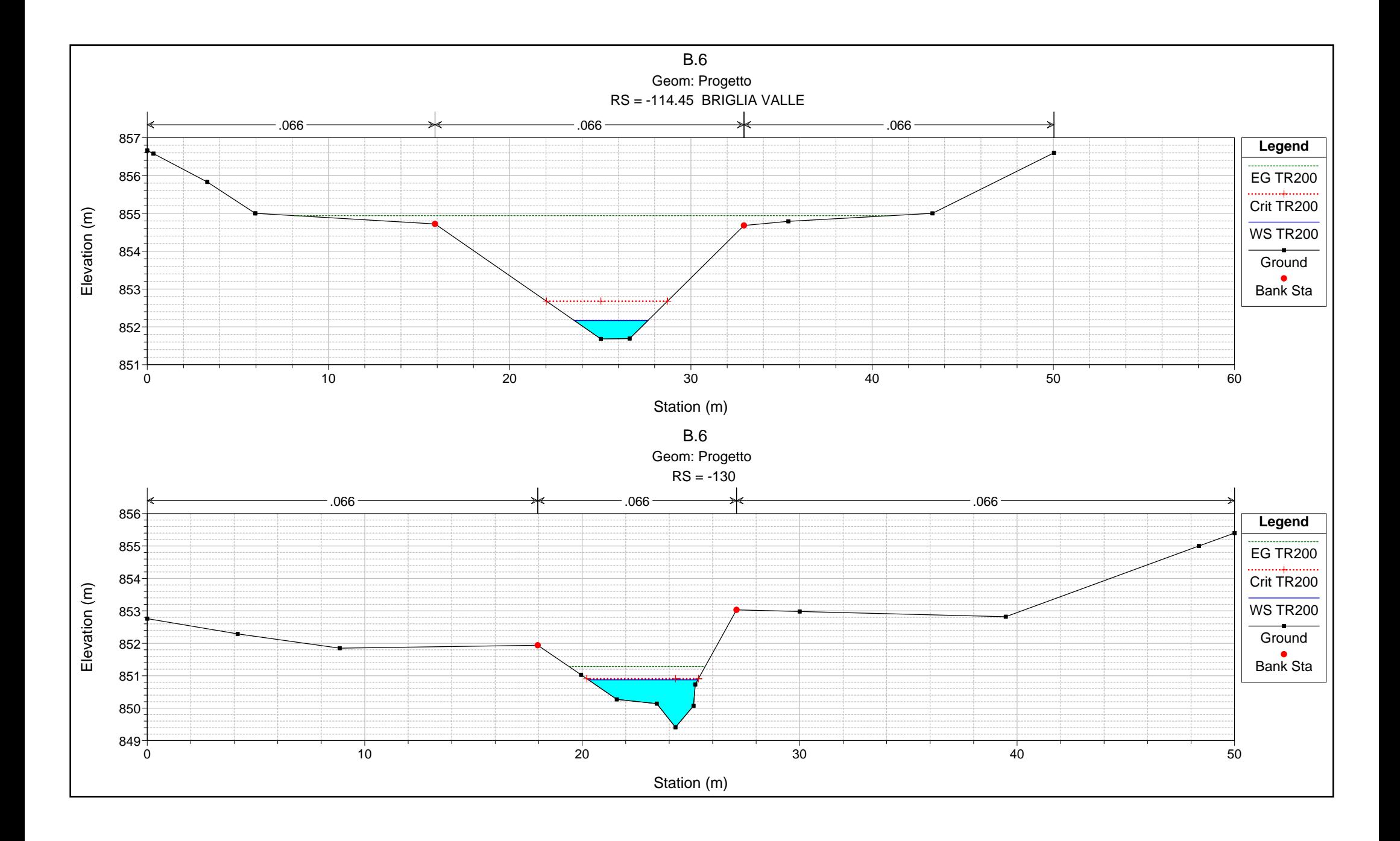

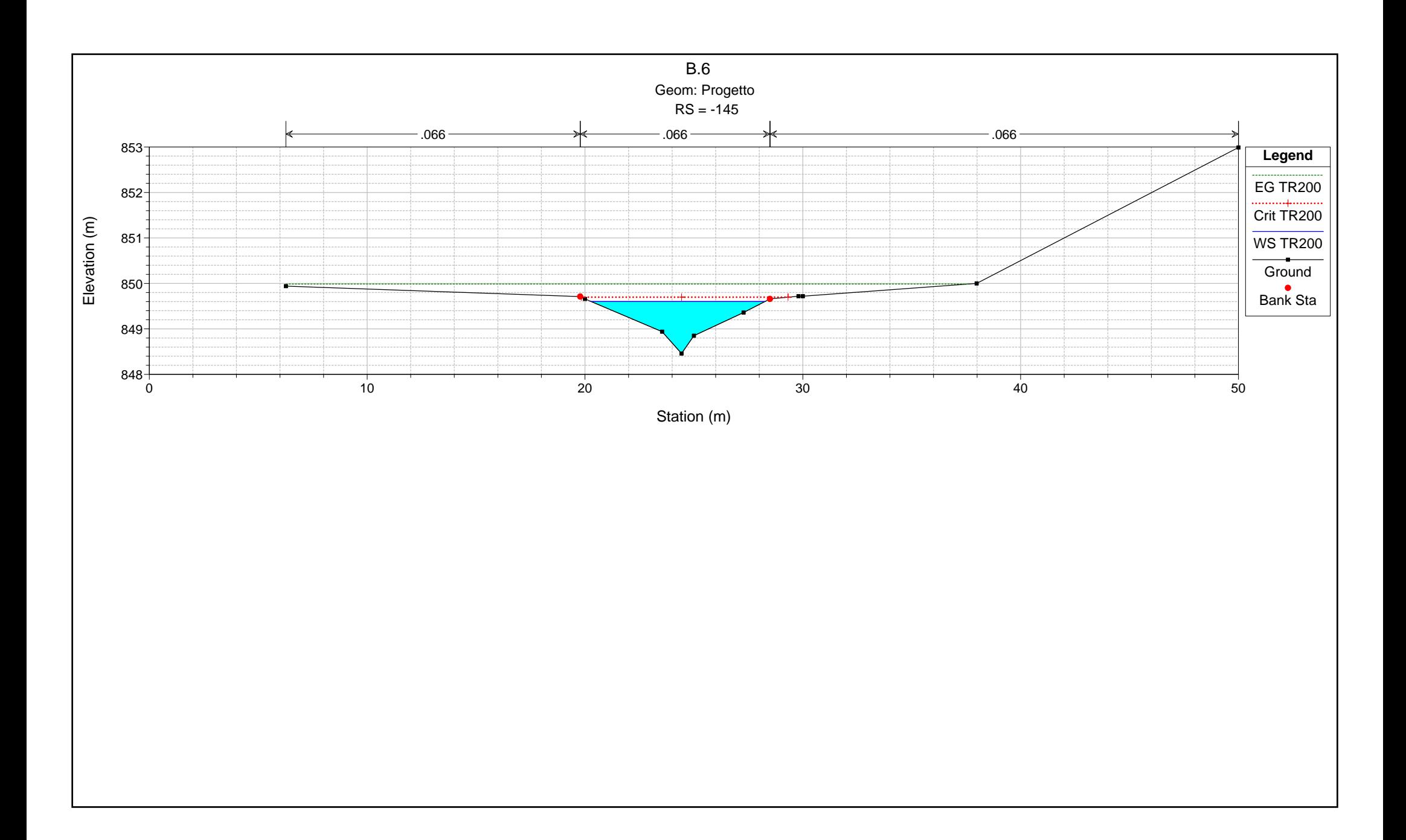